# <span id="page-0-0"></span>Package: glatos (via r-universe)

September 6, 2024

Type Package

- Title A package for the Great Lakes Acoustic Telemetry Observation System
- Description Functions useful to members of the Great Lakes Acoustic Telemetry Observation System https://glatos.glos.us; many more broadly relevant to simulating, processing, analysing, and visualizing acoustic telemetry data.

Version 0.7.3

Date 2024-04-09

**Depends** R  $(>= 3.5.0)$ 

Imports av, data.table, fasterize, fasttime, gdalUtilities, geodist, gdistance, jsonlite, knitr, lubridate, magrittr, methods, plotrix, plyr, purrr, raster, readxl, rmarkdown, sf, tibble, tidyr

Suggests gganimate, gifsky, GISTools, png, tint

URL <https://github.com/ocean-tracking-network/glatos>

BugReports <https://github.com/ocean-tracking-network/glatos/issues>

License GPL-2

LazyLoad yes

LazyData true

RoxygenNote 7.3.1

VignetteBuilder knitr

Encoding UTF-8

Roxygen list(markdown = TRUE)

Repository https://ocean-tracking-network.r-universe.dev

RemoteUrl https://github.com/ocean-tracking-network/glatos

RemoteRef HEAD

RemoteSha f455938a81dc095863f5394b99e3623a387878fe

# **Contents**

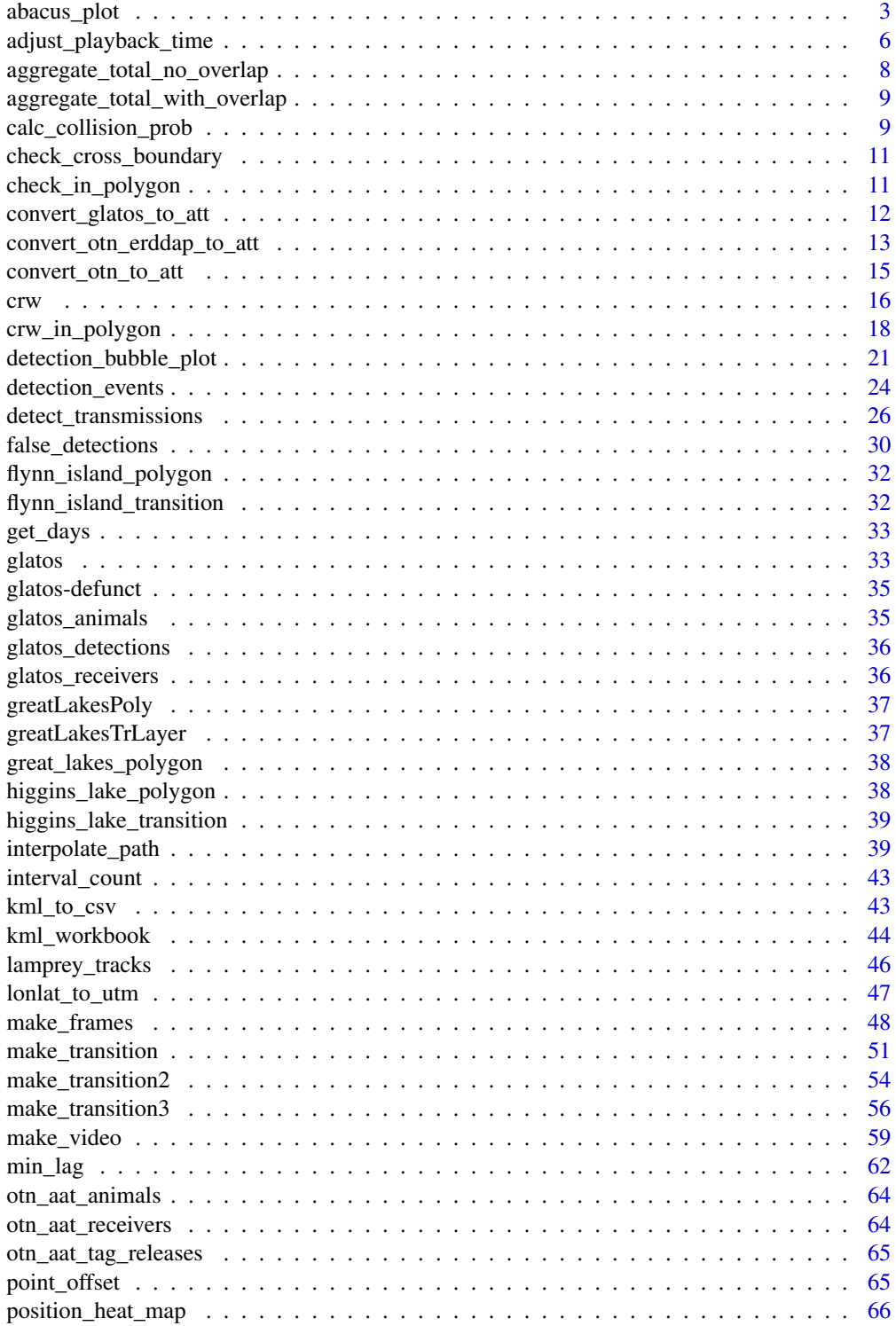

<span id="page-2-0"></span>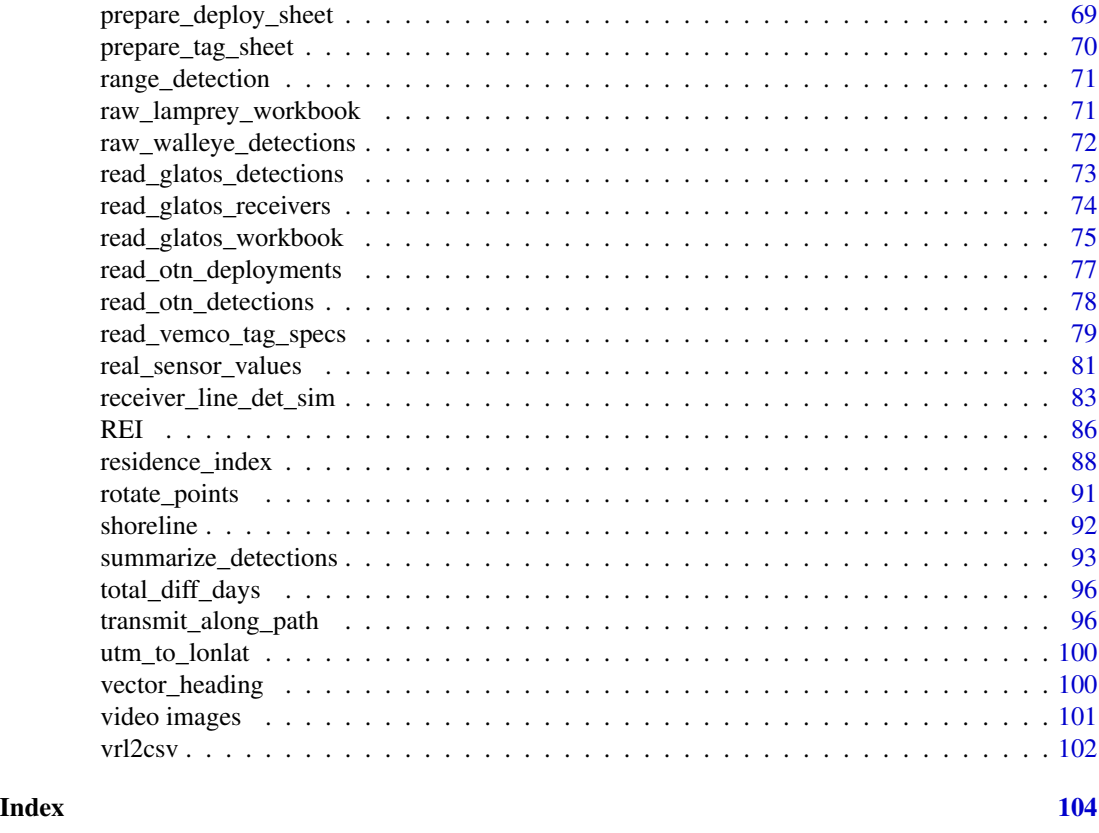

<span id="page-2-1"></span>abacus\_plot *Plot detection locations of acoustic transmitters over time*

### Description

Plot detection locations of acoustic transmitters over time.

### Usage

```
abacus_plot(
 det,
 location_col = "glatos_array",
 locations = NULL,
  show_receiver_status = NULL,
 receiver_history = NULL,
 out_file = NULL,
 x_res = 5,
 x_fformat = "%Y-%m-%d",
 outFile = NULL,
  ...
\mathcal{L}
```
## Arguments

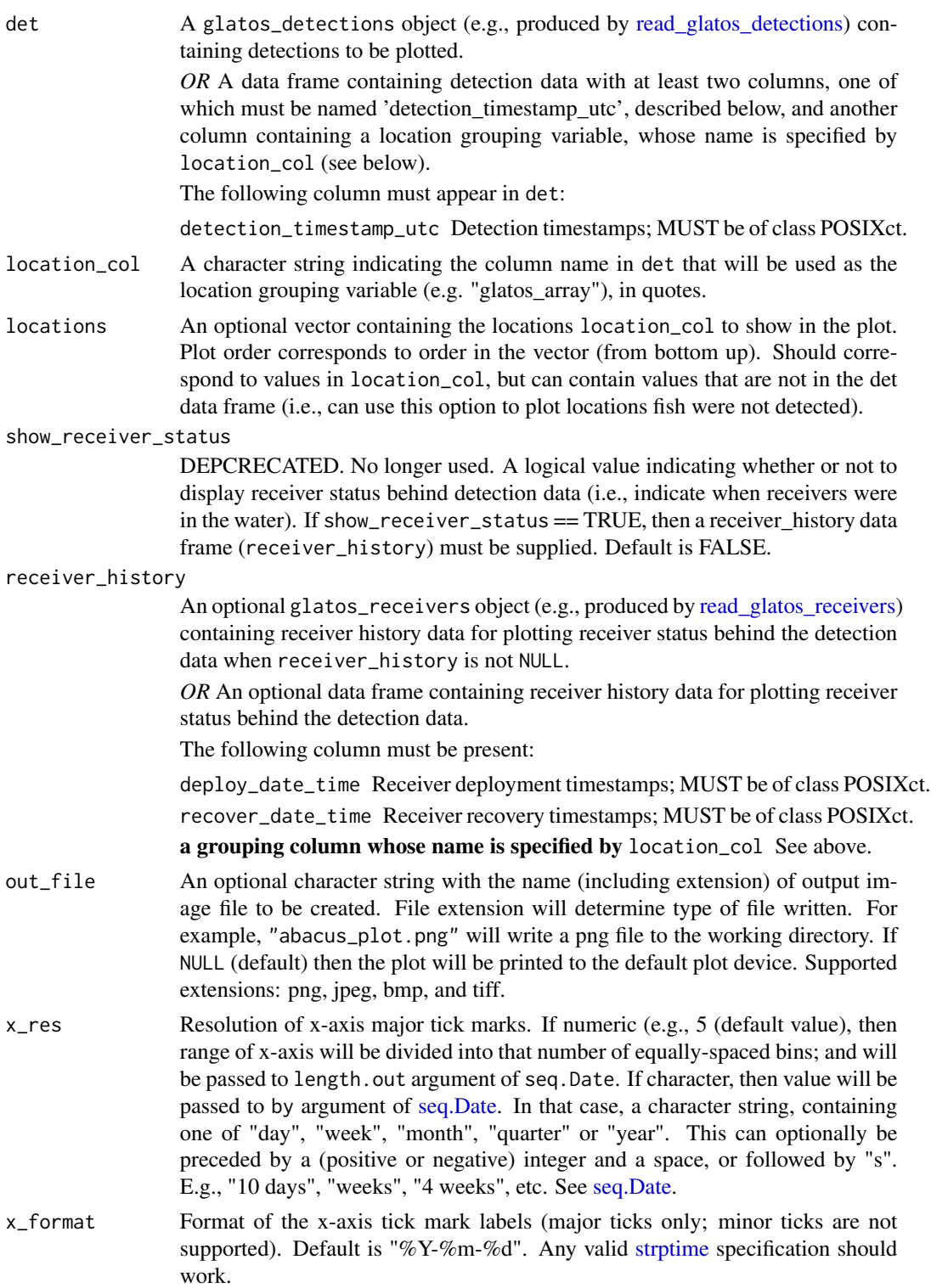

### abacus\_plot 5

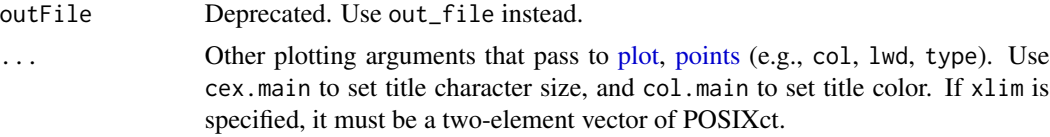

### Details

NAs are not allowed in any of the two required columns.

The locations vector is used to control which locations will appear in the plot and in what order they will appear. If no locations vector is supplied, the function will plot only those locations that appear in the det data frame and the order of locations on the y-axis will be alphebetical from top to bottom.

By default, the function does not distinguish detections from different transmitters and will therefore plot all transmitters the same color. If more than one fish is desired in a single plot, a vector of colors must be passed to the function using the 'col =' argument. The color vector must be the same length as the number of rows in the detections data frame or the colors will be recycled.

Plotting options (i.e., line width and color) can be changed using optional graphical parameters <http://www.statmethods.net/advgraphs/parameters.html> that are passed to "points" (see ?points).

### Value

An image to the default plot device or a file containing the image if out\_file is specified.

### Author(s)

T. R. Binder, edited by A. Dini

```
#get path to example detection file
det_file <- system.file("extdata", "walleye_detections.csv",
package = "glatos")
det <- read_glatos_detections(det_file)
#subset one transmitter
det2 \leq det[det\animal_id == 153, ]
#plot without control table and main tile and change color to red
abacus_plot(det2, locations=NULL,
 main = "TagID: 32054", col = "red")
#example with locations specified
abacus_plot(det2, locations=c("DRF", "DRL", "FMP", "MAU", "PRS", "RAR",
   "DRM", "FDT"), main = "TagID: 32054", col = "red")
#plot with custom y-axis label and lines connecting symbols
abacus_plot(det2, main = "TagID: 32054", type = "o", pch = 20, col = "red")
#plot with custom x-axis resolution - 10 bins
```

```
abacus\_plot(det2, main = "TagID: 32054", x\_res = 10)#plot with custom x-axis resolution - monthly bins
abacus\_plot(det2, main = "TagID: 32054", x\_res = "month")#plot with custom x-axis resolution - 8-week bins
abacus_plot(det2, main = "TagID: 32054", x_res = "8 weeks")
#plot with custom x-axis format
abacus_plot(det2, main = "TagID: 32054", x_res = "months", x_format = "%b-%y")
#plot with custom x axis limits
xLim <- as.POSIXct(c("2012-01-01", "2014-01-01"), tz = "UTC")
abacus_plot(det2, main = "TagID: 32054", xlim = xLim)
#example with receiver locations
# get example receiver location data
rec_file <- system.file("extdata", "sample_receivers2.csv",
package = "glatos")
rec <- read_glatos_receivers(rec_file)
abacus_plot(det2, locations=c("DRF", "DRL", "FMP", "MAU", "PRS", "RAR",
 "DRM", "FDT"), receiver_history = rec,
 main = "TagID: 32054", col = "red")
#example with grey box plotted in background (using panel.first)
#set time range covered by rectangle
rect_x_rng <- as.POSIXct(c("2012-07-31", "2013-04-15"), tz = "UTC")
#get number of unique locations (y-axis)
n_locs <- length(unique(det2$glatos_array))
#plot as grey box in background
abacus_plot(det2, locations=NULL,
main = "TagID: 32054", col = "red",
 panel.first = rect(rect_x_rng[1], 1, rect_x_rng[2], n_locs, col = "grey",
   border = NA)
```
<span id="page-5-1"></span>adjust\_playback\_time *Modify playback time of video*

### **Description**

Speed up or slow down playback of video

#### Usage

```
adjust_playback_time(
  scale_factor = 1,
```
### adjust\_playback\_time 7

```
input,
  output\_dir = getwd(),
  output = "new.mp4",
  overwrite = FALSE,
  diagnostic_mode = FALSE
\lambda
```
### Arguments

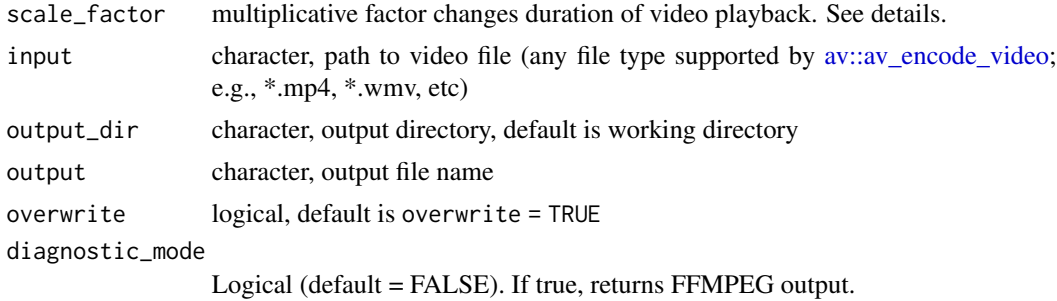

#### Details

A simple wrapper for [av::av\\_encode\\_video.](#page-0-0)

adjust\_playback\_time adjusts playback speed of video. scale\_factor controls the magnitude of speed-up or slow-down by modifying the presentation timestamp of each video frame. Values of scale\_factor  $\lt 1$  speed up playback and  $\gt 1$  slow down playback. In addition to changing playback, function can change output format by specifying a different file extension in output.

### Value

One video animation will be written to output\_dir and the path and name of output file with be returned.

### Note

Input argument 'ffmpeg' was removed in glatos version 0.7.0.

### Author(s)

Todd Hayden, Tom Binder, Chris Holbrook

```
## Not run:
# load example frames
frames <- system.file("extdata", "frames", package = "glatos")
# make video animation
out_file <- file.path(tempdir(), "animation_av.mp4")
make_video(input_dir = frames,
```

```
input\_ext = " .png",output = out_file)
# slow video down by a factor of 10
path <- file.path(tempdir(), "animation_av.mp4")
adjust_playback_time(scale_factor = 10,
                    input = path,output\_dir = tempdir(),output = "animation_av_slow.mp4",
                    diagnostic_mode = FALSE,
                    overwrite = TRUE)
# slow video down by a factor of 10 and change format of output video
adjust_playback_time(scale_factor = 10,
                     input = path,output_dir = tempdir(),
                     output = "animation_av_slow.wmv",
                     diagnostic_mode = FALSE,
                     overwrite = TRUE)
# speed up video
adjust_playback_time(scale_factor = 0.5,
                     input = path,output_dir = tempdir(),
                     output = "animation_av_fast.mp4",
                     diagnostic_mode = FALSE,
                     overwrite = TRUE)
## End(Not run)
```
aggregate\_total\_no\_overlap

*The function below aggregates timedelta of first\_detection and last\_detection, excluding overlap between detections. Any overlap between two detections is converted to a new detection using the earlier first\_detection and the latest last\_detection. If the first\_detection and last\_detection are the same, a timedelta of one second is assumed.*

### Description

The function below aggregates timedelta of first\_detection and last\_detection, excluding overlap between detections. Any overlap between two detections is converted to a new detection using the earlier first\_detection and the latest last\_detection. If the first\_detection and last\_detection are the same, a timedelta of one second is assumed.

### Usage

aggregate\_total\_no\_overlap(detections)

### <span id="page-8-0"></span>**Arguments**

detections • data frame pulled from the compressed detections CSV

#### aggregate\_total\_with\_overlap

*The function below aggregates timedelta of first\_detection and last\_detection of each detection into a final timedelta then returns a float of the number of days. If the first\_detection and last\_detection are the same, a timedelta of one second is assumed.*

### Description

The function below aggregates timedelta of first\_detection and last\_detection of each detection into a final timedelta then returns a float of the number of days. If the first\_detection and last\_detection are the same, a timedelta of one second is assumed.

### Usage

aggregate\_total\_with\_overlap(detections)

### Arguments

detections -data frame pulled from the compressed detections CSV

<span id="page-8-1"></span>calc\_collision\_prob *Estimate probability of collision for telemetry transmitters*

### Description

Estimate (by simulation) probability of collision for co-located telemetry transmitters with pulseperiod-modulation type encoding

### Usage

```
calc_collision_prob(
  delayRng = c(60, 180),
 burstDur = 5,
 maxTags = 50,
 nTrans = 10000
)
```
### Arguments

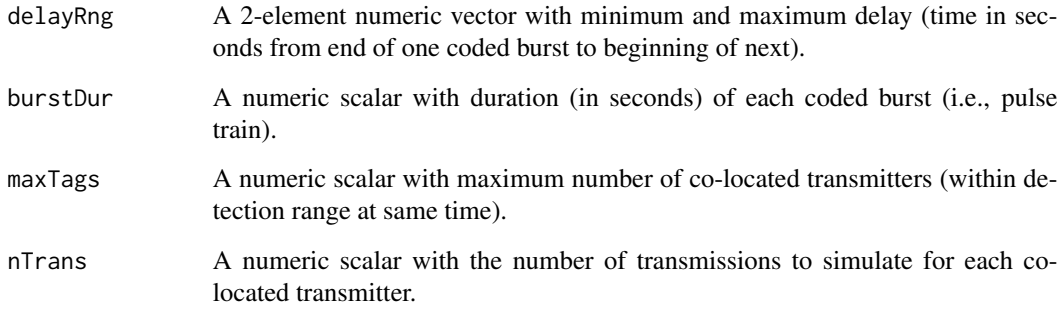

### Details

Calculates the detection probability associated with collision, given delay range (delayRng), burst duration (burstDur), maximum number of co-located tags (maxTags), and number of simulated transmission per tag (nTrans). The simulation estimates detection probability due only to collisions (i.e., when no other variables influence detection probability) and assuming that all tags are colocated at a receiver for the duration of the simulation.

### Value

A data frame containing summary statistics:

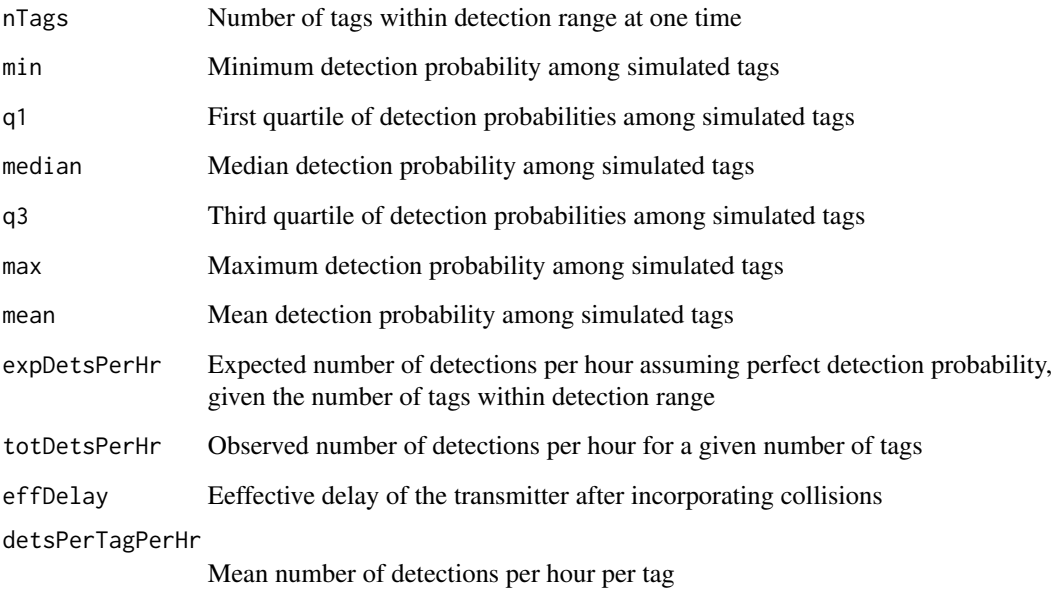

### Author(s)

C. Holbrook (cholbrook@usgs.gov) and T. Binder

### <span id="page-10-0"></span>References

For application example, see:

Binder, T.R., Holbrook, C.M., Hayden, T.A. and Krueger, C.C., 2016. Spatial and temporal variation in positioning probability of acoustic telemetry arrays: fine-scale variability and complex interactions. Animal Biotelemetry, 4(1):1.

<http://animalbiotelemetry.biomedcentral.com/articles/10.1186/s40317-016-0097-4>

### Examples

```
#parameters analagous to Vemco tag, global coding, 45 s nominal delay
foo \le calc_collision_prob(delayRng = c(45, 90), burstDur = 5.12, maxTags = 50,
   nTrans = 10000)
#plot probabilities of detection
plot(med~nTags, data=foo, type='p', pch=20, ylim=c(0,1),
 b
#plot probability of collision by subtracting detection probability from 1
plot((1 - med)~nTags, data=foo, type='p', pch=20, ylim=c(0,1),
 xlab="# of transmitters within range", ylab="Probability of collision")
```
check\_cross\_boundary *Check if track crosses polygon boundary*

### Description

Check if track crosses polygon boundary

### Usage

check\_cross\_boundary(path, boundary, EPSG)

check\_in\_polygon *Check if in polygon*

### Description

Check if in polygon

### Usage

check\_in\_polygon(points, polygon, EPSG)

<span id="page-11-1"></span><span id="page-11-0"></span>convert\_glatos\_to\_att *Convert detections and receiver metadata to a format that ATT accepts.*

### Description

Convert glatos\_detections and glatos\_receiver objects to ATT for compatibility with the Animal Tracking Toolbox (<https://github.com/vinayudyawer/ATT>).

#### Usage

```
convert_glatos_to_att(
  detectionObj,
  receiverObj,
 crs = sp::CRS("+init=epsg:4326")
)
```
### Arguments

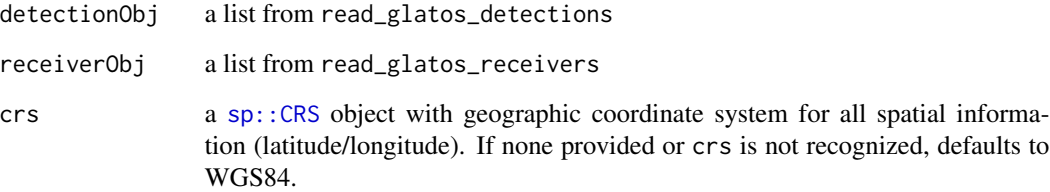

#### Details

This function takes 2 lists containing detection and reciever data and transforms them into one list containing 3 tibble::tibble objects. The input that AAT uses to get this data product is located here: https://github.com/vinayudyawer/ATT/blob/master/README.md and our mappings are found here: https://gitlab.oceantrack.org/GreatLakes/glatos/issues/83 in a comment by Ryan Gosse.

### Value

a list of 3 tibble::tibbles containing tag dectections, tag metadata, and station metadata, to be ingested by VTrack/ATT

### Author(s)

Ryan Gosse

### <span id="page-12-0"></span>Examples

```
#--------------------------------------------------
# EXAMPLE #1 - loading from the vignette data
library(glatos)
wal_det_file <- system.file("extdata", "walleye_detections.csv",
     package = "glatos")
walleye_detections <- read_glatos_detections(wal_det_file) # load walleye data
rec_file <- system.file("extdata", "sample_receivers.csv",
    package = "glatos")
rcv <- read_glatos_receivers(rec_file) # load receiver data
ATTdata <- convert_glatos_to_att(walleye_detections, rcv)
```
<span id="page-12-1"></span>convert\_otn\_erddap\_to\_att

*Convert detections, transmitter, receiver, and animal metadata to a format that ATT accepts.*

### Description

Convert glatos\_detections and transmitter, receiver, and animal metadata from the OTN ERDDAP to ATT format for use in the Animal Tracking Toolbox ([https://github.com/vinayudyawer/](https://github.com/vinayudyawer/ATT) [ATT](https://github.com/vinayudyawer/ATT)).

### Usage

```
convert_otn_erddap_to_att(
  detectionObj,
  erdTags,
 erdRcv,
 erdAni,
  crs = sf::st_ccrs(4326)\lambda
```
### Arguments

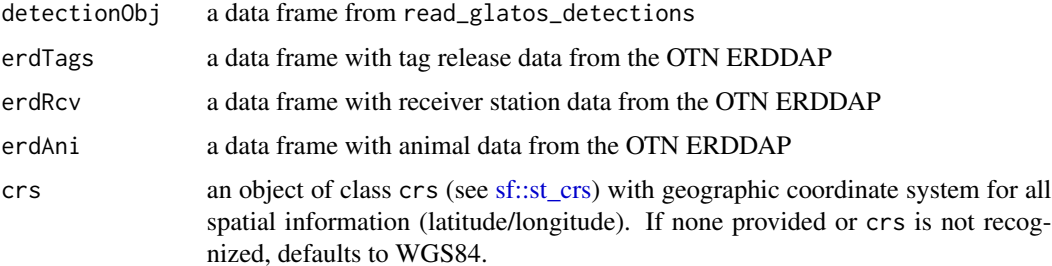

### Details

This function takes 4 data frames containing detection, and ERDDAP data from the tags, receivers, and animals tables, and transforms them into 3 tibble::tibble objects inside of a list. The input that AAT uses to get this data product is located here: https://github.com/vinayudyawer/ATT/blob/master/README.md and our mappings are found here: https://github.com/ocean-tracking-network/glatos/issues/75 in a comment by Ryan Gosse. The OTN ERDDAP instance is here: https://members.oceantrack.org/erddap/tabledap/index.html but please note that this only contains public data.

### Value

a list of 3 tibble::tibbles containing tag dectections, tag metadata, and station metadata, to be ingested by VTrack/ATT

#### Author(s)

Ryan Gosse

```
#--------------------------------------------------
# EXAMPLE #1 - loading from the OTN ERDDAP + vignettes
library(glatos)
#get path to example files from OTN ERDDAP
ani_erd_file <- system.file("extdata", "otn_aat_animals.csv",
                            package = "glatos")
animals <- read.csv(ani_erd_file) # load the CSVs from ERDDAP
tags_erd_file <- system.file("extdata", "otn_aat_tag_releases.csv",
                            package = "glatos")
tags <- read.csv(tags_erd_file)
rcv_erd_file <- system.file("extdata", "otn_aat_receivers.csv",
                            package = "glatos")
stations <- read.csv(rcv_erd_file)
#Remove first row; (blank or metadata about the column)
animals <- animals[-1,]
tags < - tags[-1, ]stations <- stations[-1,]
#get blue shark example data
shrk_det_file <- system.file("extdata", "blue_shark_detections.csv",
     package = "glatos")
blue_shark_detections <- read_otn_detections(shrk_det_file) # load shark data
ATTdata <- convert_otn_erddap_to_att(blue_shark_detections,
                                     tags, stations, animals)
```
<span id="page-14-0"></span>convert\_otn\_to\_att *Convert detections, tagging metadata, and deployment metadata to a format that ATT accepts.*

### Description

Convert glatos\_detections, OTN tagging metadata and OTN deployment metadata to ATT format for use in the Animal Tracking Toolbox (<https://github.com/vinayudyawer/ATT>).

### Usage

```
convert_otn_to_att(
  detectionObj,
  taggingSheet,
  deploymentObj = NULL,
  deploymentSheet = NULL,
  timeFilter = TRUE,
  crs = sf::st_ccrs(3426))
```
#### Arguments

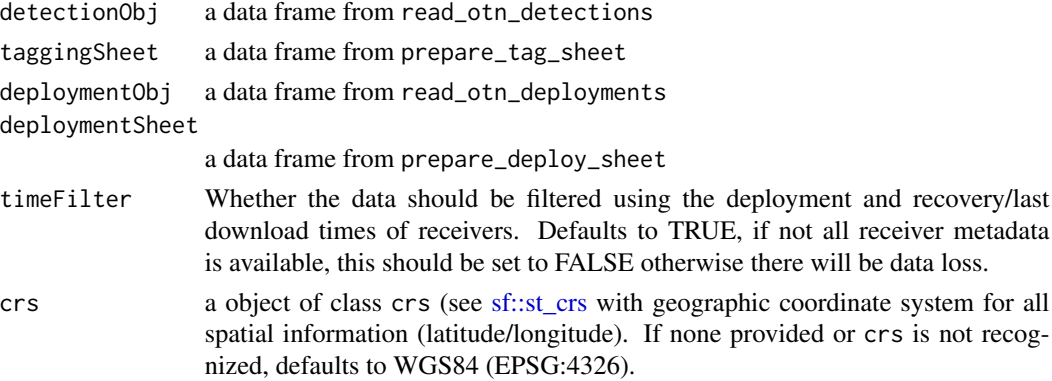

### Details

This function takes 3 data frames containing detections, tagging metadata, and deployment metadata from either read\_otn\_deployments or prepare\_deploy\_sheet and transforms them into 3 tibble::tibble objects inside of a list. The input that AAT uses to get this data product is located here: https://github.com/vinayudyawer/ATT/blob/master/README.md and our mappings are found here: https://github.com/ocean-tracking-network/glatos/issues/75 in a comment by Ryan Gosse.

#### Value

a list of 3 tibble::tibbles containing tag dectections, tag metadata, and station metadata, to be ingested by VTrack/ATT

### <span id="page-15-0"></span>Author(s)

Ryan Gosse

### Examples

```
#--------------------------------------------------
# EXAMPLE #1 - loading from Deployment Object
library(glatos)
dets_path <- system.file("extdata", "blue_shark_detections.csv",
                         package = "glatos")
deploy_path <- system.file("extdata", "hfx_deployments.csv",
                           package = "glatos")
tag_path <- system.file("extdata", "otn_nsbs_tag_metadata.xls",
                        package = "glatos")
dets <- read_otn_detections(dets_path)
tags <- prepare_tag_sheet(tag_path, 5, 2)
deploy <- read_otn_deployments(deploy_path)
ATTdata <- convert_otn_to_att(dets, tags, deploymentObj = deploy)
#--------------------------------------------------
# EXAMPLE #2 - loading from Deployment Sheet
library(glatos)
dets_path <- system.file("extdata", "blue_shark_detections.csv",
                        package = "glatos")
deploy_path <- system.file("extdata", "hfx_deploy_simplified.xlsx",
                          package = "glatos")
tag_path <- system.file("extdata", "otn_nsbs_tag_metadata.xls",
                        package = "glatos")
dets <- read_otn_detections(dets_path)
tags <- prepare_tag_sheet(tag_path, 5, 2)
deploy <- prepare_deploy_sheet(deploy_path, 1, 1)
ATTdata <- convert_otn_to_att(dets, tags, deploymentSheet = deploy)
```
<span id="page-15-1"></span>crw *Simulate a correlated random walk*

#### Description

Simulate a random walk as series of equal-length steps with turning angles drawn from a normal distribution.

 $\frac{17}{17}$ 

### Usage

```
crw(
  theta = c(0, 5),
  stepLen = 10,
  initPos = c(0, 0),initHeading = 0,
  nsteps = 10000
)
```
### Arguments

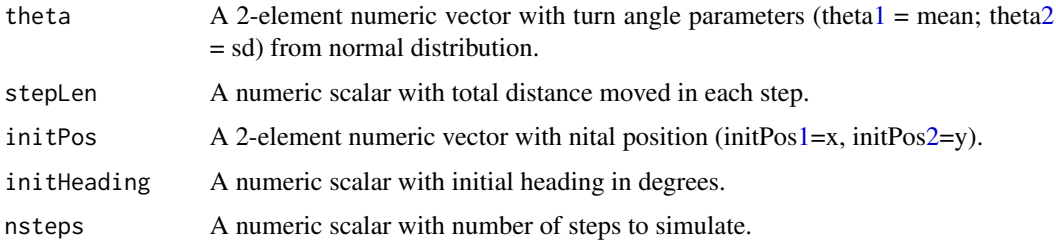

### Details

First, nsteps turn angles are drawn from a normal distribution. Second, the cumulative sum of the vector of turn angles defines the heading within each step. The x and y component vectors in each are then calculated and summed to obtain the simualted path.

### Value

A two-column data frame containing:

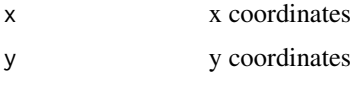

### **Note**

Adapted from code provided by Tom Binder.

### Author(s)

C. Holbrook (cholbrook@usgs.gov)

```
foo <- crw(theta=c(0,5), stepLen=10, initPos=c(0,0), initHeading=0,
 nsteps=10)
plot(foo,type="o",pch=20,asp=c(1,1))
```
<span id="page-17-1"></span><span id="page-17-0"></span>

### Description

Uses [crw](#page-15-1) to simulate a random walk as series of equal-length steps with turning angles drawn from a normal distribution inside a polygon.

### Usage

```
crw_in_polygon(
 polyg,
  theta = c(0, 10),
  stepLen = 100,
  initPos = c(NA, NA),
  initHeading = NA,
  nsteps = 30,inputCRS = NA,
  cartesianCRS = NA,
  sp\_out = TRUE,show_progress = TRUE
\mathcal{L}
```
### Arguments

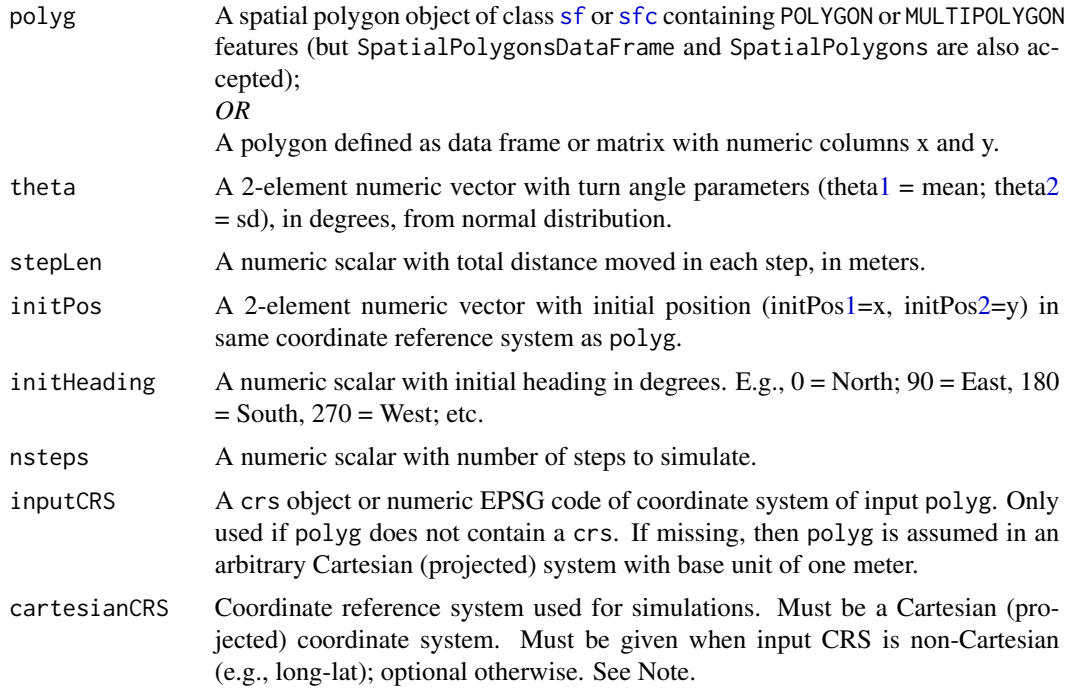

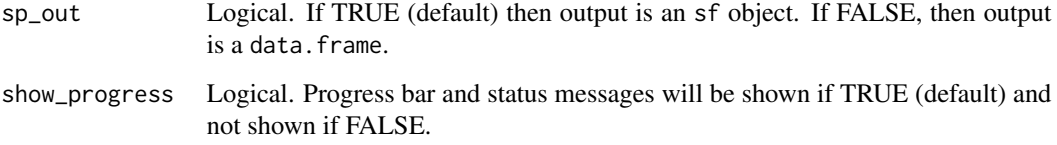

### Details

If initPos = NA, then a starting point is randomly selected within the polygon boundary. A path is simulated forward using [crw](#page-15-1). Initial heading is also randomly selected if initHeading = NA. When a step crosses the polygon boundary, a new heading for that step is drawn and the turn angle standard deviation is enlarged slightly for each subsequent point that lands outside the polygon.

If input polyg object is a data.frame with x and y columns and sp\_out = TRUE, then output object coordinate system is defined by inputCRS. Coordinate system on output will be same as input if polyg contains a valid CRS.

### Value

When sp\_out = TRUE, an sf object containing one POINT feature for each vertex in the simulated path.

*OR*

When sp\_out = FALSE, a two-column data frame containing:

x x coordinates

y y coordinates

in the same units as polyg.

### Note

The path is constructed in segments based on the minimum distance between the previous point and the closest polygon boundary.

Simulations are conducted within the coordinate system specified by argument cartesianCRS.

EPSG 3175 (cartesianCRS = 3175) is recommended projected coordinate system for the North American Great Lakes Basin and St. Lawrence River system. [https://spatialreference.org/](https://spatialreference.org/ref/epsg/nad83-great-lakes-and-st-lawrence-albers/) [ref/epsg/nad83-great-lakes-and-st-lawrence-albers/](https://spatialreference.org/ref/epsg/nad83-great-lakes-and-st-lawrence-albers/).

### Author(s)

C. Holbrook <cholbrook@usgs.gov>

### See Also

[crw,](#page-15-1) [transmit\\_along\\_path,](#page-95-1) [detect\\_transmissions](#page-25-1)

```
# Example 1 - data.frame input
mypolygon <- data.frame(x = c(-50, -50, 50, 50), y = c(-50, 50, 50, -50))
path_df <- crw_in_polygon(mypolygon, theta = <math>c(0, 20)</math>, stepLen = 10,initPos=c(0,0), initHeading=0, nsteps=50, sp_out = FALSE)
class(path_df) #note object is data.frame
plot(path_df, type = "o", pch = 20, asp = c(1,1),
  xlim = range(mypolygon$x), ylim = range(mypolygon$y))
polygon(mypolygon, border = "red")
# Example 2 - data.frame input; input CRS specified
mypolygon <- data.frame(x = c(-84, -85, -85, -84),
                        y = c(45, 44, 45, 45)path_df <- crw_in_polygon(mypolygon,
                          theta = c(0, 20),
                          stepLen = 1000,
                          initPos = c(-84.75, 44.75),
                          initHeading = 0,
                          nsteps = 50,
                          inputCRS = 4326,cartesianCRS = 3175,
                          sp_out = FALSE)plot(path_df, type = "o", pch = 20, asp = c(1,1),
  xlim = range(mypolygon$x), ylim = range(mypolygon$y))
class(path_df) #note object is data.frame
polygon(mypolygon, border = "red")
# Example 3 - sf POLYGON input
data(great_lakes_polygon)
#simulate in great lakes polygon
path_sf <- crw_in_polygon(great_lakes_polygon,
                          theta = c(0, 25),
                          stepLen = 10000,
                          initHeading = 0,
                          nsteps = 100,
                          cartesianCRS = 3175)
#plot
plot(sf::st_geometry(great_lakes_polygon),
                     col = "lightgrey",
                     border = "grey")points(sf::st_coordinates(path_sf), type = "o", pch = 20, col = "red")
#zoom in
plot(sf::st_geometry(great_lakes_polygon), col = "lightgrey",
```

```
xlim = sf::st_bbox(path_sf)[c("xmin", "xmax")],
 ylim = sf::st_bbox(path_sf)[c("ymin", "ymax")])
points(sf::st_coordinates(path_sf),type="o", pch = 20, col = "red")
# Example 4 - SpatialPolygonsDataFrame input
data(greatLakesPoly)
#simulate in great lakes polygon
path_sp <- crw_in_polygon(greatLakesPoly,
                          theta = c(0, 25),
                          stepLen = 10000,
                          initHeading = 0,
                          nsteps = 100,
                          cartesianCRS = 3175,
                          sp_out = TRUE)
#plot
plot(sf::st_as_sfc(greatLakesPoly), col = "lightgrey", border = "grey")
points(sf::st_coordinates(sf::st_as_sf(path_sp)), type = "o", pch = 20,
                          col = "red")#zoom in
plot(sf::st_as_sfc(greatLakesPoly), col = "lightgrey", border = "grey",
 xlim = sp::bbox(sf::st_coordinates(sf::st_as_sf(path_sp)))[1,],
 ylim = sp::bbox(sf::st_coordinates(sf::st_as_sf(path_sp)))[2,])
points(sf::st_coordinates(sf::st_as_sf(path_sp)), type = "o", pch = 20,
      col = "red")
```
<span id="page-20-1"></span>detection\_bubble\_plot *Plot number of tagged animals or detections on a map*

### **Description**

Make bubble plots showing the number of fish detected across a defined set of receiver locations.

### Usage

```
detection_bubble_plot(
  det,
  location_col = "glatos_array",
  receiver_locs = NULL,
  map = NULL,out_file = NULL,
  background_ylim = c(41.3, 49),
  background_xlim = c(-92.45, -75.87),
  symbol_radius = 1,
  col\_grad = c("white", "red"),scale_loc = NULL
)
```
## Arguments

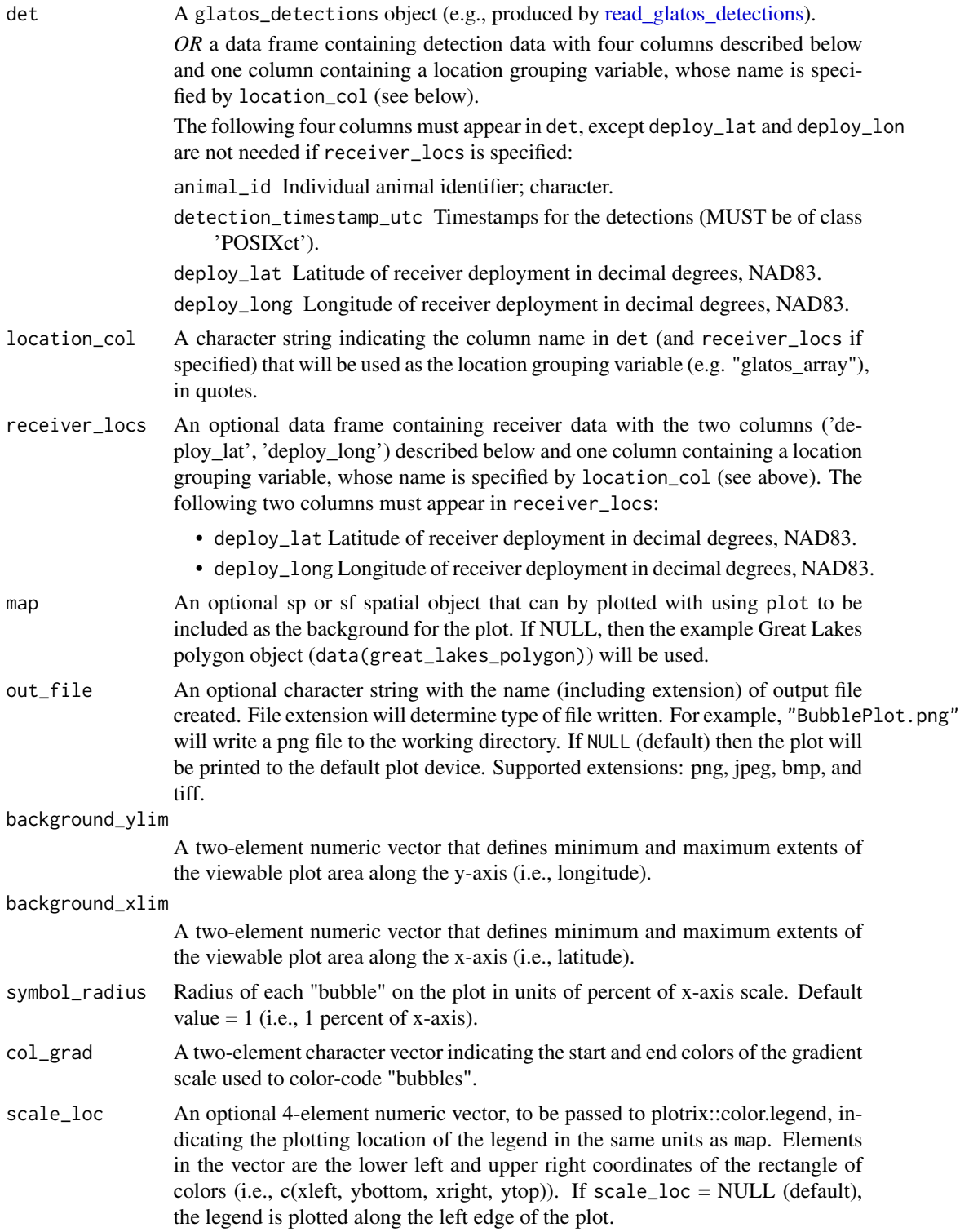

#### Details

Data are summarized using summarize detections.

If receiver\_locs is specified (not NULL) then the plot will show all receivers in receiver\_locs including any that detected none of the transmitters in det. Although this is helpful to view locations where fish were *not* detected, the user will usually want to take care to include only receivers that were in the water during the period of interest. If you are using a glatos receiver locations file to specify location for plotting, you will likely want to filter the receiver data by depoyment and receovery dates to exclude deployments that occured outside of the period of interest.

"col\_grad" is used in a call to [colorRampPalette,](#page-0-0) which will accept a vector containing any two colors return by [colors](#page-0-0) as character strings.

### Value

A data frame produced by glatos::summarize\_detections(det, location\_col = location\_col, receiver\_locs = receiver\_locs, summ\_type = "location")

If not out file is specified, then an image is printed to the default plot device. If out file is specified, then an image of specified type is written to out\_file.

#### Author(s)

T. R. Binder, edited by A. Dini

### See Also

[summarize\\_detections\(\)](#page-92-1)

### Examples

```
#get path to example detection file
det_file <- system.file("extdata", "walleye_detections.csv",
 package = "glatos")
det <- read_glatos_detections(det_file)
#call with defaults
detection_bubble_plot(det, map = great_lakes_polygon)
#change symbol size and color
detection_bubble_plot(det, symbol_radius = 2, col_grad = c("grey90", "grey10"))
#Add all receivers
# get path to example receiver file
rec_file <- system.file("extdata", "sample_receivers.csv",
 package = "glatos")
rec <- read_glatos_receivers(rec_file)
detection_bubble_plot(det, receiver_locs = rec)
```
#' #Subset receivers to include on receivers that were deployed during the

```
#' detection interval.
# get path to example receiver file
rec_file <- system.file("extdata", "sample_receivers.csv",
  package = "glatos")
rec <- read_glatos_receivers(rec_file)
first <- min(det$detection_timestamp_utc) # time of first detection
last <- max(det$detection_timestamp_utc) # time of last detection
# Subset receiver deployments oustide the detection period.
# !is.na(rec$recover_date_time) eliminates receivers that have been
# deployed but not yet recovered.
plot_rec <- rec[rec$deploy_date_time < last &
                rec$recover_date_time > first &
                !is.na(rec$recover_date_time),]
detection_bubble_plot(det, receiver_locs = plot_rec)
```
<span id="page-23-1"></span>detection\_events *Classify discrete events in detection data*

### **Description**

Reduce detection data into discrete detection events, defined by movement between receivers (or receiver groups, depending on location), or sequential detections at the same location that are separated by a user-defined threshold period of time.

#### Usage

```
detection_events(
  det,
  location_col = "glatos_array",
  time\_sep = Inf,
  condense = TRUE
)
```
### Arguments

det A glatos\_detections object (e.g., produced by [read\\_glatos\\_detections\)](#page-72-1). *OR* a data frame containing detection data with four columns described below and one column containing a location grouping variable, whose name is specified by location\_col (see below). The following four columns must appear in det: animal\_id Individual animal identifier; character. detection\_timestamp\_utc Detection timestamps; MUST be of class POSIXct.

deploy\_lat Latitude of receiver deployment in decimal degrees, NAD83.

<span id="page-23-0"></span>

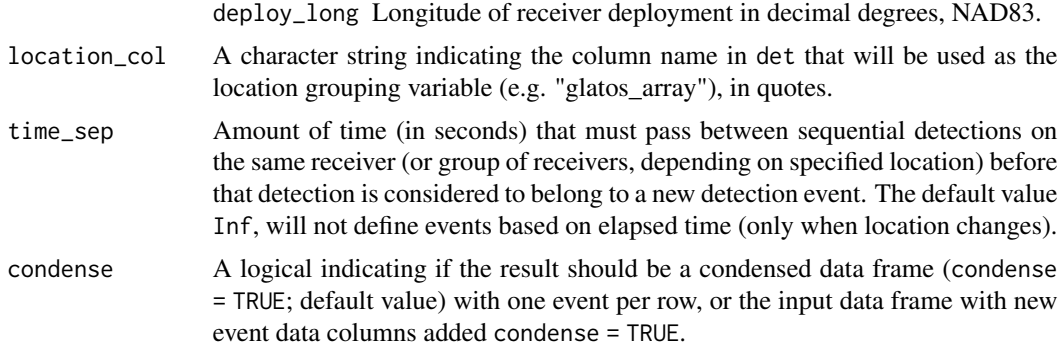

### Details

mean\_latitude and mean\_longitude columns in the output dataframe are the mean GPS locations for the detections comprising that detection event. For example, if the a fish was detected at 3 receiver stations in a glatos\_array and glatos\_array was selected as the location, then GPS location for that event will be the mean of the latitude and longitude for those three receiver stations (weighted based on the number of detections that occurred on each station).

### Value

A data.table or tibble object (if input is either type; output class to match input) or data.frame otherwise. Structure depends on value of condense argument:

If condense = TRUE, a data.frame, data.table, or tibble with the following columns:

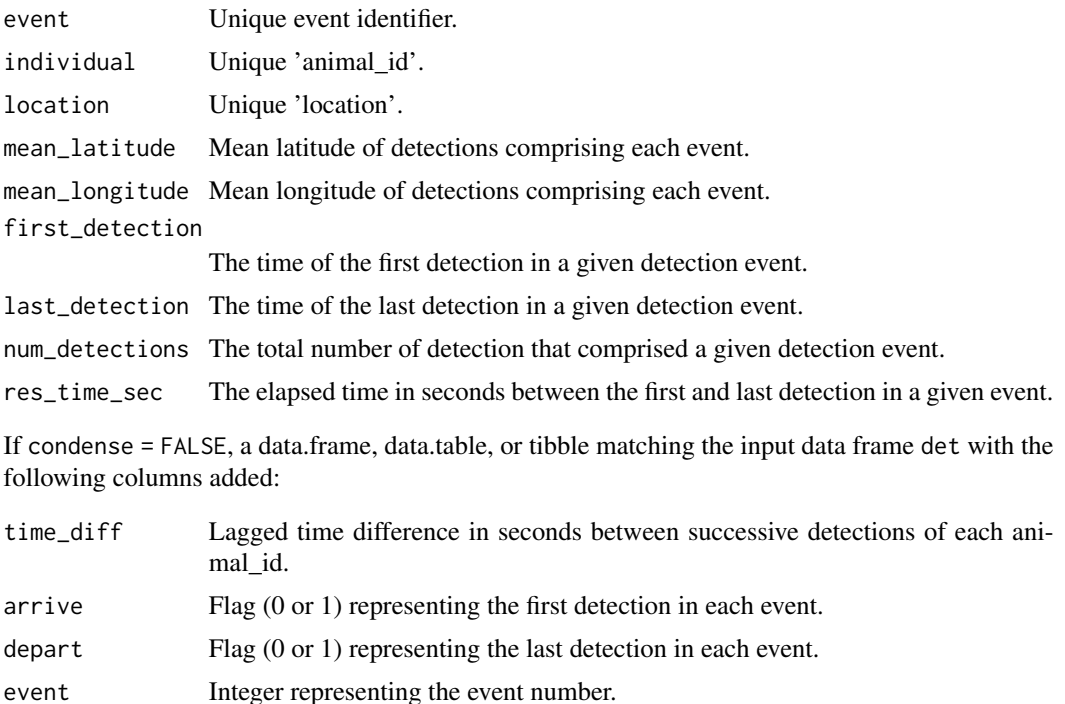

### <span id="page-25-0"></span>Author(s)

T. R. Binder, T. A. Hayden, C. M. Holbrook

#### Examples

```
#get path to example detection file
det_file <- system.file("extdata", "walleye_detections.csv",
                        package = "glatos")
det <- read_glatos_detections(det_file)
filt0 <- detection_events(det) #no time filter
#7-day filter
filt_7d <- detection_events(det , time_sep = 604800)
#7-day filter but return do not condense result
filt_7d <- detection_events(det , time_sep = 604800, condense = FALSE)
```
<span id="page-25-1"></span>detect\_transmissions *Simulate detection of transmitter signals in a receiver network*

### **Description**

Simulates detection of transmitter signals in a receiver network based on detection range curve (detection probability as a function of distance), location of transmitter, and location of receivers.

#### Usage

```
detect_transmissions(
  trnsLoc = NA,
  recLoc = NA,
  detRngFun = NA,
  trnsColNames = list(time = "time", x = "x", y = "y"),
  recColNames = list(x = "x", y = "y"),
  inputCRS = NA,
  sp\_out = TRUE,show_progress = TRUE
)
```
### Arguments

trnsLoc A data frame with location (two numeric columns) and time (numeric or POSIXct column) of signal transmissions. *OR* An object of class [sf](#page-0-0) or [sfc](#page-0-0) containing POINT features (geometry column) and time (see colNames). ([SpatialPointsDataFrame](#page-0-0) is also allowed.)

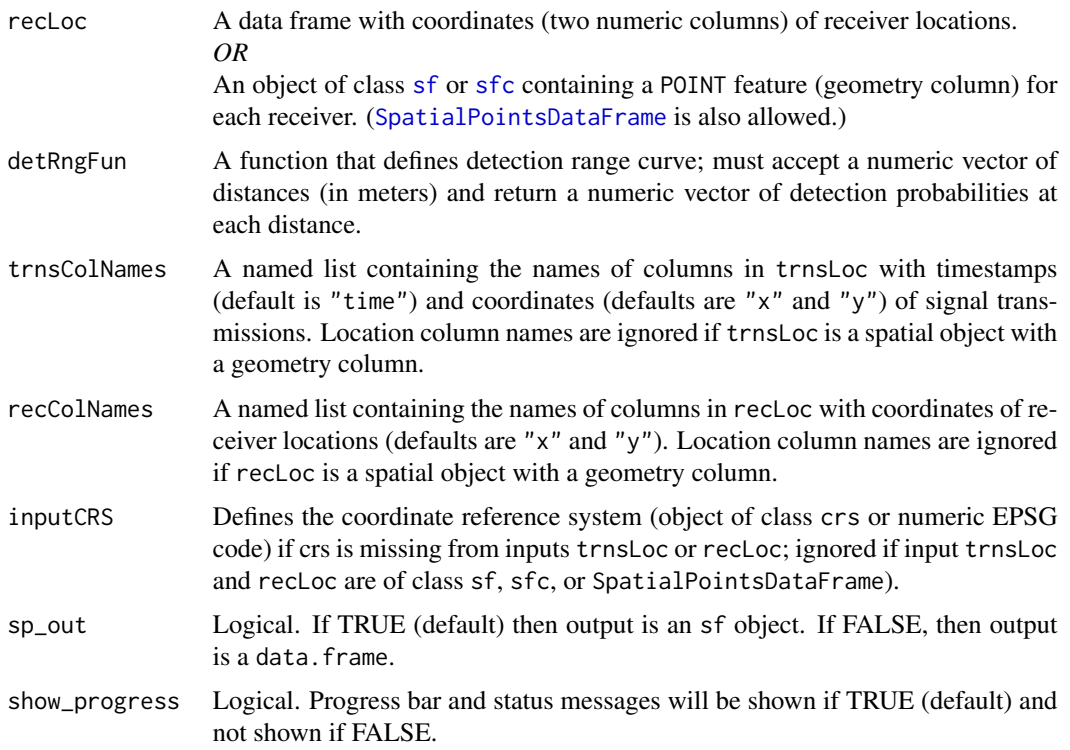

### Details

Distances between each signal transmission and receiver are calculated using [geodist](#page-0-0) (measure = "haversine") if input crs is geographic (i.e., longitude, latitude) and using simple Euclidean distances if input crs is Cartesian (e.g., UTM). If crs is missing, the an arbitrary Cartesian coordinate system with base unit of 1 meter is assumed. Computation time is fastest if coordinates are are in a Cartesian (projected) coordinate system and slowest if coordinates are in a geographic (long lat) coordinate system.

The probability of detecting each signal on each receiver is determined from the detection range curve. Detection of each signal on each receiver is determined stochastically by draws from a Bernoulli distribution with probability p (detection prob.).

This function was written to be used along with [transmit\\_along\\_path](#page-95-1).

### Value

When sp\_out = TRUE, an sf object containing one POINT feature with coordinates of each receiver and transmission location of each simulated detection (i.e., two geography columns names rec\_geometry and trns\_geometry) and the the following columns:

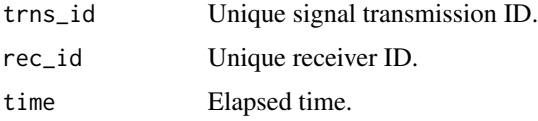

When sp\_out = FALSE, a data.frame with columns containing coordinates of receiver locations of each simulation detection:

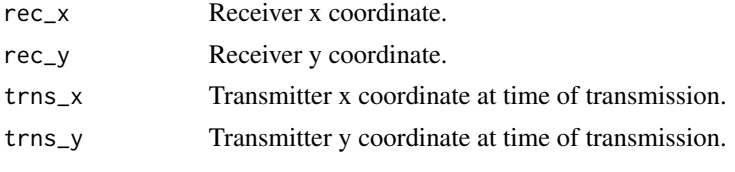

and the columns described above.

#### Author(s)

C. Holbrook (cholbrook@usgs.gov)

#### See Also

[transmit\\_along\\_path](#page-95-1) to simulate transmissions along a path (i.e., create trnsLoc).

```
#Example 1 - data.frame input (make a simple path in polygon)
mypoly <- data.frame(x = c(0, 0, 1000, 1000),
                    y = c(0, 1000, 1000, 0)mypath <- crw_in_polygon(mypoly,
                        stepLen = 100,
                        nsteps = 50,
                        sp_out = FALSE)plot(mypath, type = "l", xlim = c(0, 1000), ylim = c(0, 1000))#add receivers
recs <- expand.grid(x = c(250, 750), y = c(250, 750))
points(recs, pch = 15, col = "blue")
#simulate tag transmissions
mytrns <- transmit_along_path(mypath, vel = 2.0, delayRng = c(60, 180),
                             burstDur = 5.0, sp_out = FALSEpoints(mytrns, pch = 21) #add to plot
#Define detection range function (to pass as detRngFun)
# that returns detection probability for given distance
# assume logistic form of detection range curve where
# dm = distance in meters
# b = intercept and slope
pdrf <- function(dm, b=c(0.5, -1/120)){
  p <- 1/(1+exp(-(b[1]+b[2]*dm)))
  return(p)
}
pdrf(c(100,200,300,400,500)) #view detection probs. at some distances
```

```
#simulate detection
mydtc <- detect_transmissions(trnsLoc = mytrns,
                              recLoc = recs,
                              detRngFun = pdrf,
                              sp_out = FALSE)points(mydtc[, c("trns_x", "trns_y")], pch = 21, bg = "red")#link transmitter and receiver locations for each detection\
with(mydtc, segments(x0 = \text{trns}_x,
                     y0 = trns_y,
                     x1 = rec_x,
                     y1 = rec_y,
                     col = "red")#Example 2 - spatial (sf) input
data(great_lakes_polygon)
set.seed(610)
mypath <- crw_in_polygon(great_lakes_polygon,
                         stepLen = 100,
                         initPos = c(-83.7, 43.8),
                         initHeading = 0,
                         nsteps = 50,
                         cartesianCRS = 3175)
plot(sf::st_geometry(mypath), type = "l")
#add receivers
recs \leq expand.grid(x = c(-83.705, -83.70),
                    y = c(43.810, 43.815)points(recs, pch = 15, col = "blue")
#simulate tag transmissions
mytrns <- transmit_along_path(mypath, vel = 2.0, delayRng = c(60, 180),
                              burstDur = 5.0)
points(sf::st_coordinates(mytrns), pch = 21) #add to plot
#Define detection range function (to pass as detRngFun)
# that returns detection probability for given distance
# assume logistic form of detection range curve where
# dm = distance in meters
# b = intercept and slope
pdrf <- function(dm, b=c(2, -1/120)){
  p <- 1/(1+exp(-(b[1]+b[2]*dm)))
 return(p)
}
pdrf(c(100,200,300,400,500)) #view detection probs. at some distances
#simulate detection
mydtc <- detect_transmissions(trnsLoc = mytrns,
```

```
recLoc = recs,
                              detRngFun = pdrf)
#view transmissions that were detected
sf::st_geometry(mydtc) <- "trns_geometry"
points(sf::st_coordinates(mydtc$trns_geometry), pch = 21, bg = "red")
#link transmitter and receiver locations for each detection
segments(x0 = sf::st_coordinates(mydtc$trns_geometry)[,"X"],
        y0 = sf::st_coordinates(mydtc$trns_geometry)[,"Y"],
        x1 = sf::st_coordinates(mydtc$rec_geometry)[,"X"],
        y1 = sf::st_coordinates(mydtc$rec_geometry)[,"Y"],
        col = "red")
```

```
false_detections False detection filter
```
### Description

Identify possible false detections based on "short interval" criteria (e.g., GLATOS 'min\_lag') .

### Usage

```
false_detections(det, tf, min_lag_col = "min_lag", show_plot = FALSE, ...)
```
### Arguments

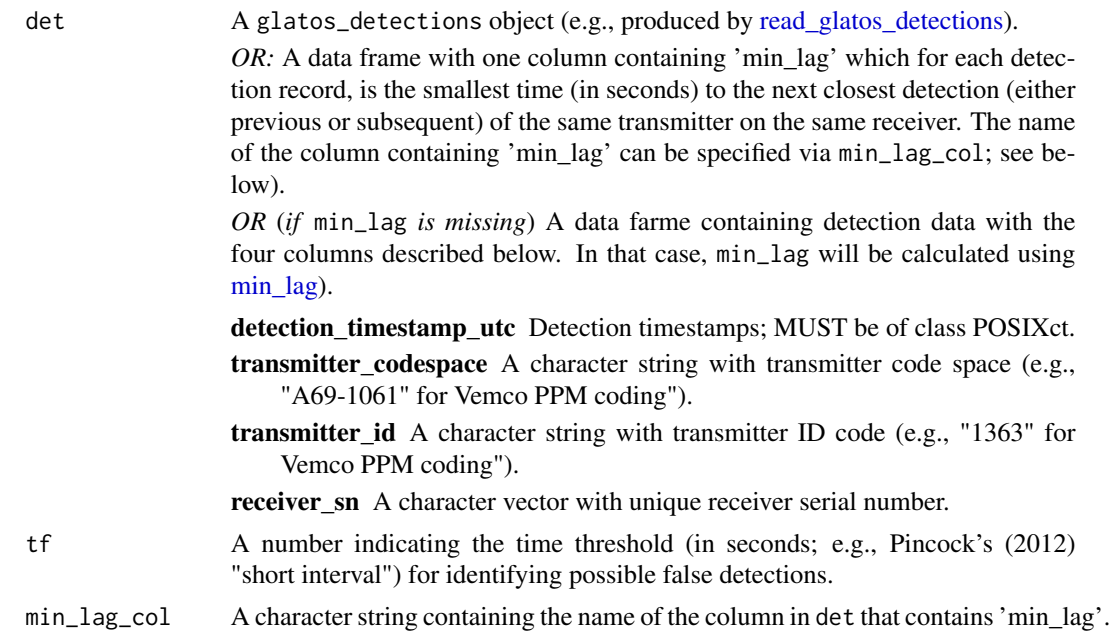

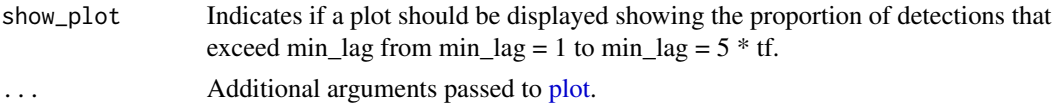

### Details

Detections are identified as potentially false when min\_lag > tf.

A new column (passed\_filter), indicating if each record (row) passed the filter, is added to the input data frame.

This function was written specifically with GLATOS standard detection export in mind, but if min\_lag is absent and min\_lag\_col is not specified, then min\_lag will be calculated using [min\\_lag.](#page-61-1)

A common rule of thumb for choosing tf for VEMCO PPM encoded transmitters is 30 times the nominal delay (e.g., 3600 s for a transmitter with a 120 s nominal delay) - see Pincock (2012).

When show\_plot = TRUE then the plot may be used to assess sensitivity of the proportion of detections removed to the choice of tf.

### Value

A data frame consisting of det with an additional column 'passed\_filter' indicating if each detection did (1) or did not (0) pass the criteria.

#### Author(s)

T. R. Binder, edited by A. Dini

### References

Pincock, D.G., 2012. False detections: what they are and how to remove them from detection data. Vemco Division, Amirix Systems Inc., Halifax, Nova Scotia. [http://www.vemco.com/pdf/false\\_detections.pdf](http://www.vemco.com/pdf/false_detections.pdf)

Simpfendorfer, C.A., Huveneers, C., Steckenreuter, A., Tattersall, K., Hoenner, X., Harcourt, R. and Heupel, M.R., 2015. Ghosts in the data: false detections in VEMCO pulse position modulation acoustic telemetry monitoring equipment. Animal Biotelemetry, 3(1), p.55.

<https://animalbiotelemetry.biomedcentral.com/articles/10.1186/s40317-015-0094-z>

#### See Also

[min\\_lag](#page-61-1)

```
#get path to example detection file
det_file <- system.file("extdata", "walleye_detections.csv",
                        package = "glatos")
det <- read_glatos_detections(det_file)
det <- false_detections(det, 3600)
head(det)
```

```
#plot sensitivity to tf
det <- false_detections(det, 3600, show_plot = TRUE)
```
<span id="page-31-1"></span>flynn\_island\_polygon *An sf POLYGON object with coastline of Flynn Island*

### Description

An sf POLYGON object with coastline of Flynn Island; and island within Higgins Lake, Michigan. Used as an example of a polygon representing a body of land (as opposed to water body).

#### Usage

flynn\_island\_polygon

### Format

An object of class sf (inherits from data.frame) with 1 rows and 2 columns.

### Author(s)

Chris Holbrook

```
flynn_island_transition
```
*A transition object for Flynn Island for testing make\_transition*

### Description

A transition object, created from [flynn\\_island\\_polygon](#page-31-1) for testing [make\\_transition](#page-50-1).

### Usage

```
system.file("testdata", "flynn_island_transition.rds", package = "glatos")
```
### Format

A list comprised of a TransitionLayer and RasterLayer (see [make\\_transition](#page-50-1)).

### Filename

flynn\_island\_transition.rds

### Author(s)

Chris Holbrook

<span id="page-31-0"></span>

<span id="page-32-0"></span>

### Description

Wrapper method for the calulation methods above.

### Usage

```
get_days(dets, calculation_method = "kessel", time_interval_size = "1 day")
```
#### Arguments

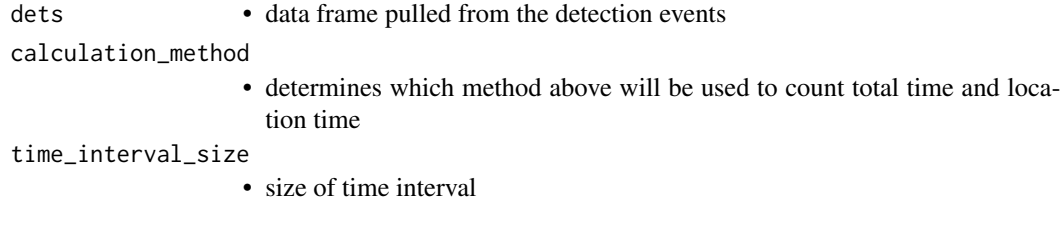

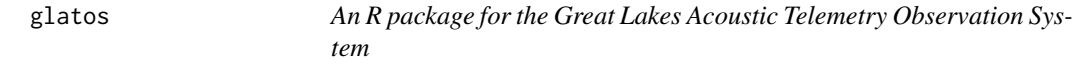

### Description

glatos is an R package with functions useful to members of the Great Lakes Acoustic Telemetry Observation System (<https://glatos.glos.us>). Functions may be generally useful for processing, analyzing, simulating, and visualizing acoustic telemetry data, but are not strictly limited to acoustic telemetry applications.

### Package status

*This package is in early development and its content is evolving.* To access the package or contribute code, join the project at (<https://github.com/ocean-tracking-network/glatos>). If you encounter problems or have questions or suggestions, please post a new issue or email [chol](mailto:cholbrook@usgs.gov)[brook@usgs.gov](mailto:cholbrook@usgs.gov) (maintainer: Chris Holbrook).

### Installation

Installation instructions can be found at [https://github.com/ocean-tracking-network/glatos](https://github.com/ocean-tracking-network/glatos/wiki/installation-instructions)/ [wiki/installation-instructions](https://github.com/ocean-tracking-network/glatos/wiki/installation-instructions).

### Data loading and processing

- read glatos detections and read otn\_detections Fast data loading from standard GLATOS and OTN data files to a single structure that is compatible with other glatos functions.
- [read\\_glatos\\_receivers](#page-73-1) and [read\\_otn\\_deployments](#page-76-1) Reads receiver location histories from standard GLATOS and OTN data files to a single structure that is compatible with other glatos functions.
- [read\\_glatos\\_workbook](#page-74-1) Reads project-specific receiver history and fish taggging and release data from a standard glatos workbook file.
- [read\\_vemco\\_tag\\_specs](#page-78-1) Reads transmitter (tag) specifications and operating schedule.
- real sensor values Converts 'raw' transmitter sensor (e.g., depth, temperature) to 'real'-scale values (e.g., depth in meters) using transmitter specification data (e.g., from read\\_vemco\\_tag\\_specs).

#### Filtering and summarizing

- [min\\_lag](#page-61-1) Facilitates identification and removal of false positive detections by calculating the minimum time interval (min\\_lag) between successive detections.
- [false\\_detections](#page-29-1) Removes potential false positive detections using "short interval" criteria (see [min\\_lag\)](#page-61-1).
- [detection\\_events](#page-23-1) Distills detection data down to a much smaller number of discrete detection events, defined as a change in location or time gap that exceeds a threshold.
- [summarize\\_detections](#page-92-1) Calculates number of fish detected, number of detections, first and last detection timestamps, and/or mean location of receivers or groups, depending on specific type of summary requested.
- [residence\\_index](#page-87-1) calculates the relative proportion of time spent at each location.
- [REI](#page-85-1) calculates the relative activity at each receiver based on number of unique species and individual animals.

#### Visualization and data exploration

abacus plot Useful for exploring movement patterns of individual tagged animals through time.

- detection bubble plot Useful for exploring distribution of tagged individuals among receivers.
- [interpolate\\_path,](#page-38-1) [make\\_frames,](#page-47-1) and [make\\_video](#page-58-1) Interpolate spatio-temporal movements, between detections, create video frames, and stitch frames together to create animated video file using FFmpeg software.
- [adjust\\_playback\\_time](#page-5-1) Modify playback speed of videos and optionally convert between video file formats. Requires FFmpeg.

#### Simulation functions for system design and evaluation

- [calc\\_collision\\_prob](#page-8-1) Estimates the probability of collisions for pulse-position-modulation type colocated telemetry transmitters. This is useful for determining the number of fish to release or tag specifications (e.g., delay).
- [receiver\\_line\\_det\\_sim](#page-82-1) Simulates detection of acoustic-tagged fish crossing a receiver line (or single receiver). This is useful for determining optimal spacing of receviers in a line and tag specifications (e.g., delay).

<span id="page-34-0"></span>[crw\\_in\\_polygon,](#page-17-1) [transmit\\_along\\_path,](#page-95-1) and [detect\\_transmissions](#page-25-1) Individually simulate random fish movement paths within a water body [\(crw\\_in\\_polygon:](#page-17-1) a random walk in a polygon), tag signal transmissions along those paths [\(transmit\\_along\\_path:](#page-95-1) time series and locations of transmissions based on tag specs), and detection of those transmittions by receivers in a userdefined receiver network [\(detect\\_transmissions:](#page-25-1) time series and locations of detections based on detection range curve). Collectively, these functions can be used to explore, compare, and contrast theoretical performance of a wide range of transmitter and receiver network designs.

#### Convert glatos data objects to other package classes

- [convert\\_glatos\\_to\\_att](#page-11-1) Converts glatos\_detections and glatos\_receiver objects to ATT for compatibility with the Animal Tracking Toolbox(https://github.com/vinayudyawer/ATT) and the VTrack package.
- [convert\\_otn\\_erddap\\_to\\_att](#page-12-1) Converts glatos\_detections and transmitter, receiver, and animal metadata from the OTN ERDDAP to ATT format for compatibility with the Animal Tracking Toolbox(https://github.com/vinayudyawer/ATT) and the VTrack package.

glatos-defunct *Defunct functions in glatos*

### **Description**

These functions are gone, no longer available.

### Details

- check\_dependencies: Removed in glatos 0.7.0.
- install\_ffmpeg: Removed in glatos 0.7.0.
- [make\\_video](#page-58-1)\_ffmpeg: Removed in glatos 0.7.0. Use make\_video instead.

glatos\_animals *Constructor function for the class glatos\_animals*

### Description

Constructor function for the class glatos\_animals. Currently barebones and only used inside read\_glatos\_workbook.

#### Usage

```
glatos_animals(x)
```
#### Arguments

x A data.frame or data.table created from a standard GLATOS workbook file.

### <span id="page-35-0"></span>Value

A data.frame of class glatos\_animals:

#### Note

This function may be developed in the future to dictate conversion constuction from a data frame.

glatos\_detections *Constructor function for the class glatos\_detections*

### Description

Constructor function for the class glatos\_detections. Currently barebones and only used inside read\_glatos\_detections and read\_otn\_detections.

### Usage

glatos\_detections(x)

#### Arguments

x A data.frame or data.table created from a standard glatos detection file.

### Value

A data.frame of class glatos\_detections:

#### Note

This function may be developed in the future to dictate conversion constuction from a data frame.

glatos\_receivers *Constructor function for the class glatos\_receivers*

### Description

Constructor function for the class glatos\_receivers. Currently barebones and only used inside read\_glatos\_receivers.

### Usage

glatos\_receivers(x)

#### Arguments

x A data.frame or data.table created from a standard glatos receiver\_location file.
## greatLakesPoly 37

## Value

A data.frame of class glatos\_receivers:

### Note

This function may be developed in the future to dictate conversion constuction from a data frame.

<span id="page-36-0"></span>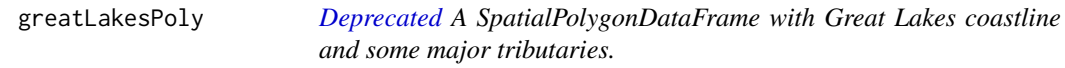

### Description

A SpatialPolygonDataFrame with Great Lakes coastline and some major tributaries. This is used as a default map background in several [glatos](#page-32-0) functions.

### Usage

greatLakesPoly

## Format

An object of class SpatialPolygonsDataFrame with 4 rows and 8 columns.

#### Details

This dataset is deprecated and will be removed in a future version. Use [great\\_lakes\\_polygon](#page-37-0) instead.

### Author(s)

Todd Hayden

greatLakesTrLayer *A TransitionLayer object that only allows transitions to occur within water of the Great Lakes Basin.*

## Description

A TransitionLayer object that only allows transitions to occur within water (i.e., prohibits movement onto land). This dataset was developed for non-linear interpolation of fish movement paths from telemetry data and is used by default in [interpolate\\_path.](#page-38-0)

### Usage

greatLakesTrLayer

### Format

An object of class TransitionLayer of dimension 692 x 504 x 1.

### Author(s)

Todd Hayden

## See Also

[interpolate\\_path,](#page-38-0) [gdistance](#page-0-0)

<span id="page-37-0"></span>great\_lakes\_polygon *An sf POLYGON object with Great Lakes coastline and some major tributaries.*

## Description

Created from [greatLakesPoly](#page-36-0). This is used as a default map background in several [glatos](#page-32-0) functions.

## Usage

great\_lakes\_polygon

### Format

An object of class sf (inherits from data.frame) with 4 rows and 9 columns.

## Author(s)

Todd Hayden (coerced to sf by C. Holbrook)

<span id="page-37-1"></span>higgins\_lake\_polygon *An sf POLYGON object with coastline of Higgins Lake*

## Description

An sf POLYGON object with coastline of Higgins Lake, Michigan. Used as an example of a polygon representing a water body.

## Usage

higgins\_lake\_polygon

## Format

An object of class sf (inherits from data.frame) with 1 rows and 2 columns.

### Author(s)

Chris Holbrook

```
higgins_lake_transition
```
*A transition object for Higgins Lake for testing make\_transition*

## Description

A transition object, created from [higgins\\_lake\\_polygon](#page-37-1) for testing [make\\_transition](#page-50-0).

### Usage

```
system.file("testdata", "higgins_lake_transition.rds", package = "glatos")
```
### Format

A list comprised of a TransitionLayer and RasterLayer (see [make\\_transition](#page-50-0)).

### Filename

higgins\_lake\_transition.rds

### Author(s)

Chris Holbrook

<span id="page-38-0"></span>interpolate\_path *Interpolate new positions within a spatiotemporal path data*

### Description

Interpolate new positions within a spatiotemporal path data set (e.g., detections of tagged fish) at regularly-spaced time intervals using linear or non-linear interpolation.

### Usage

```
interpolate_path(
  det,
  trans = NULL,
  start_time = NULL,
  int_time_stamp = 86400,
  lnl_{th}rhresh = 0.9,
 out_class = NULL,
  show_progress = TRUE
)
```
### Arguments

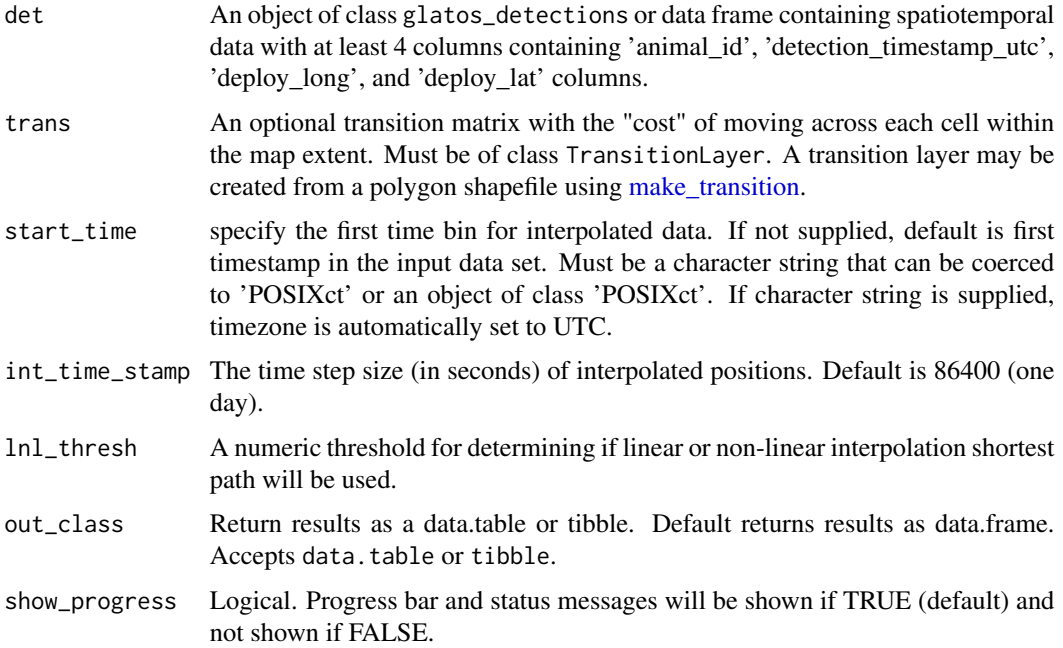

#### Details

Non-linear interpolation uses the gdistance package to find the shortest pathway between two locations (i.e., receivers) that avoid 'impossible' movements (e.g., over land for fish). The shortest non-linear path between two locations is calculated using a transition matrix layer that represents the 'cost' of an animal moving between adjacent grid cells. The transition matrix layer (see [gdistance\)](#page-0-0) is created from a polygon shapefile using [make\\_transition](#page-50-0) or from a RasterLayer object using [transition.](#page-0-0) In make\_transition, each cell in the output transition layer is coded as water (1) or land (0) to represent possible (1) and impossible (0) movement paths.

Linear interpolation is used for all points when trans is not supplied. When trans is supplied, then interpolation method is determined for each pair of sequential observed detections. For example, linear interpolation will be used if the two geographical positions are exactly the same and when the ratio (linear distance:non-linear distance) between two positions is less than lnl\_thresh. Nonlinear interpolation will be used when ratio is greater than lnl\_thresh. When the ratio of linear distance to non-linear distance is greater than  $lnl_{\text{th}}$  then the distance of the non-linear path needed to avoid land is greater than the linear path that crosses land. lnl\_thresh can be used to control whether non-linear or linear interpolation is used for all points. For example, non-linear interpolation will be used for all points when lnl\_thresh > 1 and linear interpolation will be used for all points when  $lnl$ \_thresh = 0.

All linear interpolation is done by codestats::approx with argument ties = "ordered" controlling how tied x values are handled. See [approxfun\(\)](#page-0-0).

#### Value

A dataframe with animal\_id, bin\_timestamp, latitude, longitude, and record\_type.

```
interpolate_path 41
```
### Author(s)

Todd Hayden, Tom Binder, Chris Holbrook

### Examples

```
#--------------------------------------------------
# EXAMPLE #1 - simple interpolate among lakes
# get polygon of the Great Lakes
data(great_lakes_polygon) #glatos example data
plot(sf::st_geometry(great_lakes_polygon), xlim = c(-92, -76))
# make sample detections data frame
pos <- data.frame(
  animal_id=1,
  deploy_long=c(-87,-82.5, -78),
  deploy_lat=c(44, 44.5, 43.5),
  detection_timestamp_utc=as.POSIXct(c("2000-01-01 00:00",
     "2000-02-01 00:00", "2000-03-01 00:00"), tz = "UTC"))
#add to plot
points(deploy_lat \sim deploy_long, data = pos, pch = 20, cex = 2, col = 'red')
# interpolate path using linear method
path1 <- interpolate_path(pos)
nrow(path1) #now 61 points
sum(path1$record_type == "interpolated") #58 interpolated points
#add linear path to plot
points(latitude ~ longitude, data = path1, pch = 20, cex = 0.8, col = 'blue')
# load a transition matrix of Great Lakes
# NOTE: This is a LOW RESOLUTION TransitionLayer suitable only for
# coarse/large scale interpolation only. Most realistic uses
# will need to create a TransitionLayer; see ?make_transition.
data(greatLakesTrLayer) #glatos example data; a TransitionLayer
# interpolate path using non-linear method (requires 'trans')
path2 <- interpolate_path(pos, trans = greatLakesTrLayer)
# add non-linear path to plot
points(latitude \sim longitude, data = path2, pch = 20, cex = 1,
      col = 'green')
# can also force linear-interpolation with lnlThresh = 0
path3 <- interpolate_path(pos, trans = greatLakesTrLayer, lnl_thresh = 0)
# add new linear path to plot
points(latitude \sim longitude, data = path3, pch = 20, cex = 1,
         col = 'magenta')
#--------------------------------------------------
```

```
# EXAMPLE #2 - walleye in western Lake Erie
## Not run:
# get example walleye detection data
det_file <- system.file("extdata", "walleye_detections.csv",
                        package = "glatos")
det <- read_glatos_detections(det_file)
# take a look
head(det)
# extract one fish and subset date
det <- det[det$animal_id == 22 &
           det$detection_timestamp_utc > as.POSIXct("2012-04-08") &
           det$detection_timestamp_utc < as.POSIXct("2013-04-15") , ]
# get polygon of the Great Lakes
data(great_lakes_polygon) #glatos example data; an sf object
# convert polygon to terra::spatVector
great_lakes_polygon <- terra::vect(great_lakes_polygon)
# crop polygon to western Lake Erie
maumee <- terra::crop(great_lakes_polygon,
                       y = terra::ext(-83.7, -82.5, 41.3, 42.4))
plot(maumee, col = "grey")
points(deploy_lat ~ deploy_long, data = det, pch = 20, col = "red",
  xlim = c(-83.7, -80)make transition layer object
tran <- make_transition3(sf::st_as_sf(maumee), res = c(0.1, 0.1))
# plot to check output
plot(tran$rast, xlim = c(-83.7, -82.0), ylim = c(41.3, 42.7))
plot(maumee, add = TRUE)
# not high enough resolution- bump up resolution, will take some time
tran1 <- make_transition3(sf::st_as_sf(maumee), res = c(0.001, 0.001))
# plot to check resolution- much better
plot(tran1$rast, xlim = c(-83.7, -82.0), ylim = c(41.3, 42.7))
plot(maumee, add = TRUE)
# add fish detections to make sure they are "on the map"
# plot unique values only for simplicity
foo <- unique(det[, c("deploy_lat", "deploy_long")])
points(foo$deploy_long, foo$deploy_lat, pch = 20, col = "red")
```

```
# call with "transition matrix" (non-linear interpolation), other options
# note that it is quite a bit slower than linear interpolation
pos2 <- interpolate_path(det,
                         trans = tran1$transition,
                         out_class = "data.table")
plot(maumee, col = "grey")
points(latitude ~ longitude, data = pos2, pch=20, col='red', cex=0.5)
## End(Not run)
```
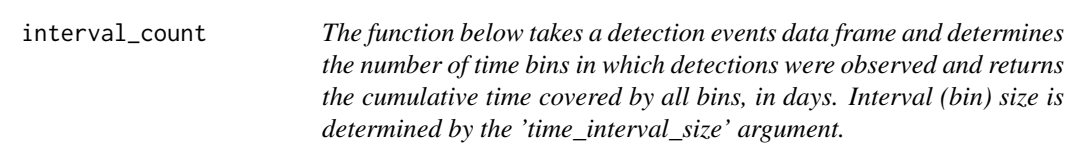

### Description

For each event (row in detection events data frame), the function sequences from first\_detection to last\_detection by time\_interval\_size, then counts the number of unique intervals.

#### Usage

```
interval_count(detections, time_interval_size)
```
### Arguments

detections • data frame from detection\_events (condensed = TRUE) time\_interval\_size time increment string as in seq.Date 'by' argument

kml\_to\_csv *KML To CSV Conversion*

## Description

Function for extracting features (points, lines, polygons) from kml files and writing them to csv files.

#### Usage

```
kml_to_csv(filePath, type = c("points", "lines", "polygons"))
```
#### Arguments

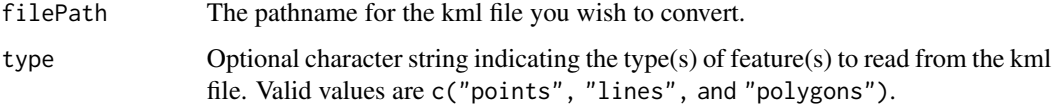

## Details

kmz files are not supported. Make sure exports from Google earth are saved as kml. Or extract (unzip) kml from kmz.

## Value

A csv file (same name as input filePath but with csv extension) is written to directory containing input filePath with five columns

name Feature name

feature\_type Feature type

seq Sequential position in feature

longitude Longitude

latitude Latitude

altitude Altitude

### Examples

```
#Get example kml with two polygons
kml_file <- system.file("inst/extdata", "example_polygons.kml",
                       package = "glatos")
```
kml\_to\_csv(kml\_file)

kml\_workbook *Make a KML or KMZ file of receiver and animal release locations*

## Description

Convert standard GLATOS receiver location and animal release data to a KML (or optionally KMZ) file (e.g., for viewing in Google Earth). (NOTE: EARLY DEVELOPMENT VERSION).

## kml\_workbook 45

# Usage

```
kml_workbook(
 wb = NULL,wb_file = NULL,
 receiver_locs = NULL,
  animals = NULL,
 kmz = FALSE,show_ongoing_recs = TRUE,
  end_date = NULL,
 out_file = NULL,
 wb_version = NULL,
  ...
\mathcal{L}
```
## Arguments

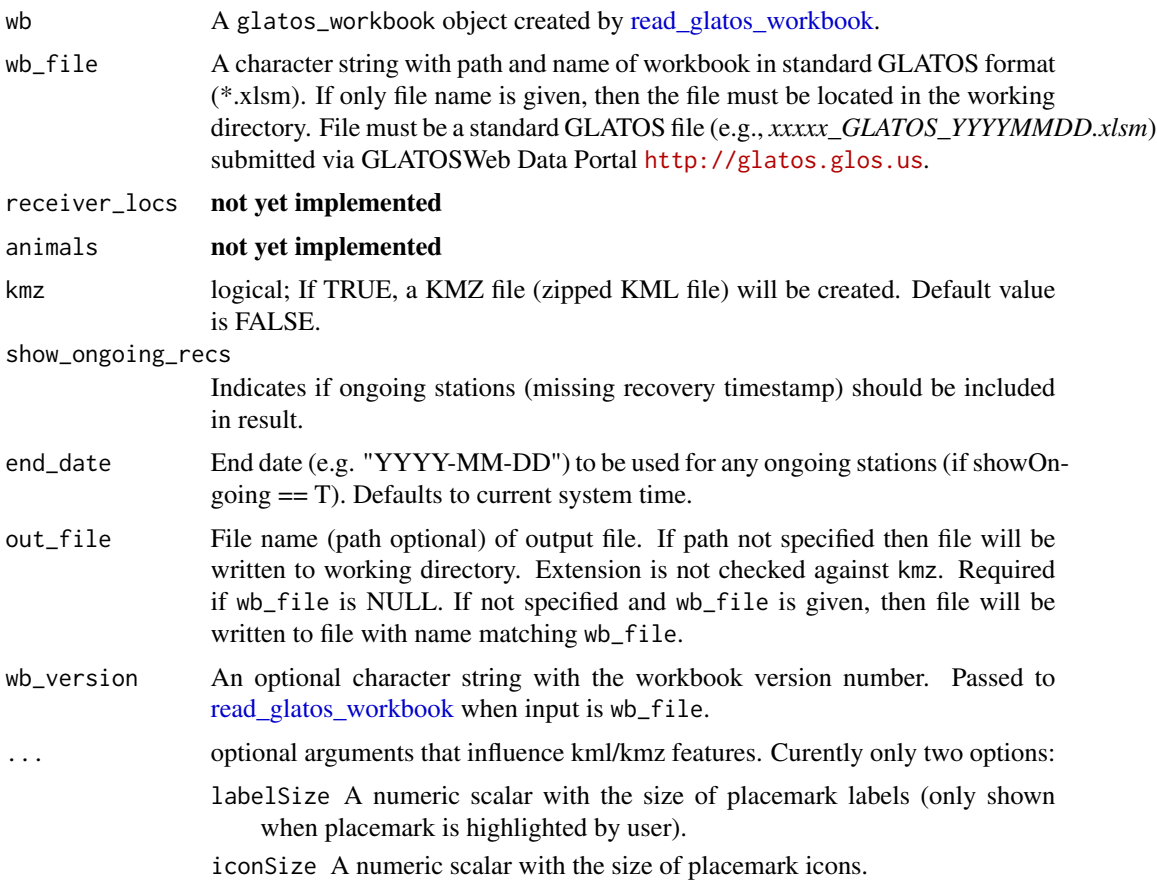

## Details

Receiver locations will be visible between deployment and recovery timestamps at each location. Release locations will be displayed when the display window includes the date of release.

## Value

A KML (and optionally, KMZ) file, written to the directory that contains the input GLATOS workbook, or out\_file otherwise. Path to output file is returned.

## Author(s)

C. Holbrook <cholbrook@usgs.gov>

### Examples

```
## Not run:
#get path to example GLATOS Data Workbook
wb_file <- system.file("extdata",
"walleye_workbook.xlsm", package = "glatos")
#read workbook directly
kml_workbook(wb_file = wb_file)
#now with bigger label and point and out_file
kml_workbook(wb_file = wb_file, labelSize = 20, iconSize = 1,
 out_file = "bigger.kml")
#read workbook directly; output kmz
kml_workbook(wb_file = wb_file, kmz = TRUE)
#get path to example GLATOS Data Workbook
wb <- read_glatos_workbook(wb_file)
kml_workbook(wb = wb, kmz = TRUE, out_file = "bigger.kmz")
## End(Not run)
```
lamprey\_tracks *Sea Lamprey positions from Lake George, St. Marys River, 2012*

## Description

Sea Lamprey positions from a positional acoustic telemetry array in Lake George, North Channel of the St. Marys River during the 2012 spawning year.

### Usage

lamprey\_tracks

## Format

A data frame with 21043 rows and 14 variables:

DETECTEDID transmitter identifier (channel, frequency, code space, and ID code)

DATETIME position timestamp, in UTC

X,Y horizontal and vertical position on local grid, in meters

D assumed depth at time of detection, in meters (NOT from depth/pressure sensor)

LAT,LON position latitude and longitude, decimal degrees (west is negative); CRS: WGS84

n ?

HPE horizontal position error; calculated by VEMCO

HPEm horizontal position error, in meters; calculated by VEMCO

TEMP temperature at time of detection (from temperature sensor)

DEPTH depth at time of detection (from pressure sensor)

ACCEL acceleration at time of detection (from accelerometer)

DRX receivers that detected the associated transmission

## Details

Data were collected as part of the GLATOS project SMRSL [http://glatos.glos.us/home/](http://glatos.glos.us/home/project/SMRSL) [project/SMRSL](http://glatos.glos.us/home/project/SMRSL)

Positions were calculated using the Vemco Positioning System.

### Source

Chris Holbrook, US Geological Survey (cholbrook@usgs.gov)

lonlat\_to\_utm *Convert geographic positions to UTM*

## Description

Convert geographic positions to UTM

#### Usage

lonlat\_to\_utm(lonlat)

<span id="page-47-0"></span>

# Description

Create a set of frames (png image files) showing geographic location data (e.g., detections of tagged fish or interpolated path data) at discrete points in time on top of a Great Lakes shapefile and optionally stitches frames into a video animation (mp4 file).

## Usage

```
make_frames(
 proc_obj,
  recs = NULL,
  out\_dir = getwd(),
  background_ylim = c(41.3, 49),
  background_xlim = c(-92.45, -75.87),
  show_interpolated = TRUE,
  tail_dur = 0,
  animate = TRUE,
  ani_name = "animation.mp4",
  frame_delete = FALSE,
  overwrite = FALSE,
  preview = FALSE,
  bg\_map = NULL,show_progress = TRUE,
  ...
\mathcal{L}
```
## Arguments

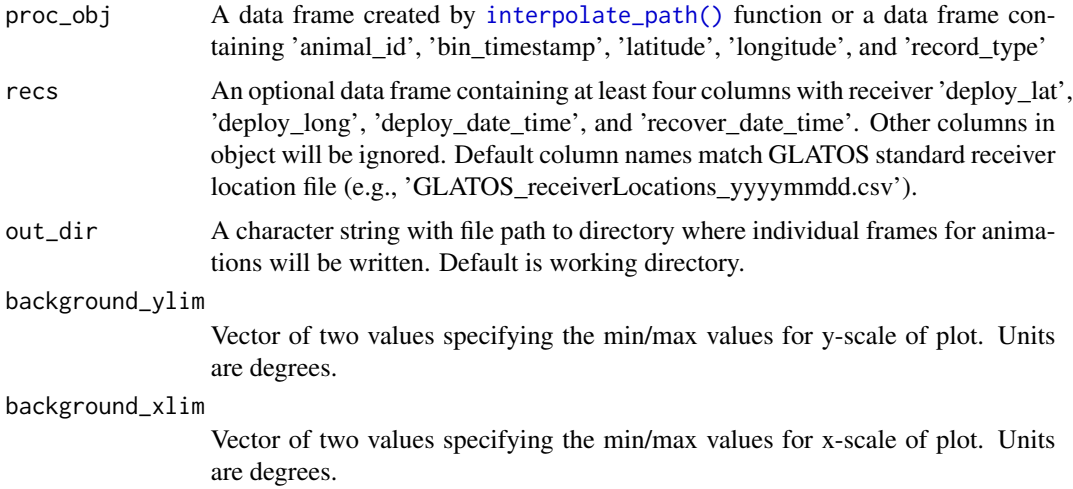

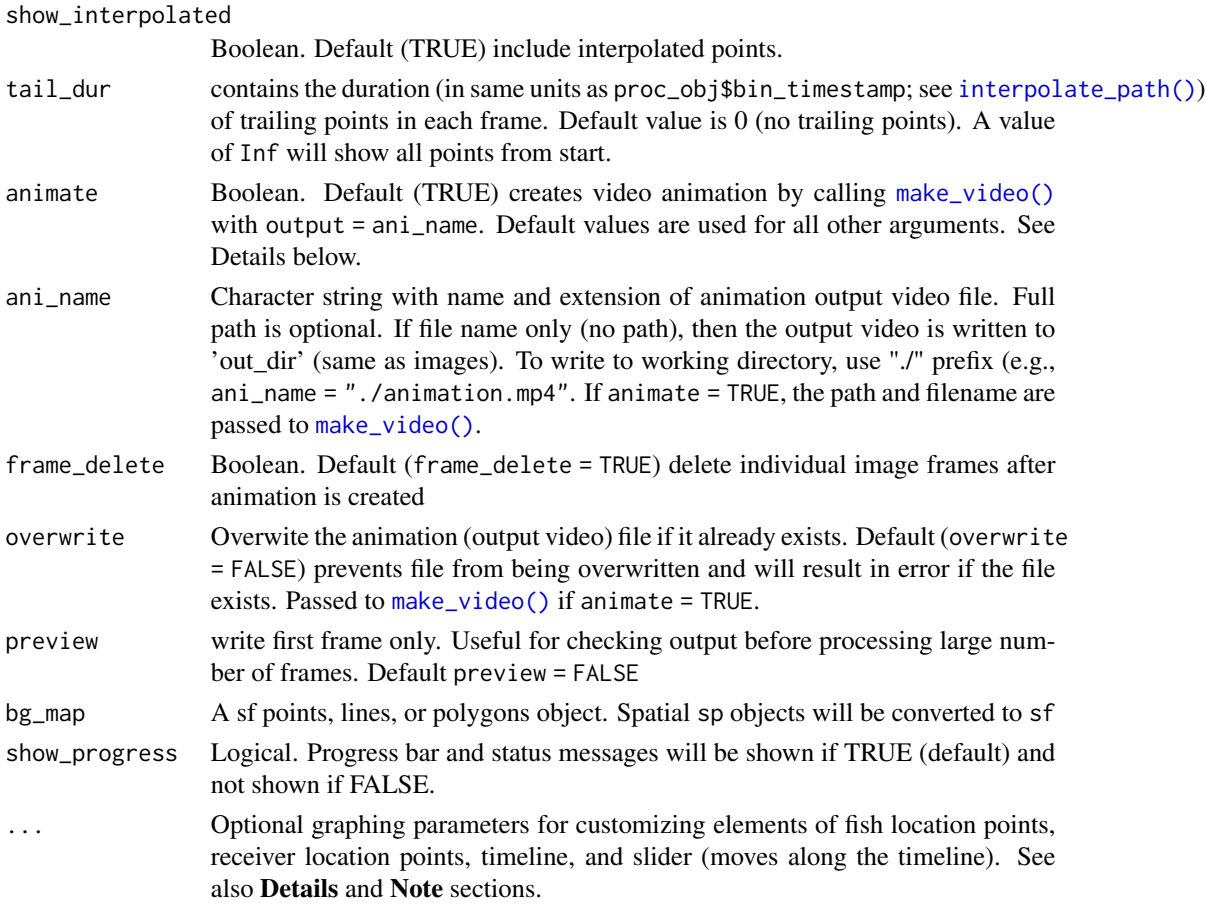

## Details

To customize fish location points (from proc\_obj): Add any argument that can be passed to [points.](#page-0-0) The following values will create the default plot:

- cex: symbol size; default =  $2$
- col: symbol color; default = "blue"
- pch: symbol type; default =  $16$

To customize receiver location points (from recs): Add prefix recs. to any argument that can be passed to [points.](#page-0-0) The following values will create the default plot:

- recs.cex: symbol size; default =  $1.5$
- recs.pch: symbol type; default = 16

To customize timeline: Add add prefix timeline. to any argument of [axis.](#page-0-0) Note all elements of the timeline except the sliding symbol (see 'slider' below) are created by a call to axis. The following values will create the default plot:

• timeline.at: a sequence with locations of labels (with first and last being start and end) along x-axis; in units of longitude; by default this will center the timeline with five equallyspaced labels in the middle 80% of background\_xlim.

- timeline.pos: location along the y-axis; in units of latitude; by default this will place the timeline up from the bottom 6% of the range of background\_ylim
- timeline.labels: text used for labels; default = format(labels, "\%Y-\%m-\%d"), where labels are values of proc\_obj\$bin\_timestamp
- timeline.col: color of line; default = "grey70"
- timeline.lwd: width of line; default = 20 times the aspect ratio of the plot device
- timeline.cex.axis: size of labels; default =  $2$

To customize time slider (symbol that slides): Add prefix timeline. to any argument that can be passed to [points.](#page-0-0) The following values will create the default plot:

- timeslider.bg: a single value with symbol bg color; default = "grey40"
- timeslider.cex: a single value with symbol size; default = 2
- timeslider.col: a single value with symbol type; default = "grey20"
- timeslider.pch: a single value with symbol type; default = 21

To customize parameters controlled by par: Add prefix par. to any argument that can be passed to [par.](#page-0-0) Note that par.mar controls whitespace behind default timeslider. The following values will create the default plot:

- par. oma plot outer margins; default =  $c(0,0,0,0)$
- par mar plot inner margins; default =  $c(6,0,0,0)$

If animate = TRUE then the animation output file name (ani\_name argument) will be passed to the output argument in [make\\_video\(\)](#page-58-0). Default values for all other [make\\_video\(\)](#page-58-0) arguments will be used. Note that the default frame rate is 24 frames per second (framerate argument in [make\\_video\(\)](#page-58-0)), which will determine the total length (duration) of the output video. For example, a video containing 240 images (frames) will run for 10 seconds at these default parameters. Note that output video duration, dimensions (size), and other ouput video characteristics can be modified by calling [make\\_video\(\)](#page-58-0) directly. To do this, set animate = FALSE and then use [make\\_video\(\)](#page-58-0) to create a video from the resulting set of images.

#### Value

Sequentially-numbered png files (one for each frame) and one mp4 file will be written to out\_dir.

### **Note**

*Customizing plot elements with input argument* ... The option to allow customization of plot elements with input argument ... provides a great deal of flexibility, but users will need to be familiar with each associated graphics functions (e.g., [axis](#page-0-0) for timeline arguments). We expect that this will require some trial and error and that input argument preview = TRUE will be useful while exploring optional plot arguments.

#### Author(s)

Todd Hayden, Tom Binder, Chris Holbrook

## make\_transition 51

### Examples

```
## Not run:
# load detection data
det_file <- system.file("extdata", "walleye_detections.csv",
                         package = "glatos")
dtc <- read_glatos_detections(det_file)
# take a look
head(dtc)
# load receiver location data
rec_file <- system.file("extdata",
  "sample_receivers.csv", package = "glatos")
recs <- read_glatos_receivers(rec_file)
# call with defaults; linear interpolation
pos1 <- interpolate_path(dtc)
# make frames, preview the first frame
myDir <- paste0(getwd(),"/frames1")
make_frames(pos1, recs=recs, out_dir=myDir, preview = TRUE)
# make frames but not animation
myDir <- paste0(getwd(),"/frames2")
make_frames(pos1, recs=recs, out_dir=myDir, animate = FALSE)
# make sequential frames, and animate.
# change default color of fish markers to red and change marker and size.
myDir <- paste0(getwd(), "/frames3")
make_frames(pos1, recs=recs, out_dir=myDir, animate = TRUE,
            ani_name = "animation3.mp4", col="red", pch = 16, cex = 3)
# make sequential frames, animate, add 5-day tail
myDir <- paste0(getwd(), "/frames4")
make_frames(pos1, recs=recs, out_dir=myDir, animate = TRUE,
            ani_name = "animation4.mp4", tail_dur=5)
# make animation, remove frames.
myDir <- paste0(getwd(), "/frames5")
make_frames(pos1, recs=recs, out_dir=myDir, animate = TRUE,
            ani_name = "animation5.mp4", frame_delete = TRUE)
```
## End(Not run)

<span id="page-50-0"></span>make\_transition *[Deprecated](#page-0-0) Create transition layer from polygon shapefile*

## Description

Create transition layer for [interpolate\\_path](#page-38-0) from polygon shapefile.

### Usage

```
make_transition(
  in_file,
  output = "out.tif",
  output_dir = NULL,
  res = c(0.1, 0.1),invert = FALSE,
  all_touched = TRUE
)
```
### Arguments

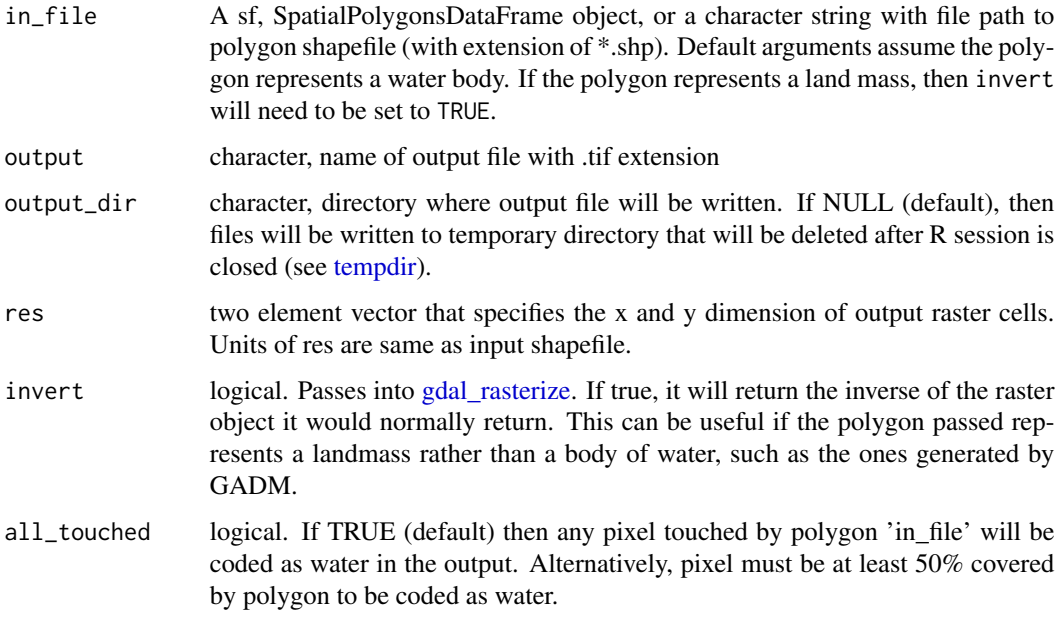

# Details

make\_transition uses [gdal\\_rasterize](#page-0-0) to convert a polygon shapefile into a raster layer and geocorrected transition layer [interpolate\\_path.](#page-38-0) Raster cell values on land  $= 0$  and water  $= 1$ . Function also writes a geotiff file (\*.tif) of the input shapefile to the ouput directory. Both raster layer and geotif output have the same extents and geographic projection as input shapefile. Function requires that gdal is working on computer. To determine if gdal is installed on your computer, see [gdal\\_rasterize.](#page-0-0)

Returned objects will be projected in longlat WGS84 (i.e., CRS("+init=epsg:4326"). If the input object is not recognizable in epsg:4326 then transformation will be attempted and a warning will tell the user this was done. Input shapefile must include an optional \*.prj file that specifies the geographic projection.

## make\_transition 53

Output transition layer is corrected for projection distortions using gdistance::geoCorrection. Adjacent cells are connected by 16 directions and transition function returns 0 (land) for movements between land and water and 1 for all over-water movements.

## Value

A list with two elements:

transition a geo-corrected transition raster layer where land = 0 and water=1 (see gdistance) rast rasterized input layer of class raster

Additonally, rasterized version of input shapefile (\*.tif extension) is written to computer at output\_dir

## Note

This function has been deprecated and will be removed from the next version of glatos. Use [make\\_transition3](#page-55-0) instead.

### Author(s)

Todd Hayden, Tom Binder, Chris Holbrook

### Examples

```
## Not run:
```
#Example 1 - read from sf polygon # use example polygon for Great lakes

library(sf) #for loading great\_lakes\_polygon library(raster) # for plotting rasters

```
# Get polygon of the Great Lakes
data(great_lakes_polygon) #glatos example data; an sf polygons object
```

```
# Make transition layer
tst <- make_transition(great_lakes_polygon, res = c(0.1, 0.1))
```

```
# plot raster layer
# notice land = 1, water = \thetaplot(tst$rast)
```

```
#compare to polygon
plot(sf::st_geometry(great_lakes_polygon), add = TRUE)
```

```
#Example 2 - read from SpatialPolygonsDataFrame
# use example polygon for Great lakes
```

```
library(raster) # for plotting rasters
```

```
#get polygon of the Great Lakes
```

```
data(greatLakesPoly) #glatos example data; a SpatialPolygonsDataFrame
# make_transition layer
tst <- make_transition(greatLakesPoly, res = c(0.1, 0.1))
# plot raster layer
# notice land = 1, water = 0plot(tst$rast)
#compare to polygon
plot(greatLakesPoly, add = TRUE)
# increase resolution and repeat if needed
#------------------------------------------
#Example 3 - read from ESRI Shapefile
# path to polygon shapefile
poly <- system.file("extdata", "shoreline.zip", package = "glatos")
poly <- unzip(poly, exdir = tempdir())
# make_transition layer
tst <- make_transition(poly[grepl("*.shp", poly)], res = c(0.1, 0.1))
# plot raster layer
# notice land = 0, water = 1
raster::plot(tst$rast)
# plot transition layer
raster::plot(raster::raster(tst$transition))
# increase resolution- this may take some time...
tst1 <- make_transition(poly[grepl("*.shp", poly)], res = c(0.01, 0.01))
# plot raster layer
raster::plot(tst1$rast)
# plot transition layer
raster::plot(raster::raster(tst1$transition))
## End(Not run)
```
make\_transition2 *[Deprecated](#page-0-0) Create transition layer from a spatial polygon*

#### Description

Create transition layer for [interpolate\\_path](#page-38-0) from [SpatialPolygonsDataFrame.](#page-0-0)

make\_transition2 55

### Usage

```
make_transition2(
  poly,
  res = c(0.1, 0.1),extent_out = NULL,
  x<sup>-</sup>lim = NULL,
  y<sup>-</sup>lim = NULL
)
```
#### Arguments

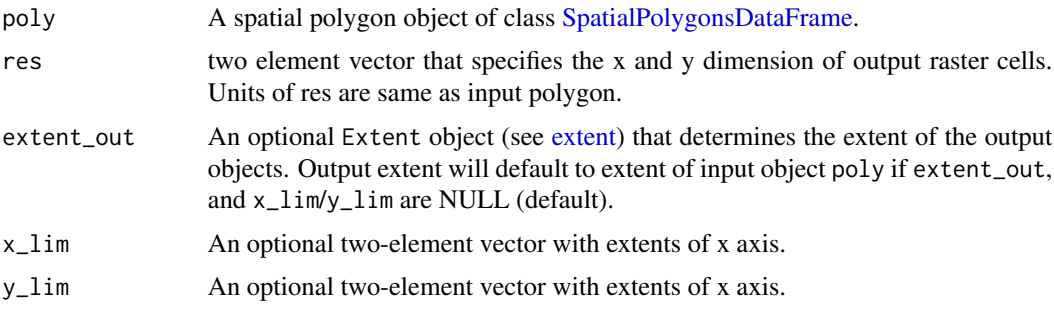

## Details

make\_transition uses [rasterize](#page-0-0) to convert a [SpatialPolygonsDataFrame](#page-0-0) into a raster layer, and geo-corrected transition layer [transition.](#page-0-0) Raster cell values on land  $= 0$  and water  $= 1$ .

output transition layer is corrected for projection distortions using [geoCorrection.](#page-0-0) Adjacent cells are connected by 16 directions and transition function returns 0 (land) for movements between land and water and 1 for all over-water movements.

## Value

A list with two elements:

**transition** a geo-corrected transition raster layer where land  $= 0$  and water=1 (see gdistance)

rast rasterized input layer of class raster

## Note

This function has been deprecated and will be removed from the next version of glatos. Use [make\\_transition3](#page-55-0) instead.

### Author(s)

Todd Hayden, Tom Binder, Chris Holbrook

# See Also

[make\\_transition](#page-50-0)

## Examples

```
library(raster) # for plotting rasters
# get polygon of the Great Lakes
data(greatLakesPoly) #glatos example data; a SpatialPolygonsDataFrame
# make_transition layer
tst <- make_transition2(greatLakesPoly, res = c(0.1, 0.1))
# plot raster layer
# notice land = 1, water = \thetaplot(tst$rast)
# plot transition layer
plot(raster(tst$transition))
## Not run:
# increase resolution- this may take some time...
tst1 <- make_transition2(greatLakesPoly, res = c(0.01, 0.01))
# plot raster layer
plot(tst1$rast)
# plot transition layer
plot(raster(tst1$transition))
## End(Not run)
```
<span id="page-55-0"></span>make\_transition3 *Create transition layer from polygon shapefile*

### Description

Create transition layer for [interpolate\\_path](#page-38-0) from polygon shapefile.

#### Usage

```
make_transition3(poly, res = c(0.1, 0.1), receiver_points = NULL, epsg = 3175)
```
### Arguments

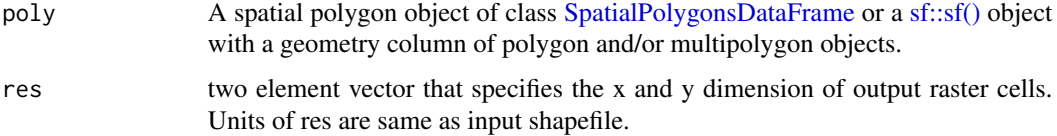

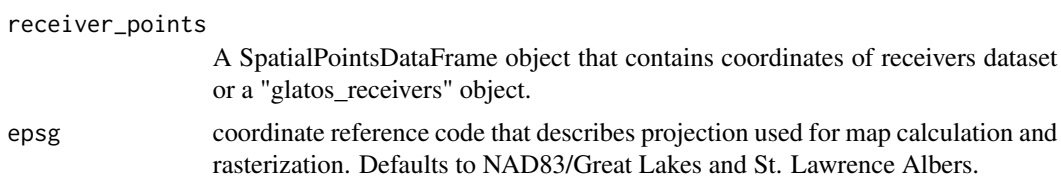

## Details

make\_transition uses [fasterize](#page-0-0) to convert a polygon shapefile into a raster layer and geo-corrected transition layer [interpolate\\_path.](#page-38-0) Raster cell values on land equal 1 cells in water equal 0. Output is a two-object list containing the raster layer and transition layer. Both objects have the same extents and geographic projection as input shapefile.

@details If receiver\\_points is provided, any receiver not in water is buffered by the distance from the receiver to the nearest water. This allows all receivers to be coded as in water if the receiver is on land.

Poly object is transformed into planer map projection specified by epsg argument for calculation of transition object if receiver points is provided. Output is projected to WGS84 (epsg- 4326).

output transition layer is corrected for projection distortions using gdistance::geoCorrection. Adjacent cells are connected by 16 directions and transition function returns 0 (land) for movements between land and water and 1 for all over-water movements.

## Value

A list with two elements:

**transition** a geo-corrected transition raster layer where land  $= 0$  and water=1 (see gdistance)

rast rasterized input layer of class raster

Additonally, rasterized version of input shapefile (\*.tif extension) is written to computer at output\_dir

## Author(s)

Todd Hayden, Tom Binder, Chris Holbrook

## Examples

```
#Example 1 - read from SpatialPolygonsDataFrame
# use example polygon for Great lakes
```
library(sp) #for loading greatLakesPoly library(raster) # for plotting rasters

#get polygon of the Great Lakes data(greatLakesPoly) #glatos example data; a SpatialPolygonsDataFrame

```
# make_transition layer
tst <- make_transition3(greatLakesPoly, res = c(0.1, 0.1))
```
# plot raster layer # notice land = 1, water =  $\theta$ 

```
plot(tst$rast)
#compare to polygon
plot(greatLakesPoly, add = TRUE)
#Example 2 - read from ESRI Shapefile and include receiver file
# to account for any receivers outside of great lakes polygon
# path to polygon shapefile
poly <- system.file("extdata", "shoreline.zip", package = "glatos")
poly <- unzip(poly, exdir = tempdir())
poly <- sf::st_read(poly[grepl("*.shp", poly)])
# read in glatos receivers object
rec_file <- system.file("extdata", "sample_receivers.csv", package="glatos")
recs <- read_glatos_receivers(rec_file)
# change a coordinate to on-land to show impact...
recs[1, "deploy_lat"] <- recs[1,"deploy_lat"]+4
# make_transition layer
tst \le make_transition3(poly, res = c(0.1, 0.1), receiver_points = recs)
# plot raster layer
# notice the huge circle rasterized as "water" north of Lake Superior.
# This occurred because we had a "receiver" deployed at that locations
raster::plot(tst$rast)
points(recs$deploy_long, recs$deploy_lat, col = "red", pch = 20)
# plot transition layer
raster::plot(raster::raster(tst$transition))
Example 3- transition layer of Lake Huron only with receivers
# read polygon shapefile
poly <- system.file("extdata", "shoreline.zip", package = "glatos")
poly <- unzip(poly, exdir = tempdir())
poly <- sf::st_read(poly[grepl("*.shp", poly)])
# transform to great lakes projection
poly <- sf::st_transform(poly, crs = 3175)
# set attribute-geometry relationship to constant.
# this avoids error when cropping
sf::st_agr(poly) = "constant"
# crop Great lakes polygon file
poly <- sf::st_crop(x = poly, xmin = 829242.55, ymin = 698928.27,
                              xmax = 1270000.97, ymax = 1097196.15)
# read in glatos receivers object
rec_file <- system.file("extdata", "sample_receivers.csv", package="glatos")
```
## make\_video 59

```
recs <- read_glatos_receivers(rec_file)
# extract receivers in "HECWL" project
# all receiver stations except one is in Lake Huron
recs <- recs[recs$glatos_project == "HECWL",]
# remove two stations not in Lake Huron
recs <- recs[!recs$glatos_array %in% c("MAU","LVD"),]
# convert recs to simple feature object (sf)
recs <- sf::st_as_sf(recs, coords = c("deploy_long", "deploy_lat"), crs = 4326 )
# transform to great lakes projection
recs <- sf::st_transform(recs, crs = 3175)
# check by plotting
plot(sf::st_geometry(poly), col = NA)
plot(sf::st_geometry(recs), col = "red", add = TRUE)
# create slightly higher resolution transition layer
tst1 <- make_transition3(poly, res = c(0.01, 0.01), receiver_points = recs)
# plot raster layer
raster::plot(tst1$rast)
plot(sf::st_transform(sf::st_geometry(recs), crs = 4326), add = TRUE, col = "red", pch = 20)
# plot transition layer
raster::plot(raster::raster(tst1$transition))
```
<span id="page-58-0"></span>

make\_video *Create video from sequence of still images*

#### Description

Stitch a sequence of images into a video animation. A simple wrapper for [av::av\\_encode\\_video.](#page-0-0)

#### Usage

```
make_video(
  input\_dir = getwd(),
  input\_ext = " .png",output = "animation.mp4",
  duration = NULL,
  start_frame = 1,
  end_frame = NULL,
  size = NULL,
  overwrite = FALSE,
```

```
verbose = FALSE,
   ...
\lambda
```
#### Arguments

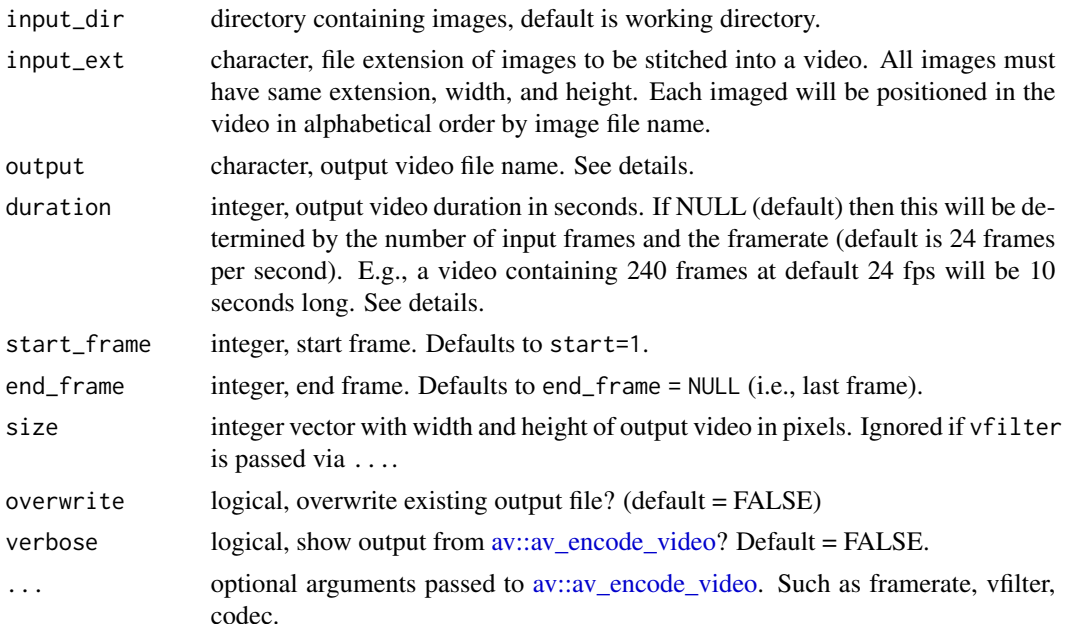

#### Details

This function was overhauled in glatos v 0.4.1 to simplify inputs and to no longer require an external program (ffmpeg.exe). As a result input arguments have changed, as described above. Starting with glatos v 0.7.0, any calls to make\_video using the arguments from glatos v 0.4.0 or earlier will fail.

make\_video is a simple wrapper of [av::av\\_encode\\_video.](#page-0-0) It is intended to allow creation of videos from images (frames) created by [glatos::make\\_frames](#page-47-0) as simple as possible. More advanced features of av, can be used by including any argument of [av::av\\_encode\\_video](#page-0-0) in the call to make\_video, or by calling [av::av\\_encode\\_video](#page-0-0) directly. More information about the av package is available at https://cran.r-project.org/web/packages/av/index.html and https://docs.ropensci.org/av/.

A directory of sequenced image files (.png, .jpeg) are passed to input\_dir argument. The input\_ext argument specifies the type of files to be stitched into a video. The images passed to the function must all have the same size, height, and format.

Function can create .mp4, .mov, .mkv, .flv .wmv, or .mpeg animations. Format of created animation is determined by file extension of output.

If start\_frame or end\_frame are specified, then only frames within the specified range will be included in the output video.

If duration is specified, then the output framerate will be determined by the number of input frames and the framerate (default is 24 frames per second). E.g., a video of 10 second duration containing 240 frames will have an output frame rate of 24 fps. In some cases (when number of frames is small) the number of frames may not divide evently into the specified duration, so the output duration may

## make\_video 61

differ from that specified. If the output frame rate exceeds 30 fps, then a warning will alert the user that some individual frame content may not be visible to users. Video duration may also be controlled by setting the framerate argument of [av::av\\_encode\\_video.](#page-0-0) See ... above.

## Value

One video animation will be written disk and the path and file name will be returned.

#### Author(s)

Todd Hayden, Chris Holbrook

#### Examples

```
## Not run:
# load frames
frames <- system.file("extdata", "frames", package = "glatos")
# make .mp4 video
make_video(input_dir = frames,
           input\_ext = " .png",output = file.path(tempdir(), "animation1.mp4"))
# set duration to 10 seconds
make_video(input_dir = frames,
           input\_ext = " .png",output = file.path(tempdir(), "animation2.mp4"),
           duration = 10# set size of ouput video
make_video(input_dir = frames,
           input\_ext = " .png",output = file.path(tempdir(), "animation3.mp4"),
           size = c(320, 240)# start animation on frame 10, end on frame 20
make_video(input_dir = frames,
           input\_ext = " .png",output = file.path(tempdir(), "animation_4.mp4"),
           start_frame = 10,
           end_frame = 20)
# make move backwards- start animation of frame 20 and end on frame 10
make_video(input_dir = frames,
           input\_ext = " .png",output = file.path(tempdir(), "animation_5.mp4"),
           start_frame = 20,
           end-frame = 10# make .wmv video
make_video(input_dir = frames,
```

```
input\_ext = " .png",output = file.path(tempdir(), "animation1.wmv"))
#--- Examples using more advanced features of av_encode_video
# resize output video by specifying a scale filter
make_video(input_dir = frames,
           input\_ext = " .png",output = file.path(tempdir(), "animation_6.mp4"),
           vfilter = "scale=320:240")
# slow the video by 10 times
make_video(input_dir = frames,
           input\_ext = " .png",output = file.path(tempdir(), "animation_7.mp4"),
           vfilter = "setpts=10*PTS")
# slow video by 10 times and scale to 320x240 resolution
make_video(input_dir = frames,
           input_ext = ".png",
           output = file.path(tempdir(), "animation_8.mp4"),
           vfilter = "scale=320:240, setpts=10*PTS")
```
## End(Not run)

min\_lag *Calculate 'min\_lag' for identifying potential false positive detections*

## Description

Calculate minimum time interval (min\_lag) between successive detections and add to detection data set for identifying potential false detections.

### Usage

min\_lag(det)

### **Arguments**

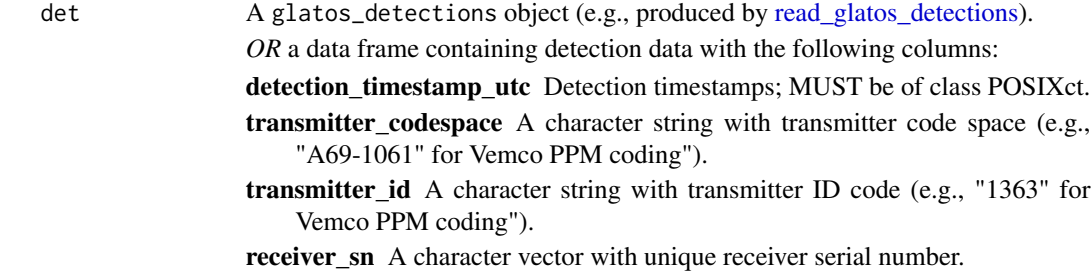

#### min\_lag 63

## Details

min\_lag is loosely based on the the "short interval" described by Pincock (2012) and replicates the min\_lag column in the standard glatos detection export file. In this case (GLATOS), min\_lag is defined for each detection as the shortest interval (in seconds) between either the previous or next detection (whichever is closest) of the same transmitter code (defined here as combination of transmitter\_codespace and transmitter\_id) on the same receiver.

A new column (min\_lag) is added to the input dataframe that represents the time (in seconds) between the current detection and the next detection (either before or after) of the same transmitter on the same receiver. This function replicates the 'min\_lag' column included in the standard glatos export.

## Value

A column min\_lag (defined above) is added to input object.

### Author(s)

Chris Holbrook, Todd Hayden, Angela Dini

### References

Pincock, D.G., 2012. False detections: what they are and how to remove them from detection data. Vemco Division, Amirix Systems Inc., Halifax, Nova Scotia. [http://www.vemco.com/pdf/false\\_detections.pdf](http://www.vemco.com/pdf/false_detections.pdf)

## See Also

### [false\\_detections](#page-29-0)

#### Examples

```
# load example detection file
det_file <- system.file("extdata", "walleye_detections.csv",
                             package = "glatos")
det <- read_glatos_detections(det_file)
# rename existing min_lag column
\text{colnames}(\text{det})[\text{colnames}(\text{det}) == \text{"min\_lag"}] \leftarrow \text{"min\_lag.x"}# calculate min_lag
```

```
det <- min_lag(det)
```
head(det)

## Description

An example animal data file from the OTN ERDDAP

## Usage

```
system.file("extdata", "otn_aat_animals.csv", package = "glatos")
```
# Format

**CSV** 

# Filename

otn\_aat\_animals.csv

### Source

Ryan Gosse, Ocean Tracking Network

otn\_aat\_receivers *Example station data from the OTN ERDDAP*

## Description

An example receiver station data file from the OTN ERDDAP

## Usage

```
system.file("extdata", "otn_aat_receivers.csv", package = "glatos")
```
## Format

**CSV** 

## Filename

otn\_aat\_receivers.csv

### Source

Ryan Gosse, Ocean Tracking Network

otn\_aat\_tag\_releases *Example tag release data from the OTN ERDDAP*

## Description

An example tag release data file from the OTN ERDDAP

## Usage

```
system.file("extdata", "otn_aat_tag_releases.csv", package = "glatos")
```
## Format

**CSV** 

### Filename

otn\_aat\_tag\_releases.csv

#### Source

Ryan Gosse, Ocean Tracking Network

point\_offset *Identify new location based on distance and bearing from another*

## Description

Calculates latitude and longitude for new point that is x meters away at bearing y from a geographic location (Longitude, Latitude). uses "destPoint" function from "geosphere" package and calculations are based on great circle distances.

#### Usage

```
point_offset(
  lon = NA,
  lat = NA,
  offsetDist = NA,
 offsetDir = NA,
  distUnit = "m"
)
```
### Arguments

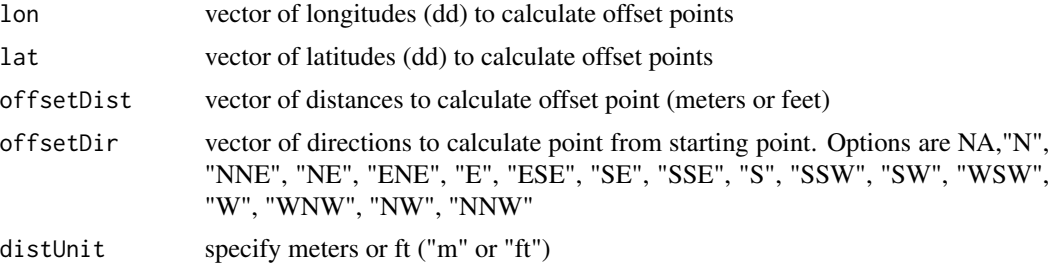

## Examples

```
lat <- rep(44.0, 17)
lon <- rep(-83.0, 17)
offsetDir <- c(NA,"N", "NNE", "NE", "ENE", "E", "ESE", "SE", "SSE", "S",
"SSW", "SW", "WSW", "W", "WNW", "NW", "NNW")
offsetDist <- seq(100, 1700, by = 100)
distUnit <- 'm'
point_offset(lon, lat, offsetDist, offsetDir, distUnit)
```
position\_heat\_map *Position Heat Maps*

## Description

Create heat maps to display the spatial distribution of acoustic telemetry positions. Most useful when used on data with high spatial resultion, such as VPS positional telemetry data.

### Usage

```
position_heat_map(
 positions,
 projection = "LL",
  fish_pos_int = "fish",
  abs_or_rel = "absolute",
  resolution = 10,
  interval = NULL,
  x<sup>-</sup>limits = NULL,
  y_limits = NULL,
  utm_zone = NULL,
  hemisphere = "N",
  legend_gradient = "y",
  legend_pos = c(0.99, 0.2, 1, 0.8),
```

```
output = "plot",
  folder = "position_heat_map",
 out_file = NULL
)
```
# Arguments

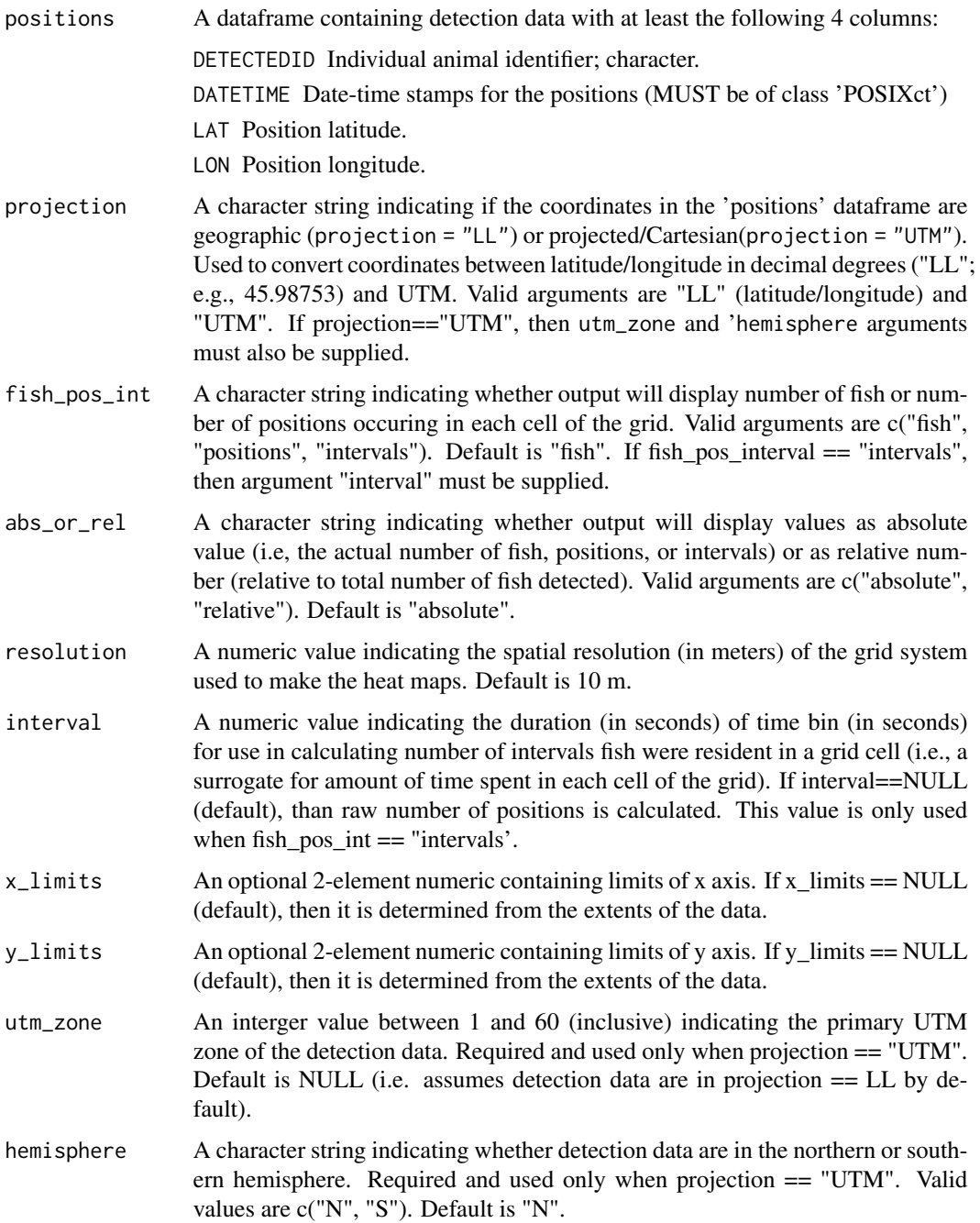

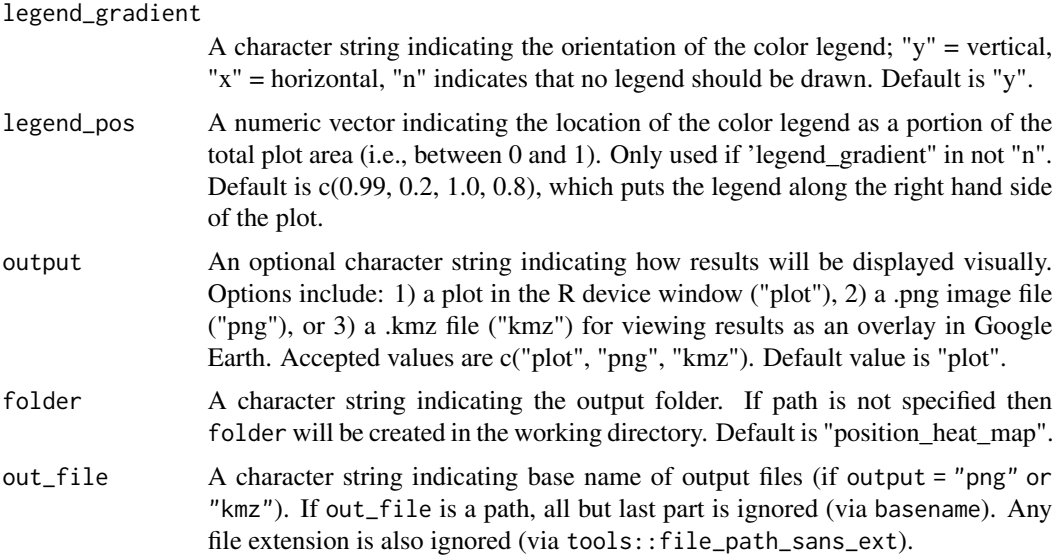

### Details

When an 'interval' argument is supplied, the number of unique fish x interval combinations that occurred in each grid cell is calculated instead of raw number of positions. For example, in 4 hours there are a total of 4 1-h intervals. If fish 'A' was positioned in a single grid cell during 3 of the 4 intervals, than the number of intervals for that fish and grid combination is 3. Intervals are determined by applying the [findInterval](#page-0-0) function (base R) to a sequence of timestamps (class: POSIXct) created using seq(from = min(position[s, DATETIME\)](#page-0-0), to = min(position[s, DATETIME\)](#page-0-0), by = interval), where interval is the user-assigned interval duration in seconds. Number of intervals is a more robust surrogate than number of positions for relative time spent in each grid in cases where spatial or temporal variability in positioning probability are likely to significantly bias the distribution of positions in the array.

Calculated values (i.e., fish, positions, intervals) can be returned as absolute or relative, which is specified using the abs\_or\_rel argument; "absolute" is the actual value, "relative" is the absolute value divided by the total number of fish appearing in the 'positions' dataframe. Units for plots: fish = number of unique fish (absolute) or  $\lambda$  'positions' dataframe (relative); positions = number of positions (absolute) or mean number of positions per fish in 'positions' dataframe (relative); intervals = number of unique fish x interval combinations (absolute) or mean number of unique fish x interval combinations per fish in 'positions' dataframe (relative).

#### Value

A list object containing 1) a matrix of the calculated values (i.e., fish, positions, intervals), with row and column names indicating location of each grid in UTM, 2) a character string specifying the UTM zone of the data in the matrix, 3) the bounding box of the data in UTM, 4) and the bounding box of the data in latitude  $(Y)$  and longitude  $(X)$ , 5) a character string displaying the function call (i.e., a record of the arguments passed to the function).

In addition, the user specifies an image output for displaying the heat map. Options are a "plot" (displayed in R), "png" (png file saved to specified folder), and "kmz" for viewing the png image as an overlay in Google Earth (kmz file saved to specified folder).

## prepare\_deploy\_sheet 69

## Author(s)

Thomas R. Binder

#### Examples

```
data(lamprey_tracks)
phm <- position_heat_map(lamprey_tracks)
```
prepare\_deploy\_sheet *Loads the OTN receiver deployment metadata sheet to prepare it for use in* convert\_otn\_to\_att

### Description

Loads the OTN receiver deployment metadata sheet to prepare it for use in convert\_otn\_to\_att

## Usage

```
prepare_deploy_sheet(
  path,
  headerline = 5,
  sheet_name = 1,
  combine_arr_stn = TRUE
)
```
## Arguments

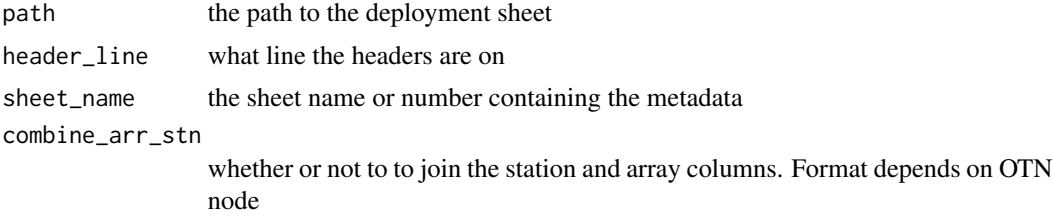

# Details

The function takes the path to the deployment sheet, what line to start reading from, and what sheet in the excel file to use. It converts column names to be used by convert\_otn\_to\_att.

## Value

a data.frame created from the excel file.

## Author(s)

Ryan Gosse

### Examples

```
#--------------------------------------------------
# EXAMPLE #1 - loading from NSBS simplified Deployments
library(glatos)
deploy_path <- system.file("extdata", "hfx_deploy_simplified.xlsx",
                       package = "glatos")
deploy <- prepare_deploy_sheet(deploy_path,
                               header_line = 1,
                               sheet_name = 1)
```
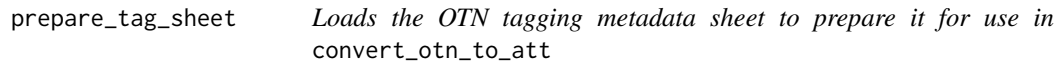

## Description

Loads the OTN tagging metadata sheet to prepare it for use in convert\_otn\_to\_att

## Usage

```
prepare_tag_sheet(path, header_line = 5, sheet_name = 2)
```
## Arguments

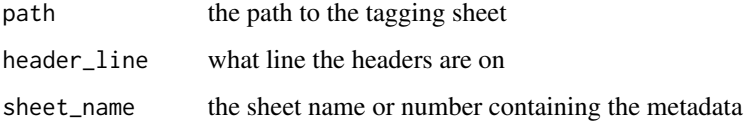

## Details

The function takes the path to the tagging sheet, what line to start reading the headers from, and what sheet in the excel file to use. It converts column names to be used by convert\_otn\_to\_att.

## Value

a data.frame created from the excel file.

### Author(s)

Ryan Gosse

## range\_detection 71

## Examples

```
#--------------------------------------------------
# EXAMPLE #1 - loading from NSBS tagging
library(glatos)
tag_path <- system.file("extdata", "otn_nsbs_tag_metadata.xls",
                        package = "glatos")
tags <- prepare_tag_sheet(tag_path, 5, 2)
```
range\_detection *Detection range data set*

## Description

Sample detection range data set from Lake Superior.

## Usage

range\_detection

## Format

A data frame with 58309 rows and 30 variables

## Details

Data from a stationary detection range test conducted in 2018. Data are in standard GLATOS detection export format and are intened to accompany detecton range analysis vignette.

## Source

F. Zomer, T. Hayden

raw\_lamprey\_workbook *Raw GLATOS Workbook from St. Marys River Sea Lamprey project*

## Description

A completed GLATOS workbook from St. Marys River Sea Lamprey project.

## Usage

```
system.file("extdata", "SMRSL_GLATOS_20140828.xlsm", package="glatos")
```
## Format

A macro-enabled Microsoft Excel workbook file (\*.xlsm) with six worksheets:

project project code, principal investigator and contact locations descriptions of receiver array locations proposed proposed receiver deployment locations and dates deployment receiver deployment data (what, where, when, how) recovery receiver recovery data (what, where, when, how) tagging animal collection, tagging, and recovery data

### Filename

SMRSL\_GLATOS\_20140828.xlsm

## Author(s)

Chris Holbrook

## Source

<http://glatos.glos.us/home/project/SMRSL>

raw\_walleye\_detections

*Zipped GLATOS detection file from Huron Erie Corridor Walleye project*

## Description

An example detection file

## Usage

```
system.file("extdata", "walleye_detections.zip", package="glatos")
```
## Format

A zipped walleye detection file in detection file format 1.3:

#### Filename

walleye\_detections.zip

## Author(s)

Todd Hayden
# <span id="page-72-1"></span>Source

<http://glatos.glos.us/home/project/HECWL>

<span id="page-72-0"></span>read\_glatos\_detections

*Read data from a GLATOS detection file*

#### Description

Read data from a standard GLATOS detection (csv) file and return a data.frame of class glatos\_detections.

# Usage

read\_glatos\_detections(det\_file, version = NULL)

#### Arguments

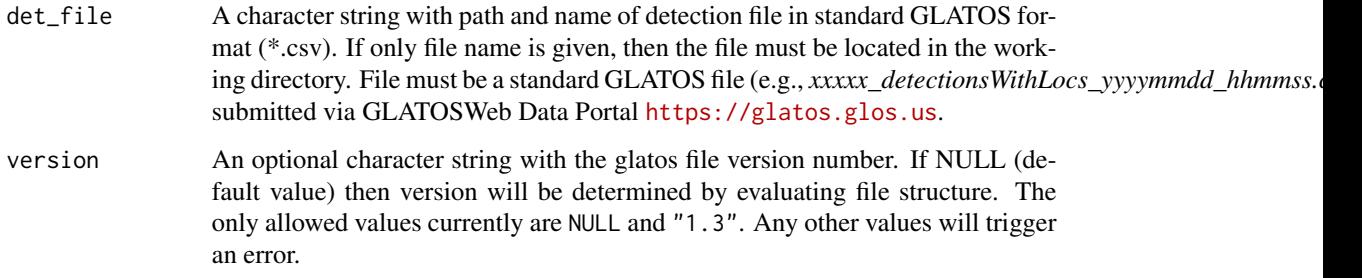

#### Details

Data are loaded using [fread](#page-0-0) and timestamps are coerced to POSIXct using [fastPOSIXct.](#page-0-0) All times must be in UTC timezone per GLATOS standard.

Column animal\_id is considered a required column by many other functions in this package, so it will be created if any records are NULL. When created, it will be constructed from transmitter\_codespace and transmitter\_id, separated by '-'.

# Value

A data.frame of class glatos\_detections.

#### Author(s)

C. Holbrook <cholbrook@usgs.gov>

#### Examples

```
#get path to example detection file
det_file <- system.file("extdata", "walleye_detections.csv",
                        package = "glatos")
#note that code above is needed to find the example file
#for real glatos data, use something like below
#det_file <- "c:/path_to_file/HECWL_detectionsWithLocs_20150321_132242.csv"
det <- read_glatos_detections(det_file)
```
read\_glatos\_receivers *Read data from a GLATOS receiver location file*

# Description

Read data from a standard GLATOS receiver location (csv) file and return a data.frame of class glatos\_receivers.

#### Usage

```
read_glatos_receivers(rec_file, version = NULL)
```
#### Arguments

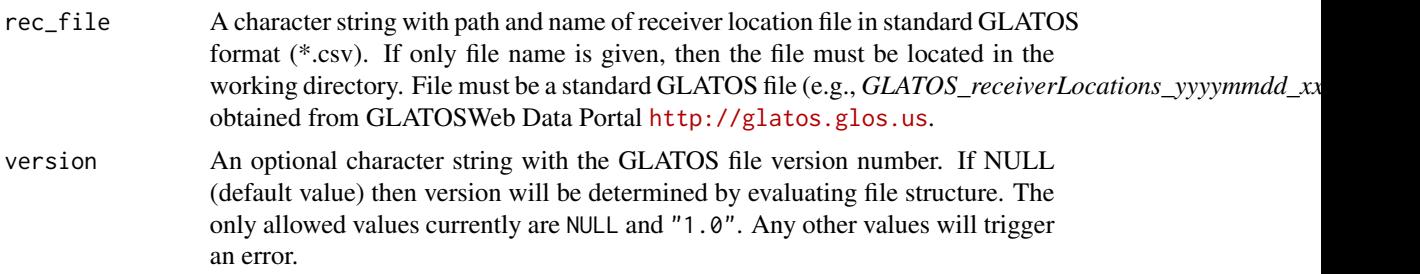

# Details

Data are loaded using [fread](#page-0-0) and timestamps are coerced to POSIXct using [fastPOSIXct.](#page-0-0) All timestamps must be 'YYYY-MM-DD HH:MM' format and in UTC timezone per GLATOS standard.

# Value

A data.frame of class glatos\_receivers.

#### Author(s)

C. Holbrook (cholbrook@usgs.gov)

<span id="page-73-0"></span>

<span id="page-74-0"></span>read\_glatos\_workbook 75

#### Examples

```
#get path to example receiver_locations file
rec_file <- system.file("extdata",
  "sample_receivers.csv", package = "glatos")
#note that code above is needed to find the example file
#for real glatos data, use something like below
#rec_file <- "c:/path_to_file/GLATOS_receiverLocations_20150321_132242.csv"
rcv <- read_glatos_receivers(rec_file)
```
read\_glatos\_workbook *Read data from a GLATOS project workbook*

#### Description

Read data from a GLATOS project workbook (xlsm file) and return a list of class glatos\_workbook.

#### Usage

read\_glatos\_workbook(wb\_file, read\_all = FALSE, wb\_version = NULL)

# Arguments

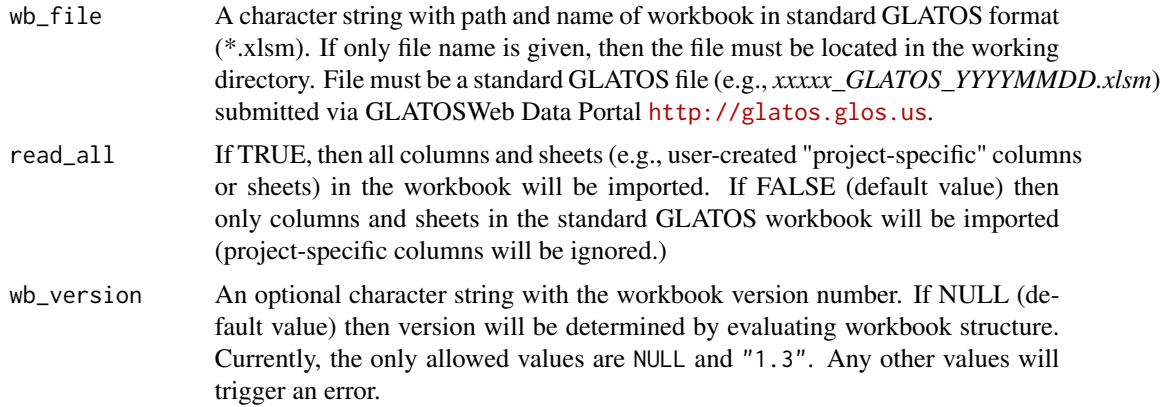

#### Details

In the standard glatos workbook (v1.3), data in workbook sheets 'Deployment', 'Recovery', and 'Location' are merged on columns 'GLATOS\_PROJECT', 'GLATOS\_ARRAY', 'STATION\_NO', 'CONSECUTIVE\_DEPLOY\_NO', AND 'INS\_SERIAL\_NO' to produce the output data frame receivers. Data in workbook sheets 'Project' and 'Tagging' are passed through to new data frames named 'project' and 'animals', respectively, and data from workbook sheet 'Proposed' is not included in result. If read\_all = TRUE then each sheet in workbook will be included in result.

Data are read from the input file using [read\\_excel](#page-0-0) in the 'readxl' package. If read\_all = TRUE then the type of data in each user-defined column (and sheet) will be 'guessed' by [read\\_excel.](#page-0-0) Therefore, if read\_all = TRUE then the structure of those columnns should be carefully reviewed in the result. See read excel for details.

Column animal\_id is considered a required column by many other functions in this package, so it will be created if any records are NULL. When created, it will be constructed from tag\_code\_space and tag\_id\_code, separated by '-'.

Timezone attribute of all timestamp columns (class POSIXct) in output will be "UTC" and all 'glatos-specific' timestamp and timezone columns will be omitted from result.

#### Value

A list of class glatos\_workbook with three elements (described below) containing data from the standard GLATOS Workbook sheets. If read\_all = TRUE, then additional elements will be added with names corresponding to non-standard sheet names.

metadata A list with data about the project and workbook.

animals A data frame of class glatos\_animals with data about tagged animals.

receivers A data frame of class glatos\_receivers with data about telemetry receivers.

#### Note

*On warnings and errors about date and timestamp formats.* Date and time columns are sometimes stored as text in Excel. When those records are loaded by this function, there are two possible outcomes.

- 1. If the records are formatted according to the GLATOS Data Dictionary specification (e.g., "YYYY-MM-DD" for dates and "YYYY-MM-DD HH:MM" for timestamps; see [https:](https:\glatos.glos.us) [\glatos.glos.us](https:\glatos.glos.us)) those records should be properly loaded into R, but the user is encouraged to verify that they were loaded correctly, so a warning points the user to those records in the workbook. Users may want to format as custom date in the workbook to avoid warnings in the future.
- 2. If the format of a date-as-text column is not consistent with GLATOS specification, then no data will be loaded and an error will alert the user to this condition.

*On cells with locked formatting in Excel:* Occasionally the format of a cell in Excel will be locked. In those cases, it is sometimes possible to force date formatting in Excel by (1) highlighting the columns that need reformatting, (2) select 'Text-to-columns' in the 'Data' menu, (3) select 'Delimited' and 'next', (4) uncheck all delimiters and 'next', (5) choose 'Date: YMD' in the 'Column data format' box, and (6) 'Finish'.

#### Author(s)

C. Holbrook <cholbrook@usgs.gov>

<span id="page-75-0"></span>

# <span id="page-76-0"></span>read\_otn\_deployments 77

#### See Also

[read\\_excel](#page-0-0)

#### Examples

```
#get path to example GLATOS Data Workbook
wb_file <- system.file("extdata",
  "walleye_workbook.xlsm", package = "glatos")
#note that code above is needed to find the example file
#for real glatos data, use something like below
#wb_file <- "c:/path_to_file/HECWL_GLATOS_20150321.csv"
```

```
wb <- read_glatos_workbook(wb_file)
```
read\_otn\_deployments *Read data from a OTN deployment file*

#### Description

Read data from a standard OTN deployment (csv) file and return a data.frame of class glatos\_receivers.

#### Usage

```
read_otn_deployments(
  deployment_file,
  deploy_date_col = "deploy_date",
  recovery_date_col = "recovery_date",
  last_download_col = "last_download"
)
```
#### **Arguments**

deployment\_file

A character string with path and name of deployment file in OTN deployment format (\*.csv). If only file name is given, then the file must be located in the working directory.

@param deploy\_date\_col A character string representing the column name containing deploy\_date data. Defaults to "deploy\_date".

@param recovery\_date\_col A character string representing the column name containing recovery\_date. Defaults to "recovery\_date."

@param last\_download\_col A character string representing the column name containing the last\_download date. Defaults to "last\_download."

# <span id="page-77-0"></span>Details

Data are loaded using [fread](#page-0-0) package and timestamps are coerced to POSIXct using the [fastPOSIXct](#page-0-0). All times must be in UTC timezone per GLATOS standard.

Column names are changed to match GLATOS standard columns when possible. Otherwise, OTN columns and column names are retained.

# Value

A data.frame of class glatos\_receivers that includes OTN columns that do not map directly to GLATOS columns.

# Author(s)

A. Nunes, <anunes@dal.ca>

#### Examples

```
#get path to example deployments file
deployment_file <- system.file("extdata", "hfx_deployments.csv",
                        package = "glatos")
dep <- read_otn_deployments(deployment_file)
```
read\_otn\_detections *Read data from a OTN detection file*

#### **Description**

Read data from a standard OTN detection (csv) file and return a data.frame of class glatos\_detections.

#### Usage

```
read_otn_detections(det_file)
```
#### Arguments

det\_file A character string with path and name of detection file in OTN detection extract format (\*.csv). If only file name is given, then the file must be located in the working directory.

## Details

Data are loaded using [fread](#page-0-0) package and timestamps are coerced to POSIXct using the [fastPOSIXct](#page-0-0). All times must be in UTC timezone per GLATOS standard.

Column names are changed to match GLATOS standard columns when possible. Otherwise, OTN columns and column names are retained.

# <span id="page-78-1"></span>Value

A data.frame of class glatos\_detections that includes OTN columns that do not map directly to GLATOS columns.

#### Author(s)

A. Nunes, <anunes@dal.ca>

# Examples

```
#get path to example detection file
det_file <- system.file("extdata", "blue_shark_detections.csv",
                        package = "glatos")
det <- read_otn_detections(det_file)
```
<span id="page-78-0"></span>read\_vemco\_tag\_specs *Read telemetry transmitter (tag) specification data from a Vemco file*

#### Description

Read telemetry transmitter (tag) specification data from a file and return a list with tag specifications and tag operating schedule.

#### Usage

```
read_vemco_tag_specs(tag_file, file_format = NULL)
```
#### Arguments

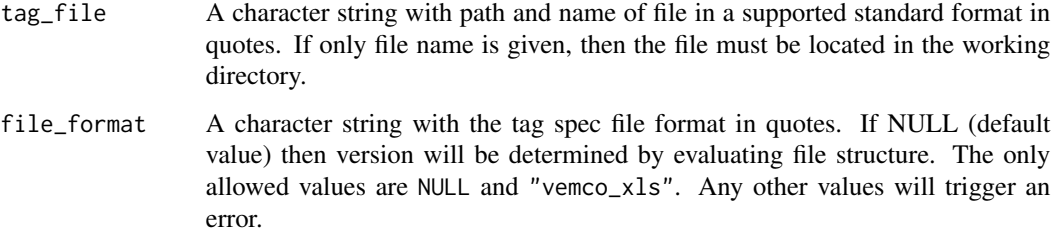

# Details

The file format vemco\_xls is a MS Excel file provided to tag purchasers by Vemco.

This function is not endorsed or supported by any transmitter manufacturer.

# Value

A list containing two data frames with tag specifications and tag operating schedule.

A list element called specs is a data frame contains tag specifications data in 17 columns:

serial number manufacturer model

id\_count

code\_space

id\_code

n\_steps

sensor\_type

sensor\_range sensor\_units

sensor\_slope

sensor\_intercept

accel\_algorithm

accel\_sample\_rate

sensor\_transmit\_ratio

est\_battery\_life\_days

battery\_life\_stat

A list element called schedule is a data frame containing tag operating shedule data in 11 columns:

serial\_number code\_space id\_code step next\_step status duration\_days power min\_delay\_secs max\_delay\_secs accel\_on\_time\_secs

# Author(s)

C. Holbrook, <cholbrook@usgs.gov>

<span id="page-80-0"></span>real\_sensor\_values 81

# Examples

```
#get path to example Vemco tag spec file
spec_file <- system.file("extdata",
  "lamprey_tag_specs.xls", package = "glatos")
my_tags <- read_vemco_tag_specs(spec_file, file_format = "vemco_xls")
```
real\_sensor\_values *Add 'real'-scale sensor values to glatos detetections*

# Description

Get transmitter sensor (e.g., depth, temperature) conversion parameters (e.g., intercept, slope) from a Vemco transmitter specification object (e.g., from [read\\_vemco\\_tag\\_specs,](#page-78-0) calculate 'real'-scale values (e.g., depth in meters), and add real values to detection data in a new column.

#### Usage

real\_sensor\_values(det, tag\_specs)

#### Arguments

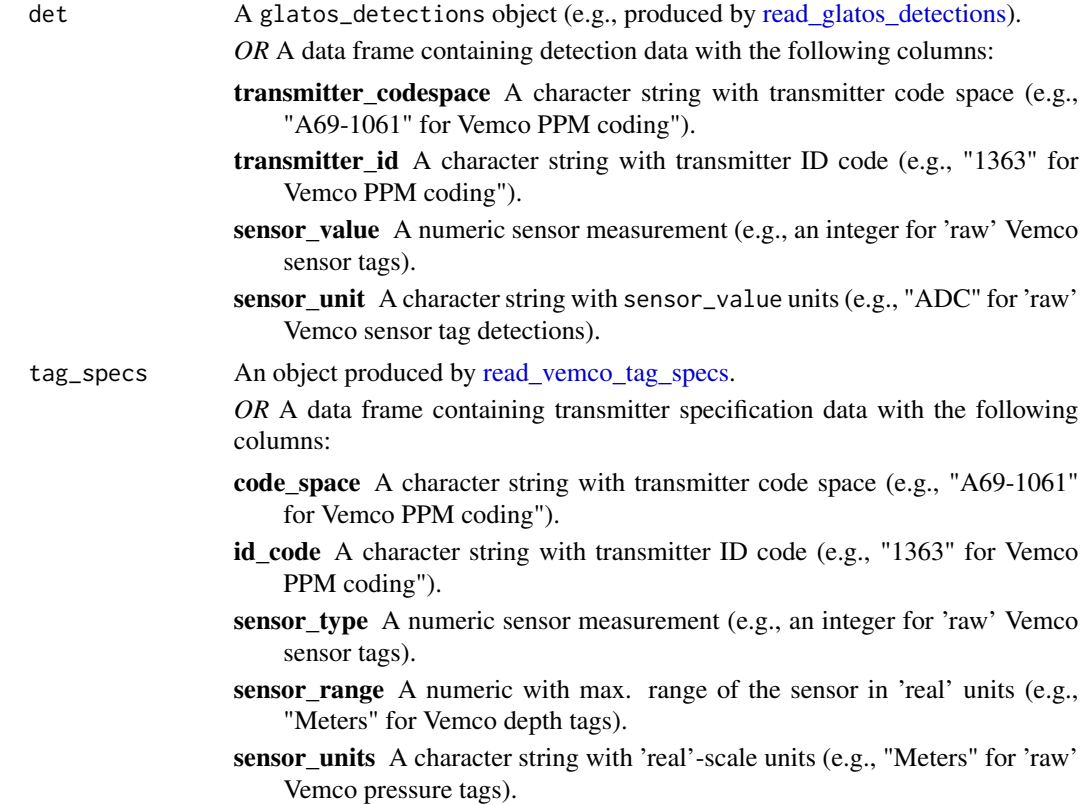

- The following columns are also required for depth and temperature sensors:
- sensor\_slope Slope parameter, for converting 'raw' (ADC) to 'real' measurements.
- sensor\_intercept Intercept parameter, for converting 'raw' (ADC) to 'real' measurements.
- The following columns are also required for acceleration sensors:
- accel\_algorithm The algorithm used, accelerometers only.
- accel sample rate Sample rate used, accelerometers only.
- sensor\_transmit\_ratio Sensor transmit rate used, accelerometers only.

#### Details

Tag spec data are joined to detection data and then raw-scale sensor measurements are converted to real-scale using  $sensor_{n}alue_{real} = sensor_{i}ntercept + (sensor_{n}alue * sensor_{s}lope)$ , where  $sensor<sub>v</sub>alue$  is in raw scale.

It is possible that transmitter\_codespace and transmitter\_id are not unique among transmitters, so users must ensure that the each combination of those columns occurs only once in tag\_specs and is the correct record for the corresponding tags in det.

#### Value

The input data frame, data.table, or tibble with the following columns added (see column descriptions above):

- sensor range
- sensor\_units
- sensor slope
- sensor\_intercept
- accel\_algorithm
- accel\_sample\_rate
- sensor\_transmit\_ratio
- sensor\_value\_real

#### Author(s)

Chris Holbrook, <cholbrook@usgs.gov>

#### Examples

```
#get path to example detection file
det_file <- system.file("extdata",
  "lamprey_detections.csv", package="glatos")
lamprey_detections <- read_glatos_detections(det_file)
#get path to example Vemco tag spec file
```

```
spec_file <- system.file("extdata",
  "lamprey_tag_specs.xls", package="glatos")
lamprey_tags <- read_vemco_tag_specs(spec_file, file_format = "vemco_xls")
#note use of '$specs' in tag_specs argument
dtc <- real_sensor_values(lamprey_detections, lamprey_tags$specs)
#now view records with sensor measurements
dtc[!is.na(dtc$sensor_value_real),]
```
receiver\_line\_det\_sim *Simulate detection of acoustic-tagged fish crossing a receiver line*

# Description

Estimate, by simulation, the probability of detecting an acoustic-tagged fish on a receiver line, given constant fish velocity (ground speed), receiver spacing, number of receivers, and detection range curve.

#### Usage

```
receiver_line_det_sim(
  vel = 1,
  delayRng = c(120, 360),
 burstDur = 5,
  recSpc = 1000,
 maxDist = 2000,
  rngFun,
  outerLim = c(\emptyset, \emptyset),
  nsim = 1000,
  showPlot = FALSE
)
```
#### Arguments

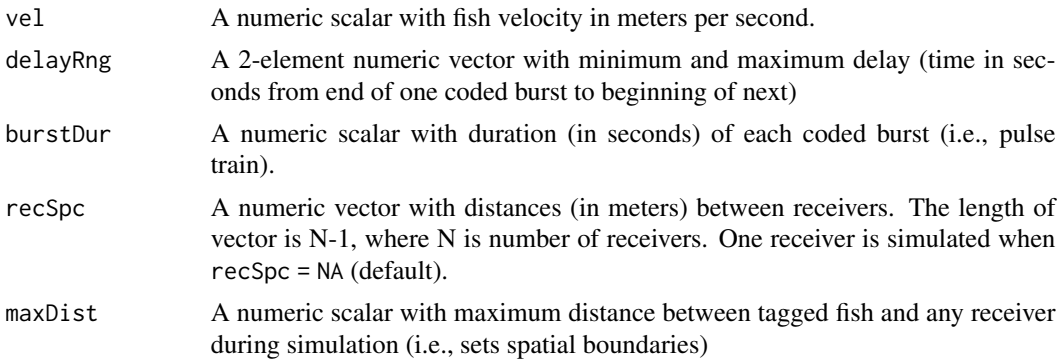

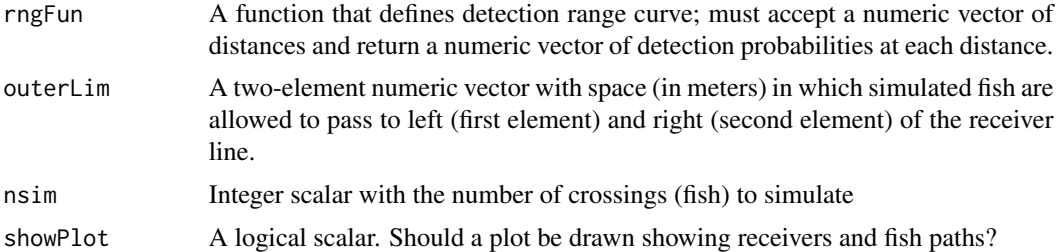

#### Details

Virtual tagged fish (N=nsim) are "swum" through a virtual receiver line. The first element of recSpc determines spacing between first two receivers in the line, and each subsequent element of recSpc determine spacing of subsequent receivers along the line, such that the number of receivers is equal to length(recSpc) + 1. Each fish moves at constant velocity (vel) along a line perpendicular to the receiver line. The location of each fish path along the receiver line is random (drawn from uniform distribution), and fish can pass outside the receiver line (to the left of the first receiver or right of last receiver) if outerLim[1] or outerLim[2] are greater than 0 meters. Each fish starts and ends about maxDist meters from the receiver line.

A simulated tag signal is transmitted every delayRng[1] to delayRng[2] seconds. At time of each transmission, the distance is calculated between the tag and each receiver, and rngFun is used to calculate the probability (p) that the signal was detected on each receiver. Detection or nondetection on each receiver is determined by a draw from a Bernoulli distribution with probability p.

#### Value

A data frame with one column:

detProb The proportion of simulated fish that were detected more than once on any single receiver.

#### Author(s)

C. Holbrook <cholbrook@usgs.gov>

#### References

For application example, see:

Hayden, T.A., Holbrook, C.M., Binder, T.R., Dettmers, J.M., Cooke, S.J., Vandergoot, C.S. and Krueger, C.C., 2016. Probability of acoustic transmitter detections by receiver lines in Lake Huron: results of multi-year field tests and simulations. Animal Biotelemetry, 4(1), p.19. <https://animalbiotelemetry.biomedcentral.com/articles/10.1186/s40317-016-0112-9>

#### Examples

#EXAMPLE 1 - simulate detection on line of ten receivers

#Define detection range function (to pass as rngFun)

```
# that returns detection probability for given distance
 # assume logistic form of detection range curve where
 # dm = distance in meters
 # b = intercept and slope
pdrf <- function(dm, b=c(5.5, -1/120)){
   p <- 1/(1+exp(-(b[1]+b[2]*dm)))
   return(p)
}
#preview detection range curve
plot(pdrf(0:2000),type="l",ylab="Probability of detecting each coded burst",
xlab="Distance between receiver and transmitter")
#Simulate detection using pdrf; default values otherwise
dp <- receiver_line_det_sim(rngFun=pdrf)
dp
#Again with only 10 virtual fish and optional plot to see simulated data
dp <- receiver_line_det_sim(rngFun=pdrf, nsim=10, showPlot=T) #w/ optional plot
dp
#Again but six receivers and allow fish to pass to left and right of line
dp <- receiver_line_det_sim(rngFun=pdrf, recSpc=rep(1000,5),
outerLim=c(1000, 1000), nsim=10, showPlot=T)
dp
#Again but four receivers with irregular spacing
dp <- receiver_line_det_sim(rngFun=pdrf, recSpc=c(2000,4000,2000),
 outerLim=c(1000, 1000), nsim=10, showPlot=T)
dp
#EXAMPLE 2 - summarize detection probability vs. receiver spacing
#two receivers only, spaced 'spc' m apart
#define scenarios where two receiver are spaced
spc <- seq(100,5000, 100) #two receivers spaced 100, 200, ... 5000 m
#loop through scenarios, estimate detection probability for each
for(i in 1:length(spc)){
  if(i==1) dp <- numeric(length(spc)) #pre-allocate
  dp[i] <- receiver_line_det_sim(recSpc=spc[i], rngFun=pdrf)
}
cbind(spc,dp) #view results
#plot results
plot(spc, dp, type="o",ylim=c(0,1),
  xlab="distance between receivers in meters",
 ylab="proportion of virtual fish detected")
# e.g., >95% virtual fish detected up to 1400 m spacing in this example
#EXAMPLE 3 - summarize detection probability vs. fish swim speed
```
#define scenarios of fish movement rate

```
swim \leq seq(0.1, 5.0, 0.1) #constant velocity
for(i in 1:length(swim)){
  if(i==1) dp <- numeric(length(swim)) #pre-allocate
  dp[i] <- receiver_line_det_sim(vel=swim[i], rngFun=pdrf)
}
cbind(swim,dp) #view results
#plot results
plot(swim, dp, type="o", ylim=c(0,1), xlab="fish movement rate, m/s",
 ylab="proportion of virtual fish detected")
# e.g., >95% virtual fish detected up to 1.7 m/s rate in this example
# e.g., declines linearly above 1.7 m/s
#EXAMPLE 4 - empirical detection range curve instead of logistic
#create data frame with observed det. efficiency (p) at each distance (x)
edr <- data.frame(
  x=c(0,363,444,530,636,714,794,889,920), #tag-receiver distance
  p=c(1,1,0.96,0.71,0.67,0.75,0.88,0.21,0)) # detection prob
#now create a function to return the detection probability
# based on distance and linear interpolation within edr
# i.e., estimate p at given x by "connecting the dots"
edrf <- function(dm, my.edr=edr) {
  p <- approx(x=my.edr$x,y=my.edr$p,xout=dm, rule=2)$y
  return(p)
}
#preview empirical detection range curve
plot(edrf(0:2000),type="l",
  ylab="probability of detecting each coded burst",
 xlab="distance between receiver and transmitter, meters")
#use empirical curve (edrf) in simulation
dp <- receiver_line_det_sim(rngFun=edrf, nsim=10, showPlot=T) #w/ optional plot
dp
```
REI *Calculates a returns a list of each station and the REI (defined here)*

#### Description

The receiver efficiency index is number between 0 and 1 indicating the amount of relative activity at each receiver compared to the entire set of receivers, regardless of positioning. The function takes a set detections and a deployment history of the receivers to create a context for the detections. Both the amount of unique tags and number of species are taken into consideration in the calculation.

*(Ellis, R., Flaherty-Walia, K., Collins, A., Bickford, J., Walters Burnsed, Lowerre-Barbieri S. 2018. Acoustic telemetry array evolution: from species- and project-specific designs to large-scale, multispecies, cooperative networks,* <https://doi.org/10.1016/j.fishres.2018.09.015>*)*

<span id="page-85-0"></span>

REI() takes two arguments. The first is a dataframe of detections the detection timstamp, the station identifier, the species, and the tag identifier. The next is a dataframe of deployments for each station. The station name should match the stations in the detections. The deployments need to include a deployment date and recovery date.

 $REI = (Tr/Ta)x(Sr/Sa)x(DDr/DDa)x(Da/Dr)$ 

- Tr = The number of tags detected on the receievr
- Ta = The number of tags detected across all receivers
- Sr = The number of species detected on the receiver
- Sa = The number of species detected across all receivers
- DDa = The number of unique days with detections across all receivers
- DDr = The number of unique days with detections on the receiver
- Da = The number of days the array was active
- Dr = The number of days the receiver was active

#### Usage

REI(detections, deployments)

#### Arguments

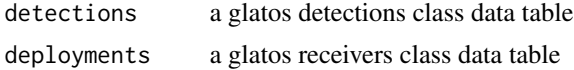

# Value

a list of receivers with lat and long and the receiver efficiency index

# Author(s)

Alex Nunes <anunes@dal.ca>

#### Examples

```
det_file <- system.file("extdata", "hfx_detections.csv",
package = "glatos")
```

```
dep_file <- system.file("extdata", "hfx_deployments.csv",
                        package = "glatos")
```

```
hfx_deployments <- glatos::read_otn_deployments(dep_file)
dets <- glatos::read_otn_detections(det_file)
```
hfx\_receiver\_efficiency\_index <- glatos::REI(dets,hfx\_deployments)

<span id="page-87-0"></span>

# Description

This residence index tool will take condensed detection event data (from [detection\\_events](#page-23-0) and caculate the residence index for each location. The information passed to the function is what is used to calculate the residence index, make sure you are only passing the data you want taken into consideration for the residence index (i.e. species, stations, tags, etc.).

# Usage

```
residence_index(
  detections,
  calculation_method = "kessel",
  locations = NULL,
  group_col = "animal_id",
  time_interval_size = "1 day",
  groupwise_total = TRUE
\mathcal{L}
```
# Arguments

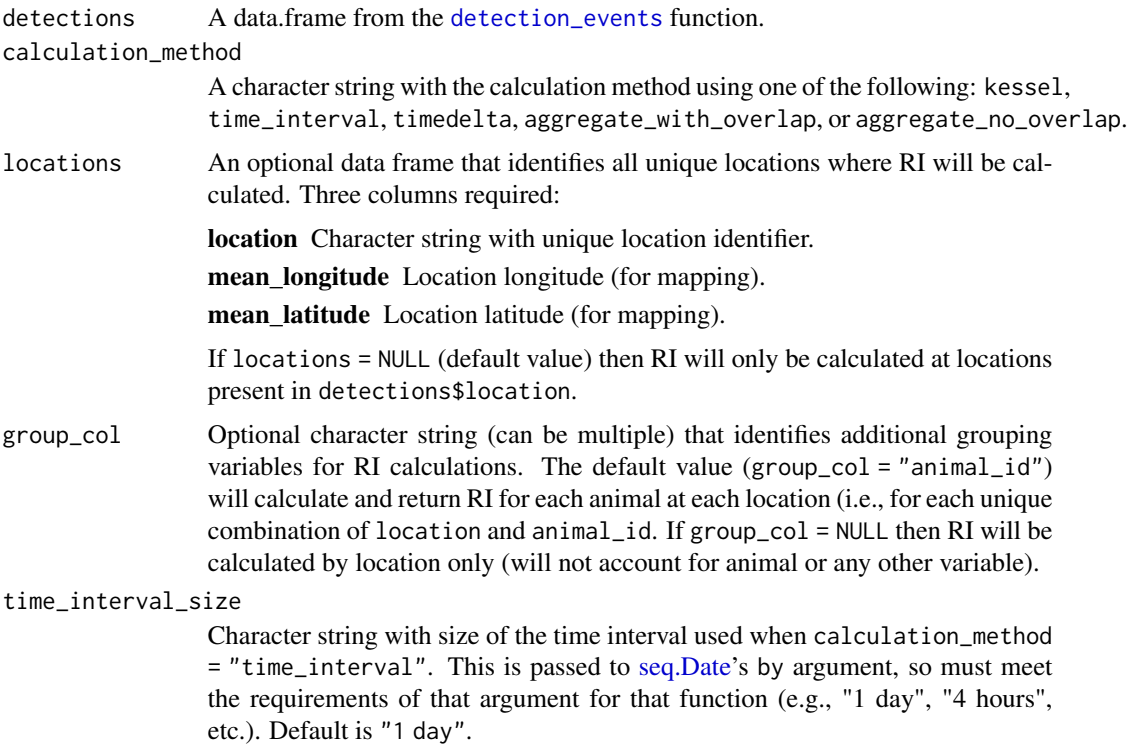

groupwise\_total

Logical that determines how the denominator is calculated in RI. If FALSE (default) then the denominator represents the total number of time intervals or time (depending on calculation method) among all records. Otherwise (if FALSE), the denominator represents the total number of time intervals or time within each group level (e.g., for each animal if group\_col = "animal\_id".

#### Details

The kessel method converts both the first\_detection and last\_detection columns into a date with no hours, minutes, or seconds. Next it creates a list of the unique days where a detection was seen. The size of the list is returned as the total number of days as an integer. This calculation is used to determine the total number of distinct days (T) and the total number of distinct days per location (S). Possible rounding error may occur as a detection on 2016-01-01 23:59:59 and a detection on 2016-01-02 00:00:01 would be counted as two days when it is really 2-3 seconds.

$$
RI = S/T
$$

 $RI = ResidenceIndex$ 

 $S = Distinct number of days detected at the location$ 

 $T = Distinct number of days detected at any location$ 

The time\_interval calculation method determines the number of time intervals (size determined by time\_interval\_size argument) in which detections occurred at each location and as a fraction of the number of time intervals in which detections occurred among all sites. For each location, residency index (RI) is calculated:

#### $RI = L/T$

# $RI = ResidenceIndex$

- $L = Distinctnumber of time interval sinusich detection observed at this location$
- $T = Distinct number of time intervals in which detection observed at any location$

For consistency with other calculation\_methods, the L and T are not reported, but are converted cumulative time covered in days and reported in columns days\_detected and total\_days.

The **timedelta** calculation method determines the first detection and the last detection of all detections. The time difference is then taken as the values to be used in calculating the residence index. The timedelta for each station is divided by the timedelta of the array to determine the residence index.

$$
RI = Delta S/Delta T
$$

# $RI = ResidenceIndex$

 $Delta S = Last detection time at the location - First detection time at the location$ 

#### $Delta T = Last detection time at any location - First detection time at any location$

The aggregate\_with\_overlap calculation method takes the length of time of each detection and sums them together. A total is returned. The sum for each location is then divided by the sum among all locations to determine the residence index.

 $RI = AwOS/AwOT$ 

 $RI = ResidenceIndex$ 

 $AwOS = Sum of length of time of each detection at the location$ 

 $AwOT = Sum of length of time of each detection among all locations$ 

The **aggregate** no overlap calculation method takes the length of time of each detection and sums them together. However, any overlap in time between one or more detections is excluded from the sum. For example, if the first detection is from 2016-01-01 01:02:43 to 2016-01-01 01:10:12 and the second detection is from 2016-01-01 01:09:01 to 2016-01-01 01:12:43, then the sum of those two detections would be 10 minutes. A total is returned once all detections of been added without overlap. The sum for each location is then divided by the sum among all locations to determine the residence index.

 $RI = AnOS/AnOT$ 

 $RI = ResidenceIndex$ 

 $AnOS = Sum of length of time of each detection at the location, excluding any overlap$ 

 $AnOT = Sum of length of time of each detection among all locations, excluding any overlap$ 

#### Value

A data.frame of days\_detected, residency\_index, location, mean\_latitude, mean\_longitude

#### Author(s)

A. Nunes, <anunes@dal.ca>

# <span id="page-90-0"></span>rotate\_points 91

#### References

Kessel, S.T., Hussey, N.E., Crawford, R.E., Yurkowski, D.J., O'Neill, C.V. and Fisk, A.T., 2016. Distinct patterns of Arctic cod (*Boreogadus saida*) presence and absence in a shallow high Arctic embayment, revealed across open-water and ice-covered periods through acoustic telemetry. Polar Biology, 39(6), pp.1057-1068. <https://www.researchgate.net/publication/279269147>

#### Examples

```
#get path to example detection file
det_file <- system.file("extdata", "walleye_detections.csv",
                        package = "glatos")
det <- read_glatos_detections(det_file)
detection_events <- glatos::detection_events(det)
rik_data <- glatos::residence_index(detection_events,
                                    calculation_method = 'kessel')
rit_data <- glatos::residence_index(detection_events,
                                    calculation_method = 'time_interval')
rit_data <- glatos::residence_index(detection_events,
                                    calculation_method = 'timedelta')
riawo_data <- glatos::residence_index(detection_events,
                             calculation_method = 'aggregate_with_overlap')
riano_data <- glatos::residence_index(detection_events,
                             calculation_method = 'aggregate_no_overlap')
```
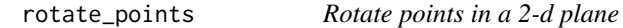

#### Description

Rotate points around a point in a 2-d plane

#### Usage

rotate\_points(x, y, theta, focus)

#### Arguments

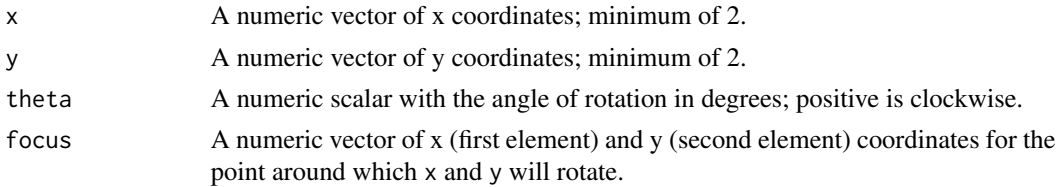

#### Details

Points are shifted to be centered at the focus, then rotated using a rotation matrix, then shifted back to original focus.

example. The state of the state of the state of the state of the state of the state of the state of the state of the state of the state of the state of the state of the state of the state of the state of the state of the s

# Value

A two-column data frame containing:

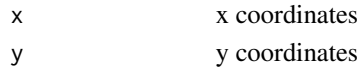

# Note

This function is called from [crw\\_in\\_polygon](#page-17-0)

#### Author(s)

C. Holbrook (cholbrook@usgs.gov)

# Examples

```
x <- runif(10,0,10)
y <- runif(10,0,10)
plot(x,y,type="b",pch=20)
foo <- rotate_points(x, y, 20, c(5, 5))
points(foo$x,foo$y,type="b",pch=20,col="red")
```
shoreline *zipped polygon shapefile of Great Lakes*

#### Description

Polygon coastline of Great Lakes in WGS84 projection. Includes outlines of Tittabawassee River (Lake Huron), Maumee River (Lake Erie), and Sandusky River (Lake Erie)

# Usage

```
system.file("extdata", "shoreline.zip", package="glatos")
```
# Format

shapefile

#### Filename

shoreline.zip

# Author(s)

Todd Hayden

# Source

<http://glatos.glos.us/home>

<span id="page-91-0"></span>

<span id="page-92-0"></span>summarize\_detections *Summarize detections by animal, location, or both*

# Description

Calculate number of fish detected, number of detections, first and last detection timestamps, and/or mean location of receivers or groups, depending on specific type of summary requested.

# Usage

```
summarize_detections(
  det,
  location_col = "glatos_array",
  receiver_locs = NULL,
  animals = NULL,
  summ_type = "animal"
)
```
# Arguments

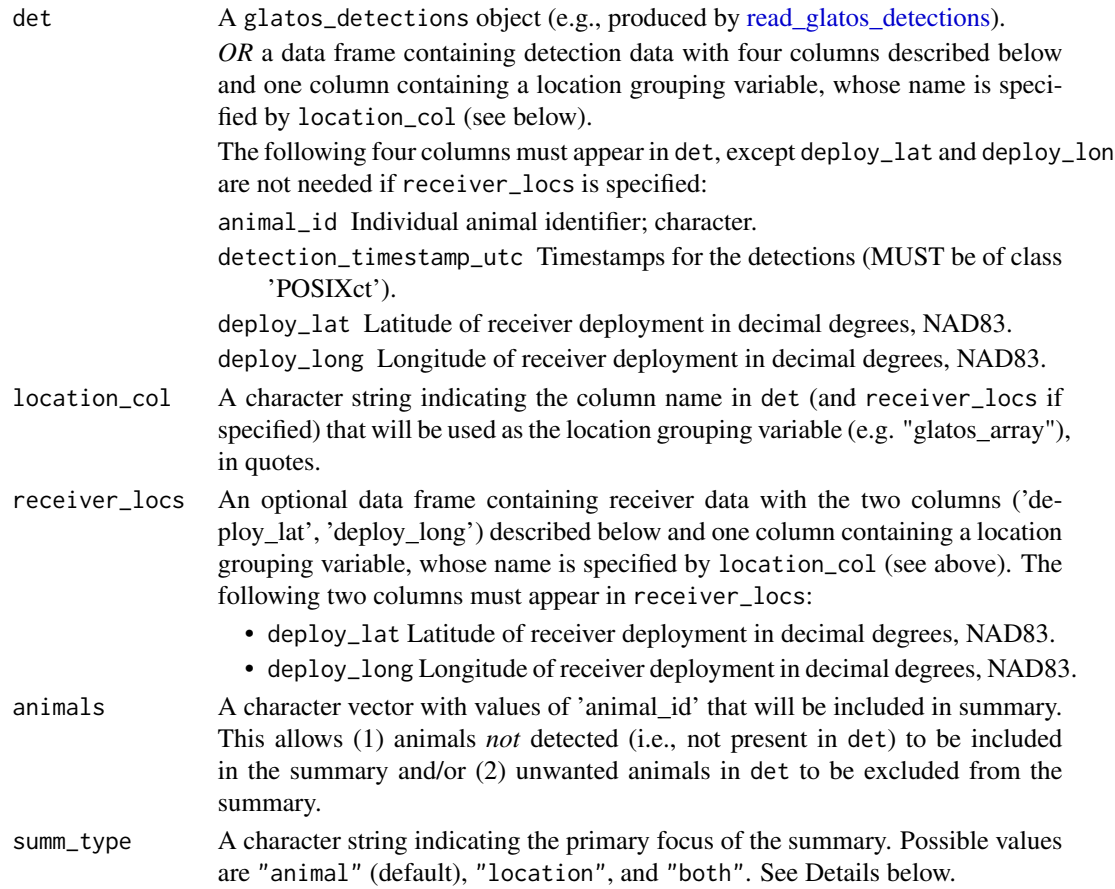

#### Details

Input argument summ\_type determines which of three possible summaries is conducted. If summ\_type = "animal" (default), the output summary includes the following for each unique value of animal\_id: number of unique locations (defined by unique values of location\_col), total number of detections across all locations, timestamp of first and last detection across all locations, and a space-delimited string showing all locations where each animal was detected. If summ\_type = "location", the output summary includes the following for each unique value of location\_col: number of animals (defined by unique values of animal\_id), total number of detections across all animals, timestamp of first and last detection across all animals, mean latitude and longitude of each location group, and a space-delimited string of each unique animal that was detected. If summ\_type = "both", the output summary includes the following for each unique combination of location\_col and animal\_id: total number of detections, timestamp of first and last detection, and mean latitude and longitude.

If receiver\_locs = NULL (default), then mean latitude and longitude of each location (mean\_lat and mean\_lon in output data frame) will be calculated from data in det. Therefore, mean locations in the output summary may not represent the mean among all receiver stations in a particular group if detections did not occur on all receivers in each group. However, when actual receiver locations are specified by receiver\_locs, then mean\_lat and mean\_lon will be calculated from receiver\_locs. Also, if mean location is not desired or suitable, then receiver\_locs can be used to pass a single user-specified deploy\_lat and deploy\_long for each unique value of location\_col, whose values would then represent mean\_lat and mean\_lon in the output summary.

#### Value

If summ\_type = "animal" (default): A data frame, data.table, or tibble containing six columns:

- animal\_id: described above.
- num\_locs: number of locations.
- num\_dets: number of detections.
- first\_det: first detection timestamp.
- last\_det: last detections timestamp.
- locations: character string with locations detected, separated by spaces.

If summ\_type = "location": A data frame, data.table, or tibble containing eight columns:

- LOCATION\_COL: defined by location\_col.
- num\_fish: number of unique animals detected.
- num\_dets: number of detections.
- first\_det: first detection timestamp.
- last\_det: last detections timestamp.
- mean\_lat: mean latitude of receivers at this location.
- mean\_lon: mean longitude of receivers at this location.
- animals: character string with animal\_ids detected, separated by spaces.

If summ\_type = "both": A data frame, data.table, or tibble containing seven columns:

• animal\_id: described above.

- LOCATION\_COL: defined by location\_col.
- num\_dets: number of detections.
- first\_det: first detection timestamp.
- last\_det: last detections timestamp.
- mean\_lat: mean latitude of receivers at this location.
- mean\_lon: mean longitude of receivers at this location.

# Author(s)

T. R. Binder and C. Holbrook

#### Examples

```
#get path to example detection file
det_file <- system.file("extdata", "walleye_detections.csv",
  package = "glatos")
det <- read_glatos_detections(det_file)
#Basic summaries
# by animal
ds <- summarize_detections(det)
# by location
ds <- summarize_detections(det, summ_type = "location")
# by animal and location
ds <- summarize_detections(det, summ_type = "both")
#Include user-defined location_col
 # by animal
 det$some_place <- ifelse(grepl("^S", det$glatos_array), "s", "not_s")
ds <- summarize_detections(det, location_col = "some_place")
# by location
ds <- summarize_detections(det, location_col = "some_place",
                            summ_type = "location")
 # by animal and location
ds <- summarize_detections(det, location_col = "some_place",
                            summ_type = "both")
 #Include locations where no animals detected
 #get example receiver data
rec_file <- system.file("extdata", "sample_receivers.csv",
  package = "glatos")
```

```
rec <- read_glatos_receivers(rec_file)
ds <- summarize_detections(det, receiver_locs = rec, summ_type = "location")
#Include animals that were not detected
#get example animal data from walleye workbook
wb_file <- system.file("extdata", "walleye_workbook.xlsm",
 package = "glatos")
wb <- read_glatos_workbook(wb_file)
ds <- summarize_detections(det, animals = wb$animals, summ_type = "animal")
#Include by animals and locations that were not detected
ds <- summarize_detections(det, receiver_locs = rec, animals = wb$animals,
 summ_type = "both")
```
total\_diff\_days *The function below determines the total days difference.*

# Description

The difference is determined by the minimal first\_detection of every detection and the maximum last\_detection of every detection. Both are converted into a datetime then subtracted to get a timedelta. The timedelta is converted to seconds and divided by the number of seconds in a day (86400). The function returns a floating point number of days (i.e. 503.76834).

#### Usage

```
total_diff_days(detections)
```
# Arguments

```
detections • data frame pulled from the compressed detections CSV
```
transmit\_along\_path *Simulate telemetry transmitter signals along a path*

#### Description

Simulate tag signal transmission along a pre-defined path (x, y coords) based on constant movement velocity, transmitter delay range, and duration of signal.

<span id="page-96-0"></span>transmit\_along\_path 97

#### Usage

```
transmit_along_path(
  path = NA,
  vel = 0.5,
  delayRng = c(60, 180),
  burstDur = 5,
  colNames = list(x = "x", y = "y"),
  pathCRS = NA,
  sp_out = TRUE\mathcal{E}
```
# Arguments

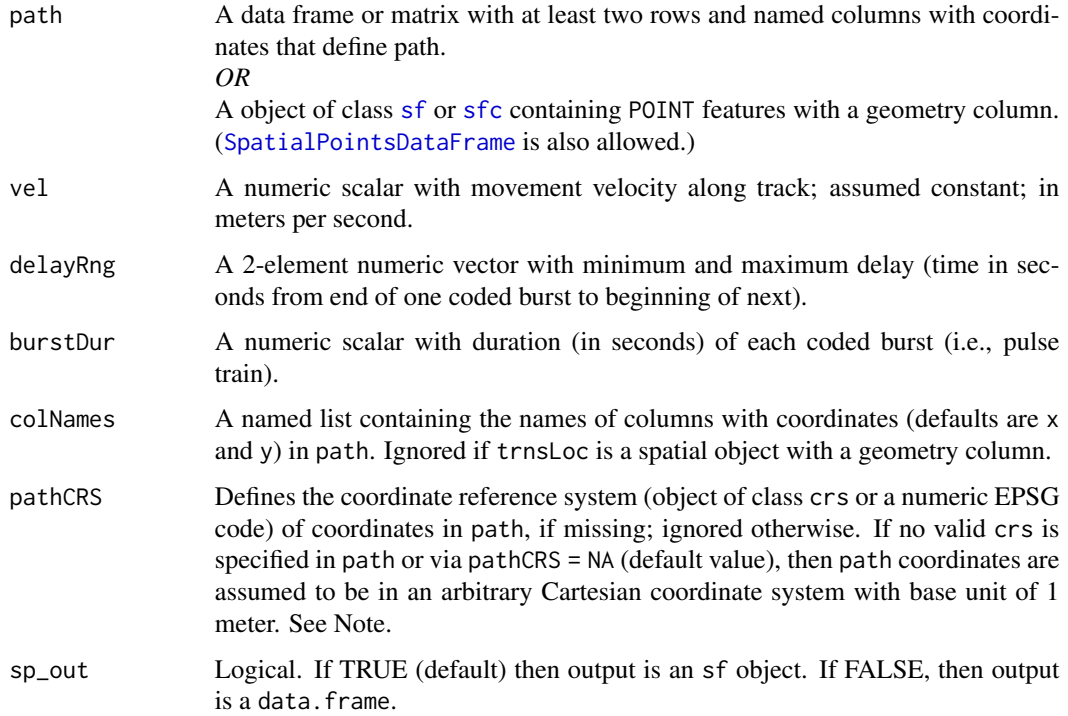

# Details

Delays are drawn from uniform distribution defined by delay range. First, elapsed time in seconds at each vertex in path is calculated based on path length and velocity. Next, delays are simulated and burst durations are added to each delay to determine the time of each signal transmission. Location of each signal transmission along the path is linearly interpolated.

Computation time is fastest if coordinates in path are in a Cartesian (projected) coordinate system and slowest if coordinates are in a geographic coordinate system (e.g., longitude, latitude) because different methods are used to calculate step lengths in each case. When path CRS is Cartesian (e.g., UTM), step lengths are calculated as simple Euclidean distance. When CRS is geographic, step lengths are calculated as Haversine distances using [geodist](#page-0-0) (with measure = "haversine").

# <span id="page-97-0"></span>Value

When sp\_out = TRUE, an sf object containing one POINT feature for each simulated transmission and a column named time (defined below).

When sp\_out = FALSE, a data.frame with the following columns:

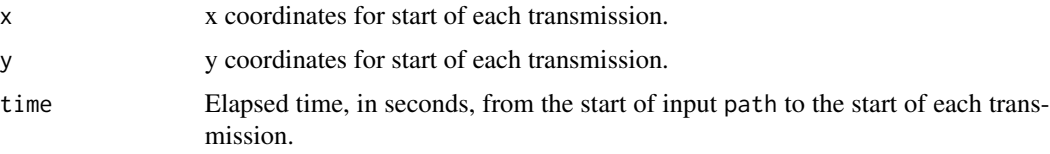

# Note

This function was written to be called after [crw\\_in\\_polygon](#page-17-0) and before [detect\\_transmissions](#page-25-0), which was designed to accept the result as input (trnsLoc).

#### Author(s)

C. Holbrook <cholbrook@usgs.gov>

#### Examples

```
#Example 1 - data.frame input (default column names)
mypath <- data.frame(x = \text{seq}(0, 1000, 100),
                     y = seq(0, 1000, 100)mytrns <- transmit_along_path(mypath, vel = 0.5,
                              delayRng = c(60, 180),
                              burstDur = 5.0,
                              sp_out = FALSE)
plot(mypath, type = "o")
points(mytrns, pch = 20, col = "red")
#Example 2 - data.frame input (non-default column names)
mypath \leq data.frame(Easting = seq(0, 1000, 100),
                     Northing = seq(0, 1000, 100))
mytrns <- transmit_along_path(mypath, vel = 0.5, delayRng = c(60, 180),
                              burstDur = 5.0,
                              colNames = list(x = "Easting",y = "Northing"),
                              sp_out = FALSE)plot(mypath, type = "o")
points(mytrns, pch = 20, col = "red")
```
#Example 3 - data.frame input using pathCRS arg

```
mypath \le data.frame(deploy_long = c(-87, -87.1, -87),
                     deploy_lat = c(44, 44.1, 44.2))
mytrns <- transmit_along_path(mypath, vel = 0.5, delayRng = c(600, 1800),
                              burstDur = 5.0,
                              colNames = list(x = "depthy_long",y = "depth"),
                              pathCRS = 4326,sp_out = FALSE)plot(mypath, type = "o")
points(mytrns, pch = 20, col = "red")
#Example 4 - sf POINT input
#simulate in great lakes polygon
data(great_lakes_polygon)
mypath_sf <- crw_in_polygon(great_lakes_polygon,
                            theta = c(0, 25),
                            stepLen = 100,
                            initHeading = 0,
                            nsteps = 10,
                            cartesianCRS = 3175)
mytrns_sf <- transmit_along_path(mypath_sf,
                                 vel = 0.5,
                                 delayRng = c(60, 180),
                                 burstDur = 5.0)
plot(mypath_sf, type = "o")
points(sf::st_coordinates(mytrns_sf), pch = 20, col = "red")
#Example 5 - SpatialPointsDataFrame input
#simulate in great lakes polygon
data(greatLakesPoly)
mypath_sp <- crw_in_polygon(greatLakesPoly,
                            theta = c(0, 25),
                            stepLen = 100,
                            initHeading = 0,
                            nsteps = 10,
                            cartesianCRS = 3175)
mytrns_sp <- transmit_along_path(mypath_sp,
                                 vel = 0.5,
                                 delayRng = c(60, 180),
                                 burstDur = 5.0)
plot(sf::st_coordinates(sf::st_as_sf(mypath_sp)), type = "o")
points(sf::st_coordinates(mytrns_sp), pch = 20, col = "red")
```
<span id="page-99-0"></span>utm\_to\_lonlat *Convert UTM positions to lonlat*

# Description

Convert UTM positions to lonlat

# Usage

utm\_to\_lonlat(utm, hemisphere)

vector\_heading *Calculate direction (heading) of a vector (in degrees)*

# Description

Calculate direction (heading) of each link of a vector (in degrees)

# Usage

 $vector_{\text{1}}$ heading(x, y = NULL, coord\_sys = NA)

# Arguments

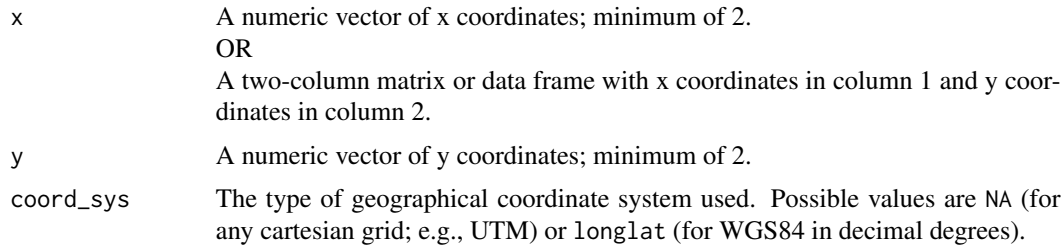

# Details

Calculates direction (in degrees) for each of k-1 vectors, where  $k = \text{length}(x) - 1$ . Lengths of x and y must be equal.

# Value

A numeric scalar with heading in degrees or a numeric vector of headings if  $length(x) > 2$ .

If units are decimal degrees (i.e., coord\_sys = "longlat") then the angles returned will represent the heading at the start of each vector.

# <span id="page-100-0"></span>video images 101

# Note

This function is called from within [crw\\_in\\_polygon](#page-17-0)

# Author(s)

C. Holbrook (cholbrook@usgs.gov)

#### Examples

```
#example using generic cartesian (regular grid) coordinates
x = c(2, 4)y=c(2,4)
vector_heading(x, y)
x2=c(2,4,2)
y2=c(2,4,2)
vector_heading(x2, y2)
#example using WGS84 lat-lon
#e.g., from Duluth to Toronto to Detroit
path1 <- data.frame(city = c("Duluth", "Toronoto", "Detroit"),
                    longitude = c(-92.1005, -79.3832, -83.0458),
                    latitude = c(46.7867, 43.6532, 42.3314))
#example using the x, y input method way
vector_heading(x = c(-92.1005, -79.3832, -83.0458),
               y = c(46.7867, 43.6532, 42.3314),
               coord_sys = "longlat")
#example using the x-only input method
vector_heading(x = path1[ , c("longitude", "latitude")],
               coord_sys = "longlat")
```
#### video images *Video frames of walleye movements in Lake Huron*

#### Description

Sequential images of walleye movements in Lake Huron for testing functionality of ffmpeg function.

#### Usage

```
system.file("extdata", "frames", package="glatos")
```
#### <span id="page-101-0"></span>102 vrl2csv

# Format

Folder contains 30 sequentially labeled .png image files

# Filename

frames

# Author(s)

Todd Hayden

#### Source

<http://glatos.glos.us/home/project/HECWL>

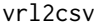

*Convert Vemco VRL file(s) to CSV format (detection data only)* 

# Description

Convert detection data from a VEMCO VRL file(s) to comma-separated-values (CSV) format by invoking a system command in VUE (> 2.06; courtesy of Tim Stone, Vemco).

#### Usage

vrl2csv(vrl, outDir = NA, overwrite = TRUE, vueExePath = NA)

#### Arguments

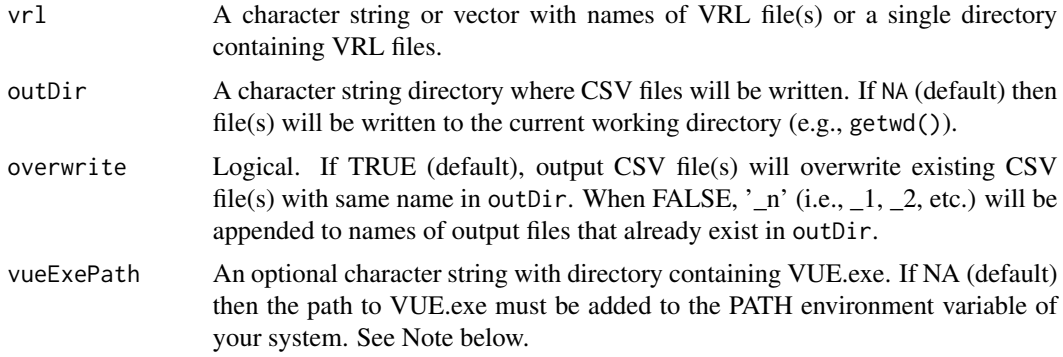

# Details

If vrl is a directory, then all VRL files in that directory will be converted to CSV. Otherwise, only those files specified in vrl will be converted. Each output CSV file will have same name as its source VRL file.

#### vrl2csv 103

# Value

A character vector with output directory and file name(s).

#### Note

Receiver event data are not exported because that functionality was not supported by the VUE system command at time of writing.

The path to VUE.exe must either be specified by vueExePath or added to the PATH environment variable of your system. To get the path to VUE.exe in Windows, right click on the icon, select "Properties", and then copy text in "Target" box.

To create a CSV for time-corrected VRL files, first time-correct each file using the VRL editor in VUE (under Tools menu). To speed up that process, uncheck the "Import" checkbox next to each filename, then run vrl2csv to create a CSV for each edited (e.g. time-corrected) VRL.

When using versions of VUE before 2.3, VUE can return an error code or warning message even if conversion was successful.

# Author(s)

C. Holbrook (cholbrook@usgs.gov)

# Examples

## Not run:

```
#get path to example VRL in this package
myVRL <- system.file("extdata", "VR2W_109924_20110718_1.vrl",
package="glatos")
vrl2csv(dirname(myVRL)) #directory input
vrl2csv(myVRL) #file name input
```

```
#setting 'overwrite=FALSE' will make new file with '_n'added to name
vrl2csv(myVRL, overwrite=F)
```
## End(Not run)

# **Index**

∗ datasets flynn\_island\_polygon, [32](#page-31-0) great\_lakes\_polygon, [38](#page-37-0) greatLakesPoly, [37](#page-36-0) greatLakesTrLayer, [37](#page-36-0) higgins\_lake\_polygon, [38](#page-37-0) lamprey\_tracks, [46](#page-45-0) range\_detection, [71](#page-70-0) , DATETIME, *[68](#page-67-0)* -package *(*glatos*)*, [33](#page-32-0)

# 1, *[17,](#page-16-0) [18](#page-17-1)* 2, *[17,](#page-16-0) [18](#page-17-1)*

abacus\_plot, [3,](#page-2-0) *[34](#page-33-0)* adjust\_playback\_time, [6,](#page-5-0) *[34](#page-33-0)* aggregate\_total\_no\_overlap, [8](#page-7-0) aggregate\_total\_with\_overlap, [9](#page-8-0) approxfun(), *[40](#page-39-0)* av::av\_encode\_video, *[7](#page-6-0)*, *[59–](#page-58-0)[61](#page-60-0)* axis, *[49,](#page-48-0) [50](#page-49-0)*

calc\_collision\_prob, [9,](#page-8-0) *[34](#page-33-0)* check\_cross\_boundary, [11](#page-10-0) check\_dependencies *(*glatos-defunct*)*, [35](#page-34-0) check\_in\_polygon, [11](#page-10-0) colorRampPalette, *[23](#page-22-0)* colors, *[23](#page-22-0)* convert\_glatos\_to\_att, [12,](#page-11-0) *[35](#page-34-0)* convert\_otn\_erddap\_to\_att, [13,](#page-12-0) *[35](#page-34-0)* convert\_otn\_to\_att, [15](#page-14-0) crw, [16,](#page-15-0) *[18,](#page-17-1) [19](#page-18-0)* crw\_in\_polygon, [18,](#page-17-1) *[35](#page-34-0)*, *[92](#page-91-0)*, *[98](#page-97-0)*, *[101](#page-100-0)*

Deprecated, *[37](#page-36-0)*, *[51](#page-50-0)*, *[54](#page-53-0)* detect\_transmissions, *[19](#page-18-0)*, [26,](#page-25-1) *[35](#page-34-0)*, *[98](#page-97-0)* detection\_bubble\_plot, [21,](#page-20-0) *[34](#page-33-0)* detection\_events, [24,](#page-23-1) *[34](#page-33-0)*, *[88](#page-87-0)*

extent, *[55](#page-54-0)*

false\_detections, [30,](#page-29-0) *[34](#page-33-0)*, *[63](#page-62-0)* fasterize, *[57](#page-56-0)* fastPOSIXct, *[73,](#page-72-1) [74](#page-73-0)*, *[78](#page-77-0)* findInterval, *[68](#page-67-0)* flynn\_island\_polygon, *[32](#page-31-0)*, [32](#page-31-0) flynn\_island\_transition, [32](#page-31-0) fread, *[73,](#page-72-1) [74](#page-73-0)*, *[78](#page-77-0)*

```
gdal_rasterize, 52
gdistance, 38, 40
geoCorrection, 55
geodist, 27, 97
get_days, 33
glatos, 33, 37, 38
glatos-defunct, 35
glatos::make_frames, 60
glatos_animals, 35
glatos_detections, 36
glatos_receivers, 36
great_lakes_polygon, 37, 38
greatLakesPoly, 37, 38
greatLakesTrLayer, 37
```

```
higgins_lake_polygon, 38, 39
higgins_lake_transition, 39
```

```
install_ffmpeg (glatos-defunct), 35
interpolate_path, 34, 37, 38, 39, 52, 54, 56,
        57
interpolate_path(), 48, 49
interval_count, 43
```
kml\_to\_csv, [43](#page-42-0) kml\_workbook, [44](#page-43-0)

lamprey\_tracks, [46](#page-45-0) lonlat\_to\_utm, [47](#page-46-0)

```
make_frames, 34, 48
make_transition, 32, 39, 40, 51, 55
make_transition2, 54
```
#### INDEX 105

make\_transition3, *[53](#page-52-0)*, *[55](#page-54-0)*, [56](#page-55-0) make\_video, *[34,](#page-33-0) [35](#page-34-0)*, [59](#page-58-0) make\_video(), *[49,](#page-48-0) [50](#page-49-0)* make\_video\_ffmpeg *(*glatos-defunct*)*, [35](#page-34-0) min\_lag, *[30,](#page-29-0) [31](#page-30-0)*, *[34](#page-33-0)*, [62](#page-61-0) otn\_aat\_animals, [64](#page-63-0) otn\_aat\_receivers, [64](#page-63-0) otn\_aat\_tag\_releases, [65](#page-64-0) par, *[50](#page-49-0)* plot, *[5](#page-4-0)*, *[31](#page-30-0)* point\_offset, [65](#page-64-0) points, *[5](#page-4-0)*, *[49,](#page-48-0) [50](#page-49-0)* position\_heat\_map, [66](#page-65-0) prepare\_deploy\_sheet, [69](#page-68-0) prepare\_tag\_sheet, [70](#page-69-0) range\_detection, [71](#page-70-0) rasterize, *[55](#page-54-0)* raw\_lamprey\_workbook, [71](#page-70-0) raw\_walleye\_detections, [72](#page-71-0) read\_excel, *[76,](#page-75-0) [77](#page-76-0)* read\_glatos\_detections, *[4](#page-3-0)*, *[22](#page-21-0)*, *[24](#page-23-1)*, *[30](#page-29-0)*, *[34](#page-33-0)*, *[62](#page-61-0)*, [73,](#page-72-1) *[81](#page-80-0)*, *[93](#page-92-0)* read\_glatos\_receivers, *[4](#page-3-0)*, *[34](#page-33-0)*, [74](#page-73-0) read\_glatos\_workbook, *[34](#page-33-0)*, *[45](#page-44-0)*, [75](#page-74-0) read\_otn\_deployments, *[34](#page-33-0)*, [77](#page-76-0) read\_otn\_detections, *[34](#page-33-0)*, [78](#page-77-0) read\_vemco\_tag\_specs, *[34](#page-33-0)*, [79,](#page-78-1) *[81](#page-80-0)* real\_sensor\_values, *[34](#page-33-0)*, [81](#page-80-0) receiver\_line\_det\_sim, *[34](#page-33-0)*, [83](#page-82-0) REI, *[34](#page-33-0)*, [86](#page-85-0) residence\_index, *[34](#page-33-0)*, [88](#page-87-0) rotate\_points, [91](#page-90-0) seq.Date, *[4](#page-3-0)*, *[88](#page-87-0)* sf, *[18](#page-17-1)*, *[26,](#page-25-1) [27](#page-26-0)*, *[97](#page-96-0)* sf::sf(), *[56](#page-55-0)* sf::st\_crs, *[13](#page-12-0)*, *[15](#page-14-0)* sfc, *[18](#page-17-1)*, *[26,](#page-25-1) [27](#page-26-0)*, *[97](#page-96-0)* shoreline, [92](#page-91-0) sp::CRS, *[12](#page-11-0)* SpatialPointsDataFrame, *[26,](#page-25-1) [27](#page-26-0)*, *[97](#page-96-0)* SpatialPolygonsDataFrame, *[54–](#page-53-0)[56](#page-55-0)* strptime, *[4](#page-3-0)* summarize\_detections, *[23](#page-22-0)*, *[34](#page-33-0)*, [93](#page-92-0) summarize\_detections(), *[23](#page-22-0)*

tempdir, *[52](#page-51-0)*

total\_diff\_days, [96](#page-95-0) transition, *[40](#page-39-0)*, *[55](#page-54-0)* transmit\_along\_path, *[19](#page-18-0)*, *[27,](#page-26-0) [28](#page-27-0)*, *[35](#page-34-0)*, [96](#page-95-0)

utm\_to\_lonlat, [100](#page-99-0)

vector\_heading, [100](#page-99-0) video images, [101](#page-100-0) vrl2csv, [102](#page-101-0)